## **NOIDA INSTITUTE OF ENGINEERING AND TECHNOLOGY, GREATER NOIDA (An Autonomous Institute)**

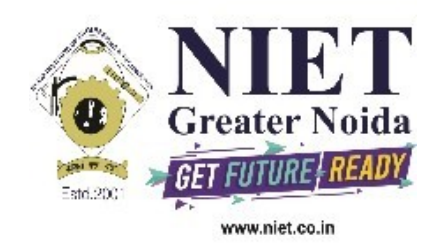

## **Affiliated to**

## **DR. A.P.J. ABDUL KALAM TECHNICAL UNIVERSITY, LUCKNOW**

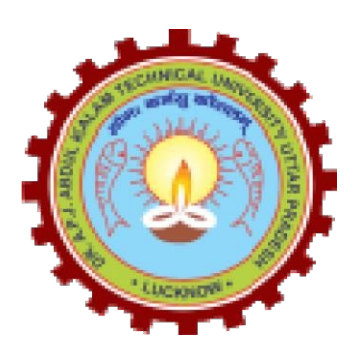

**Evaluation Scheme & Syllabus**

For

# **B. Tech in Computer Science and Engineering (Artificial Intelligence)(AI) First Year**

 **(Effective from the Session: 2020-21)**

## **NOIDA INSTITUTE OF ENGINEERING & TECHNOLOGY, GREATER NOIDA (An Autonomous Institute)**

## **B. TECH. - CSE(AI)**

## **Evaluation Scheme**

## **SEMESTER I**

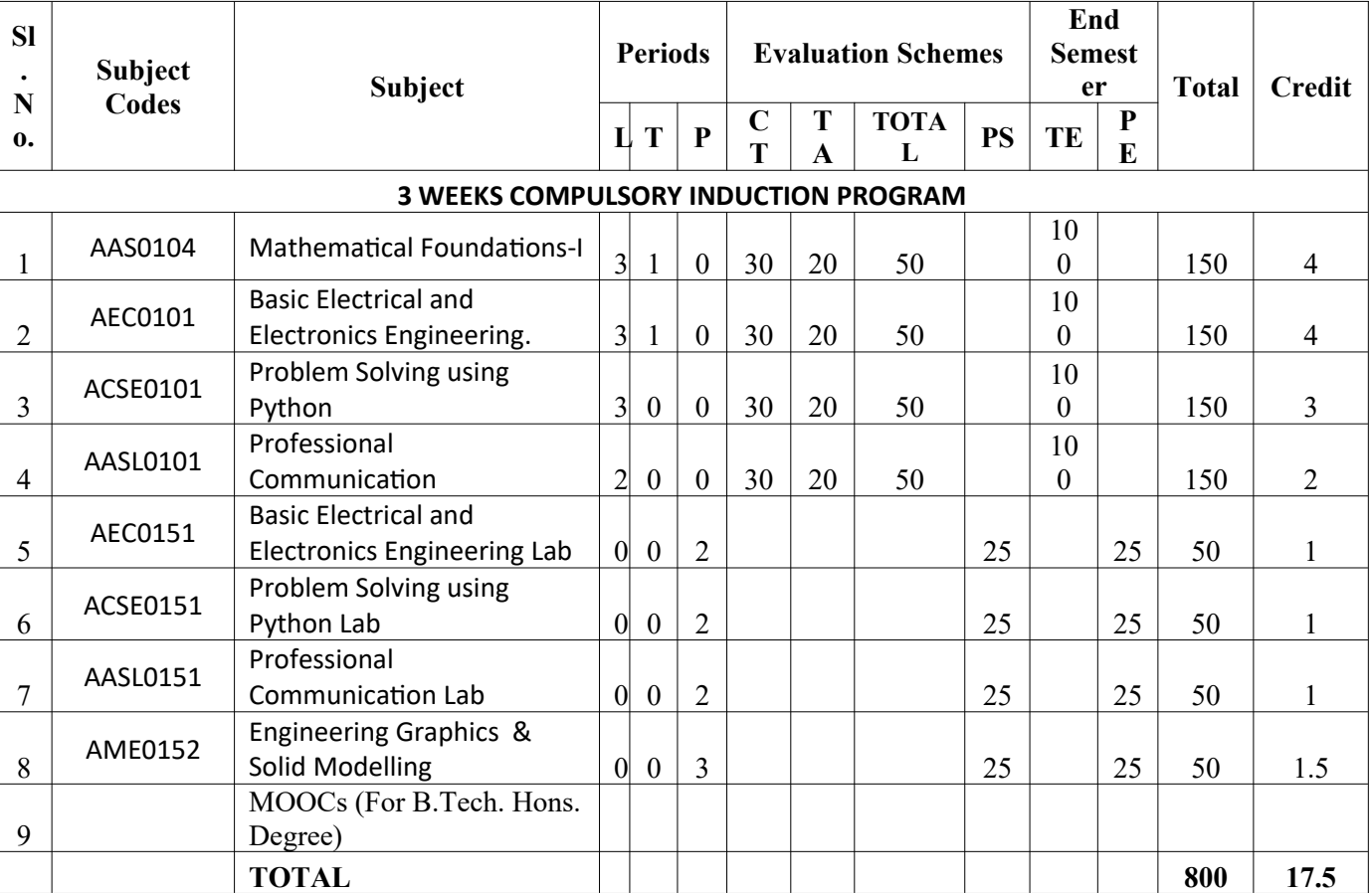

## **NOIDA INSTITUTE OF ENGINEERING & TECHNOLOGY, GREATER NOIDA (An Autonomous Institute)**

## **B. TECH - CSE(AI) Evaluation Scheme SEMESTER II**

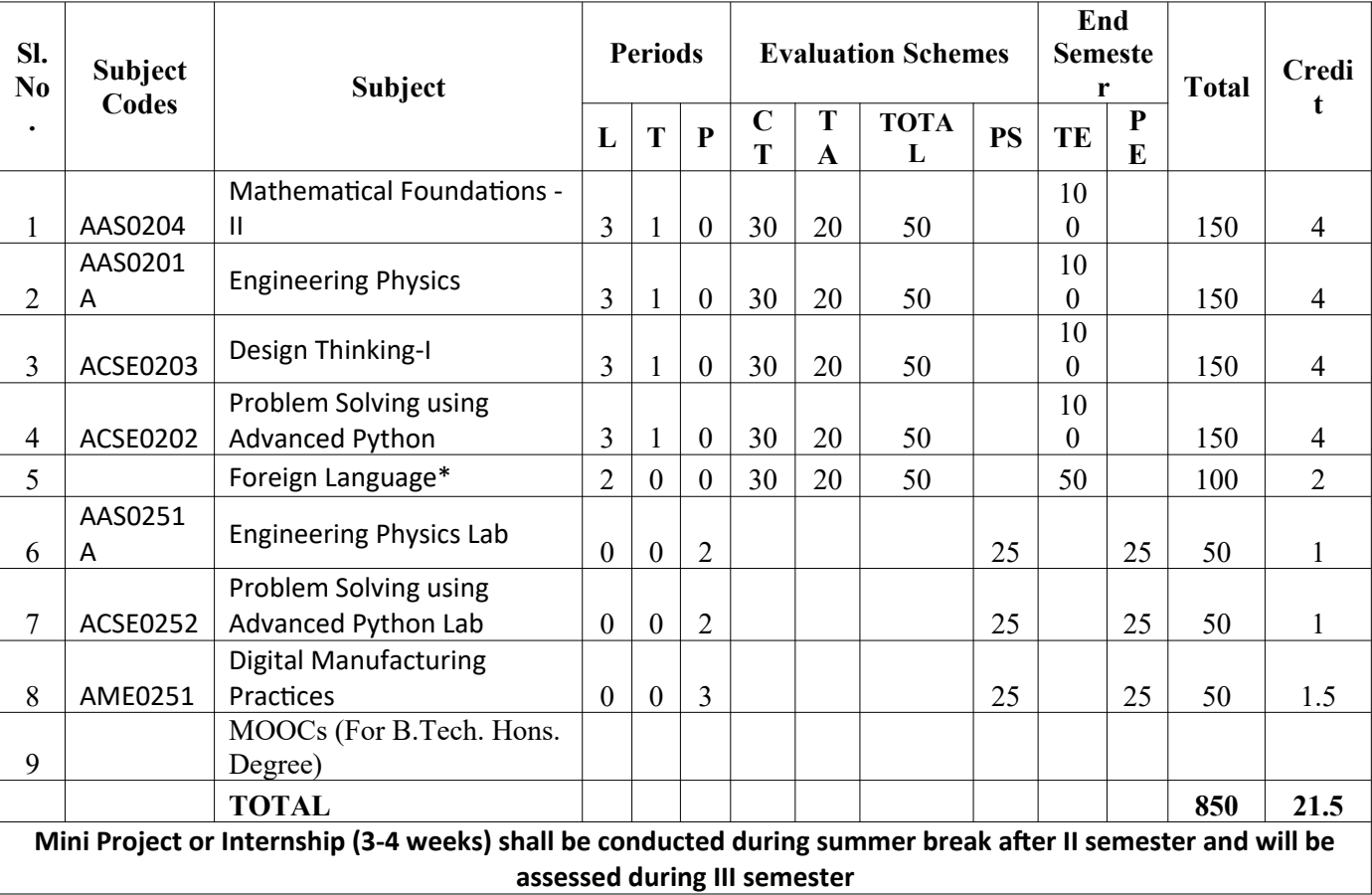

**\* List of MOOCs (NPTEL) Based Recommended Courses for first year B. Tech Students**

1. Developing Soft Skills and personality-Odd Semester-8 Weeks-3 Credits

2. Enhancing Soft Skills and personality-Even Semester-8 Weeks-3 Credits

#### **\* AICTE Guidelines in Model Curriculum:**

After successful completion of 160 credits, a student shall be eligible to get Under Graduate degree in Engineering. A student will be eligible to get Under Graduate degree with Honours only, if he/she completes additional university recommended courses only (Equivalent to 20 credits; NPTEL Courses of 4 Weeks, 8 Weeks and 12 Weeks shall be of 2, 3 and 4 Credits respectively) through MOOCs. For registration to MOOCs Courses, the students shall follow NPTEL Site http://nptel.ac.in/ as per the NPTEL policy and norms. The students can register for these courses through NPTEL directly as per the course offering in Odd/Even Semesters at NPTEL. These NPTEL courses (recommended by the University) may be cleared during the B. Tech degree program (not necessary one course in each semester). After successful completion of these MooCs courses the students, shall, provide their successful completion NPTEL status/certificates to the University (COE) through their college of study only. The student shall be awarded Hons. Degree (on successful completion of MOOCS based 20 credit) only if he/she secures 7.50 or above CGPA and passed each subject of that Degree Programme in single attempt without any grace marks.

**\*Foreign Language :**

- **1. AASL0202 French**
- **2. AASL0203 German**
- **3. AASL0204 Japanese**

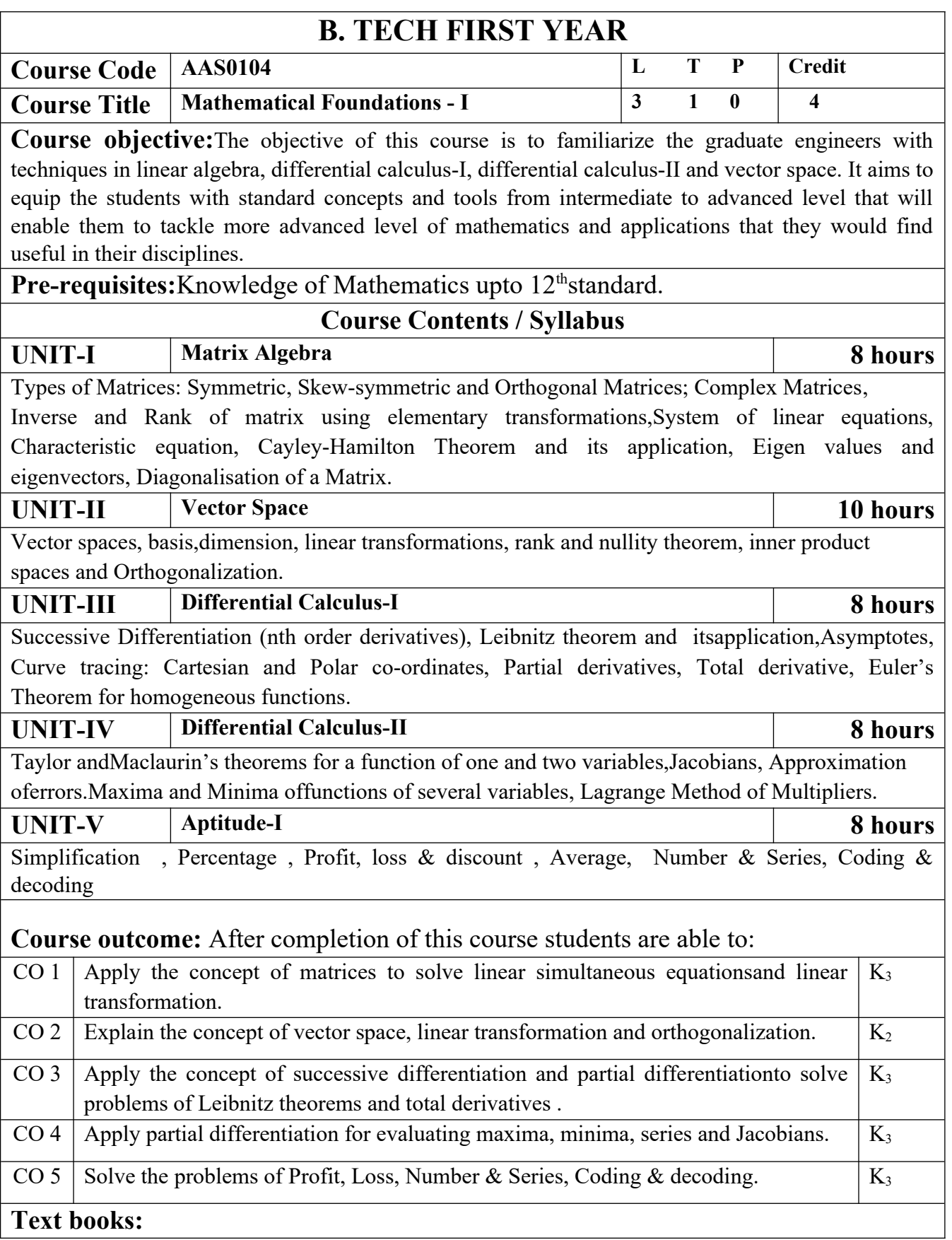

(1) B. V. Ramana, Higher Engineering Mathematics, Tata Mc Graw-Hill Publishing Company Ltd.. (2) B. S. Grewal, Higher Engineering Mathematics, Khanna Publisher.

(3) R K. Jain & S R K. Iyenger , Advance Engineering Mathematics, Narosa Publishing House .

## **Reference Books:**

(1) E. Kreyszig, Advance Engineering Mathematics, John Wiley & Sons.

(2) Peter V. O'Neil, Advance Engineering Mathematics, Thomson (Cengage) Learning.

(3) Maurice D. Weir, Joel Hass, Frank R. Giordano, Thomas, Calculus, Eleventh Edition, Pearson.

(4) D. Poole, Linear Algebra : A Modern Introduction, 2nd Edition, Brooks/Cole.

(5) Ray Wylie C and Louis C Barret, Advanced Engineering Mathematics, Tata Mc-Graw-Hill; Sixth Edition.

(6) Veerarajan T., Engineering Mathematics for first year, Tata McGraw-Hill, New Delhi.

(7) P. Sivaramakrishna Das and C. Vijayakumari, Engineering Mathematics, 1st Edition, Pearson India Education Services Pvt. Ltd

(8) Advanced Engineering Mathematics. Chandrika Prasad, Reena Garg.

(9) Engineering Mathemathics – I. Reena Garg.

(10)Quantitative Aptitude by R.S. Aggrawal.

(11) A.R. Vasishtha, J.N. Sharma, Linear Algebra, Krishna Publication.

**Link:**

Unit 1 <https://www.youtube.com/watch?v=kcL5WWJjmIU> <https://www.youtube.com/watch?v=VTHz4gjzsKI> [https://youtu.be/56dEt9EOZ\\_M](https://youtu.be/56dEt9EOZ_M) <https://www.youtube.com/watch?v=njDiwB43w80> <https://www.youtube.com/watch?v=N33SOw1A5fo> <https://www.youtube.com/watch?v=yLi8RxqfowA> [www.math.ku.edu/~lerner/LAnotes/Chapter5.pdf](http://www.math.ku.edu/~lerner/LAnotes/Chapter5.pdf) <http://www.math.hawaii.edu/~lee/linear/sys-eq.pdf> <https://youtu.be/41Y38WjHbtE> [https://www.youtube.com/watch?v=4jcvZmMK\\_28](https://www.youtube.com/watch?v=4jcvZmMK_28) <https://www.youtube.com/watch?v=G4N8vJpf7hM> <https://www.youtube.com/watch?v=r5dIXpssvrA> <https://youtu.be/ZX5YnDMzwbs> <http://web.mit.edu/2.151/www/Handouts/CayleyHamilton.pdf> <https://www.youtube.com/watch?v=iKQESPLDnnI> <https://math.okstate.edu/people/binegar/3013-S99/3013-l16.pdf> <https://www.youtube.com/watch?v=kGdezES-bDU> Unit  $2 \frac{\text{https://youtu.be/OgHg5X6ng} 4}$ <https://youtu.be/zvRdbPMEMUI> <https://youtu.be/ERfbtPBEYVA> <https://youtu.be/ZFQteSfxMss> Unit 3 https://www.youtube.com/watch?

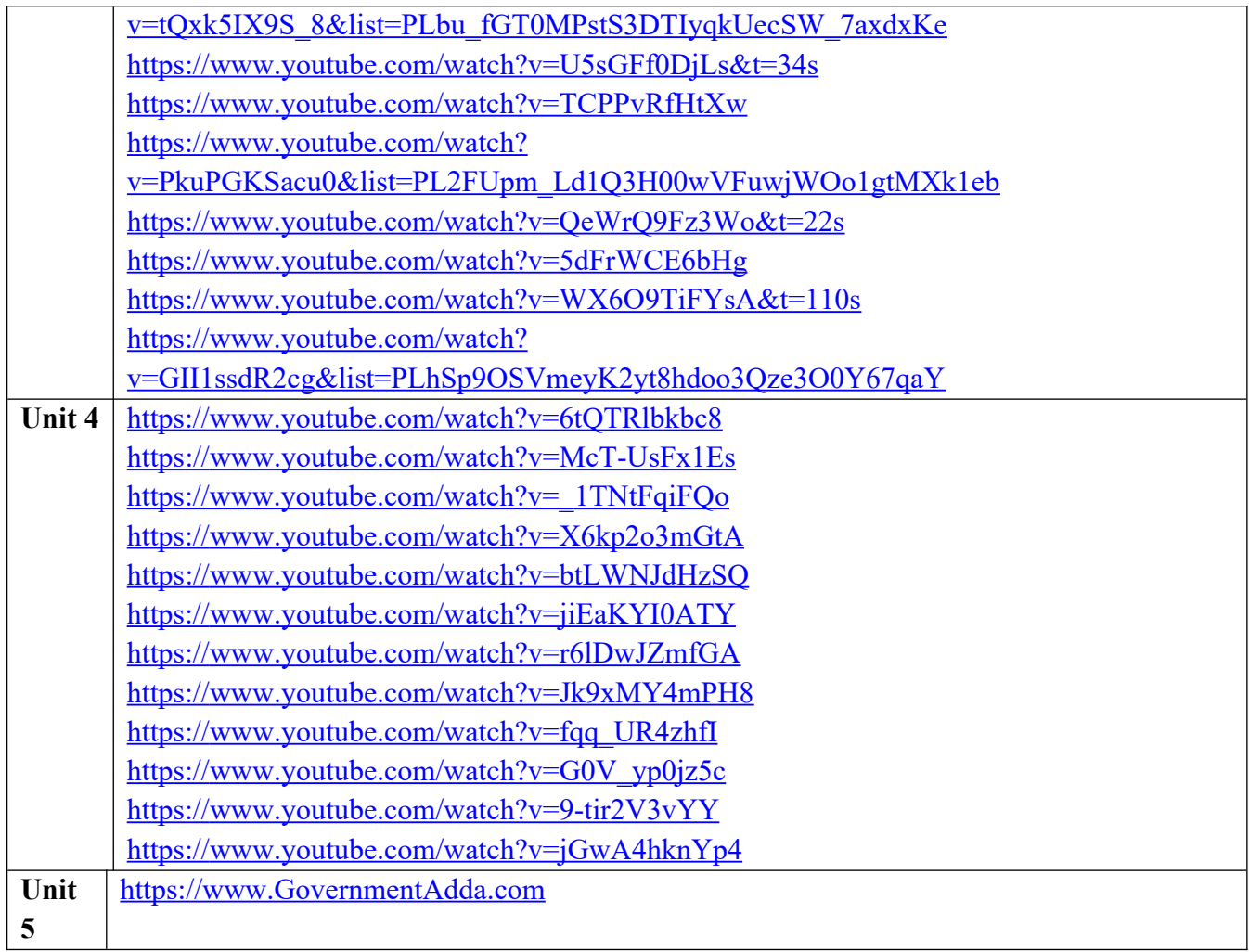

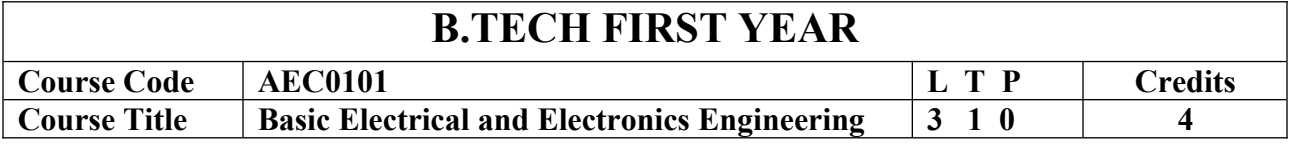

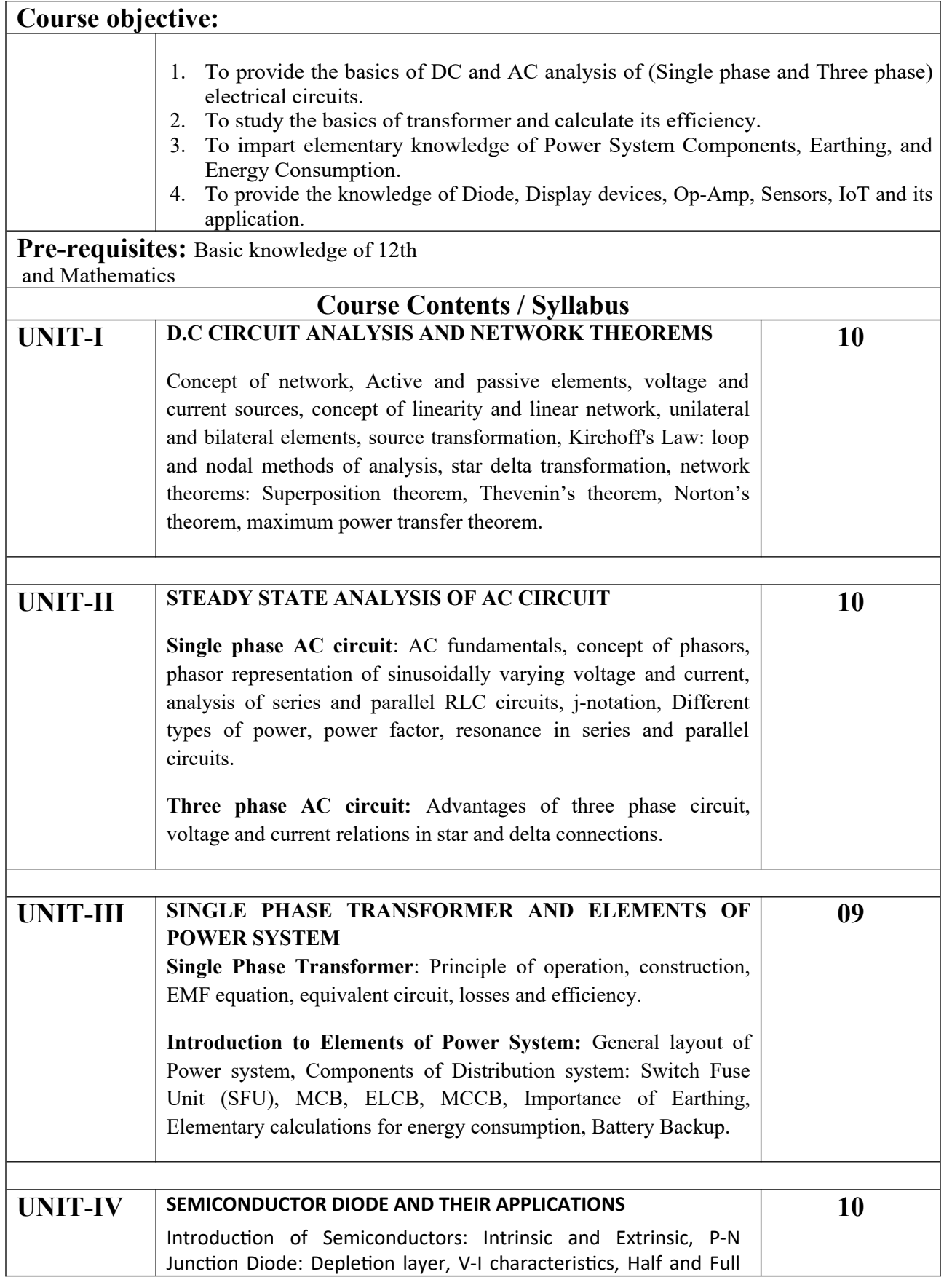

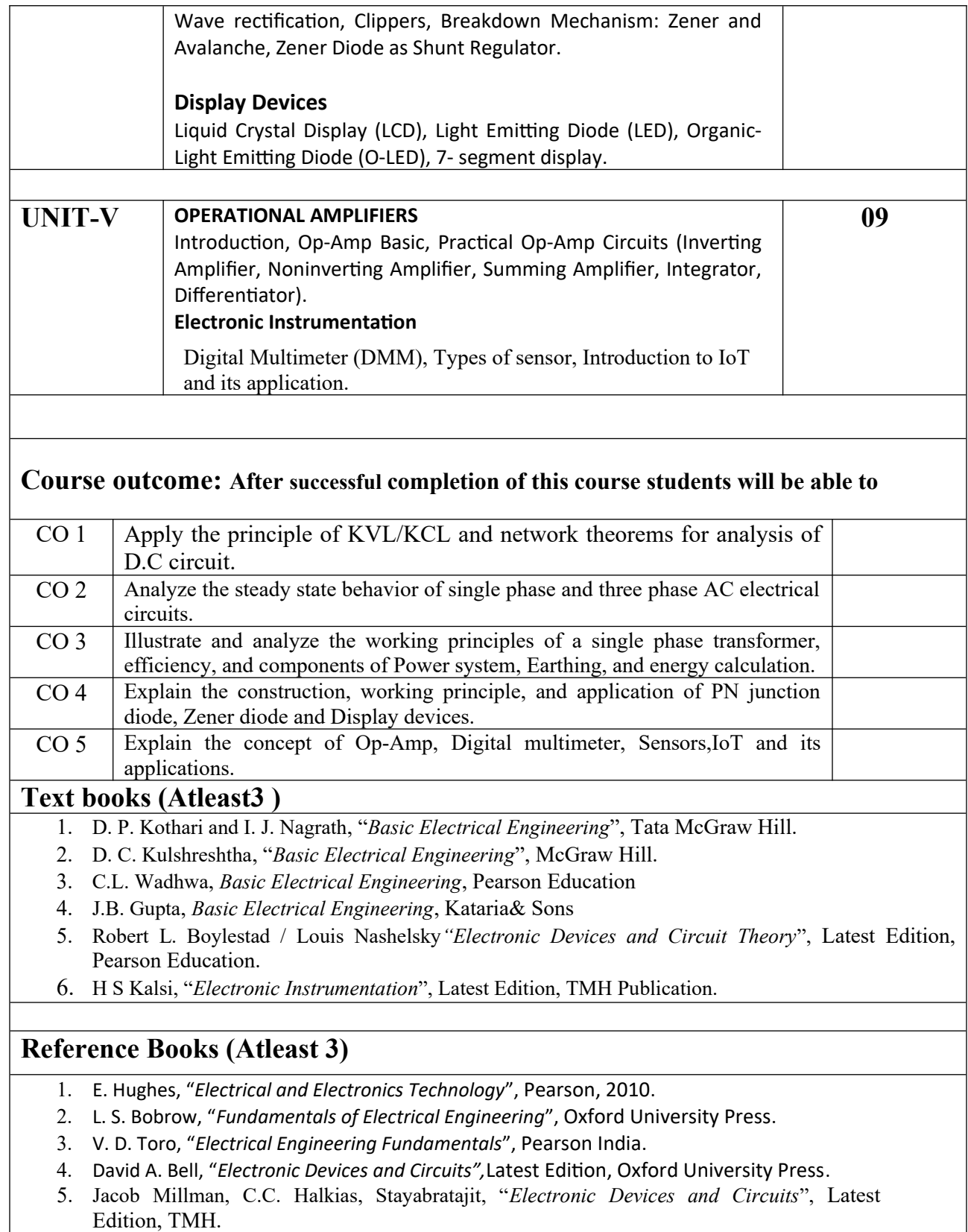

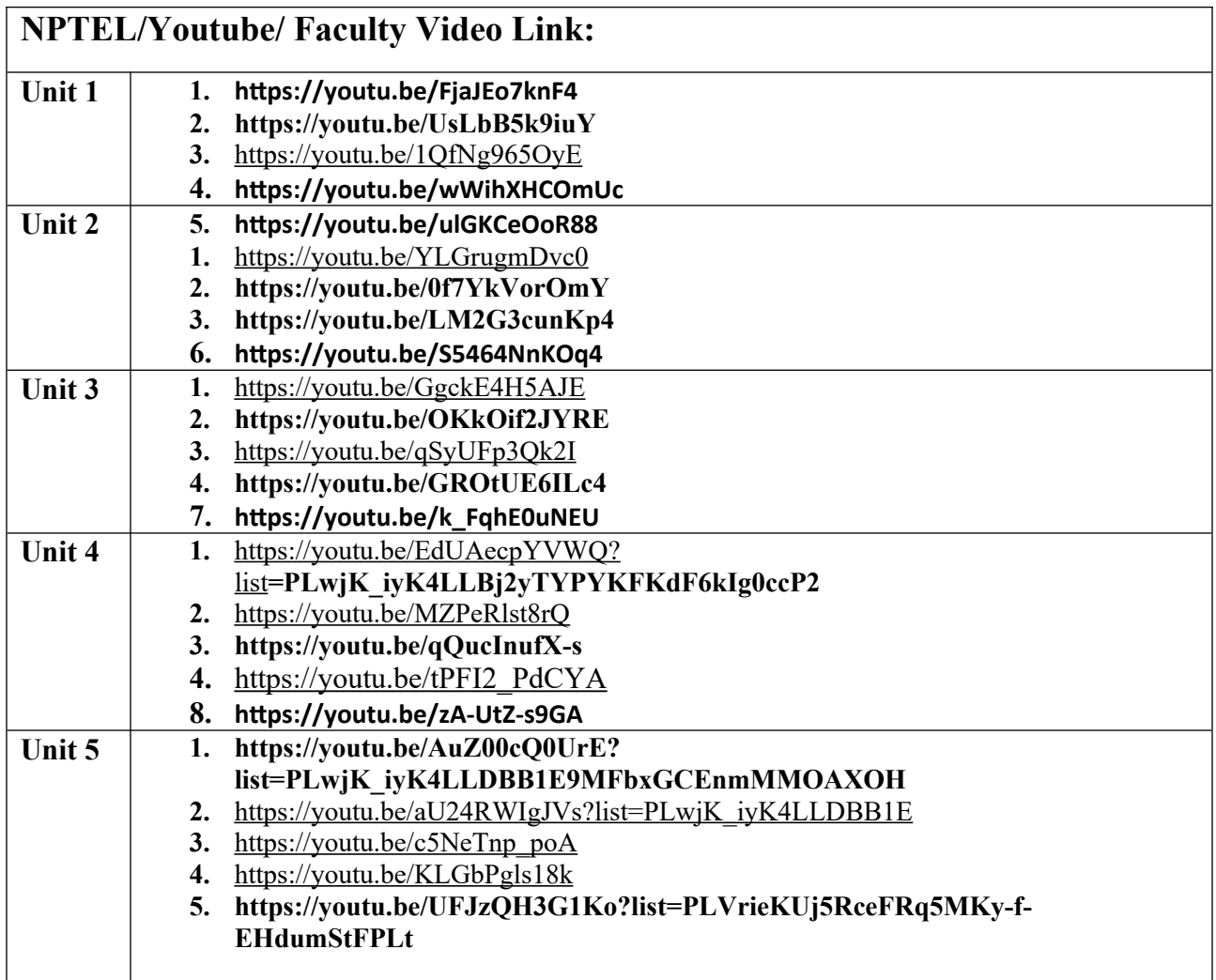

*B TECH FIRST YEAR*

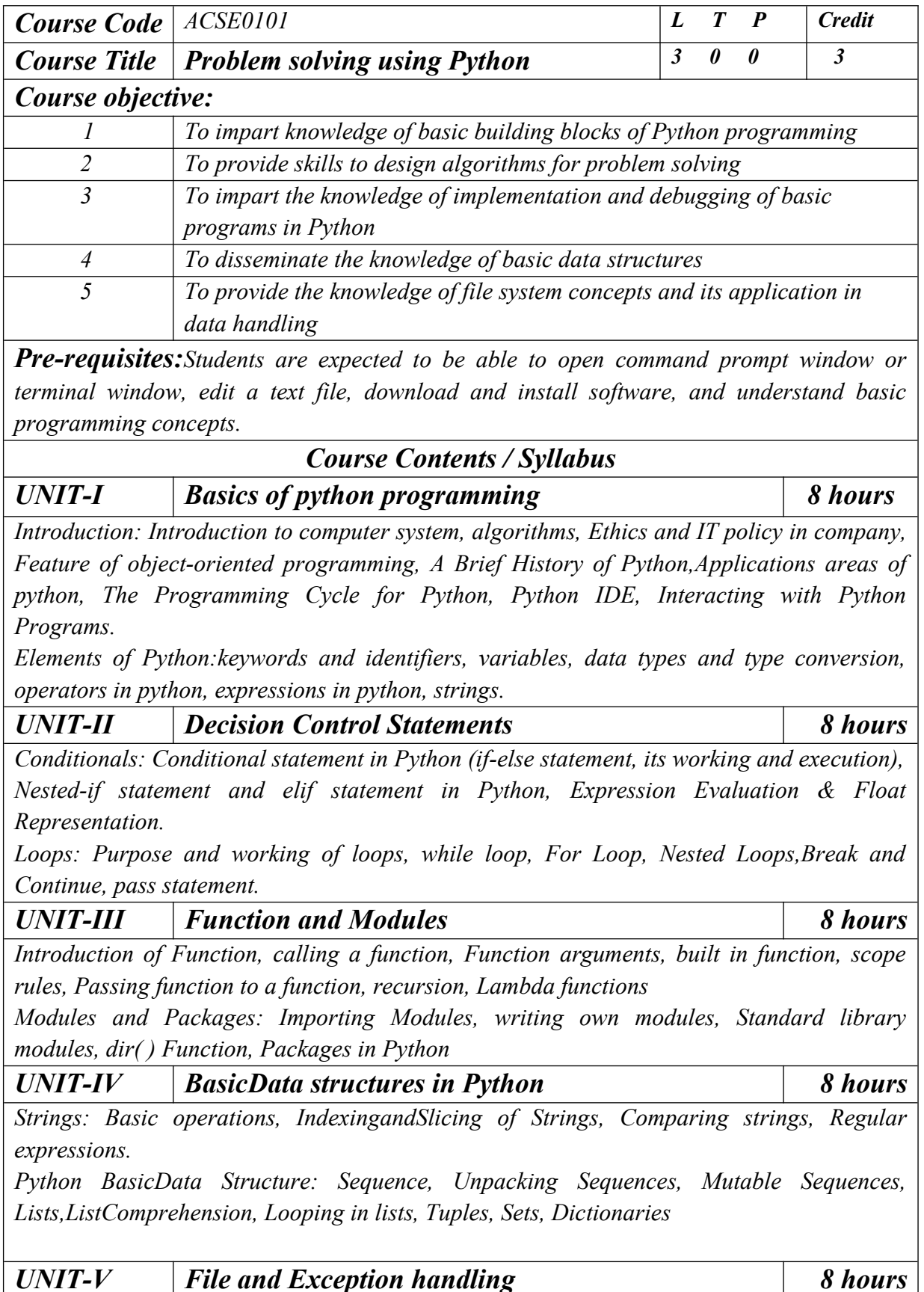

*Files and Directories: Introduction to File Handling in Python, Reading and Writing files, Additional file methods, Working with Directories.*

*Exception Handling, Errors, Run Time Errors, Handling IO Exception, Try-except statement, Raise, Assert*

*Searching &Sorting:Simple search & Binary search,Selection Sort, Merge Sort*

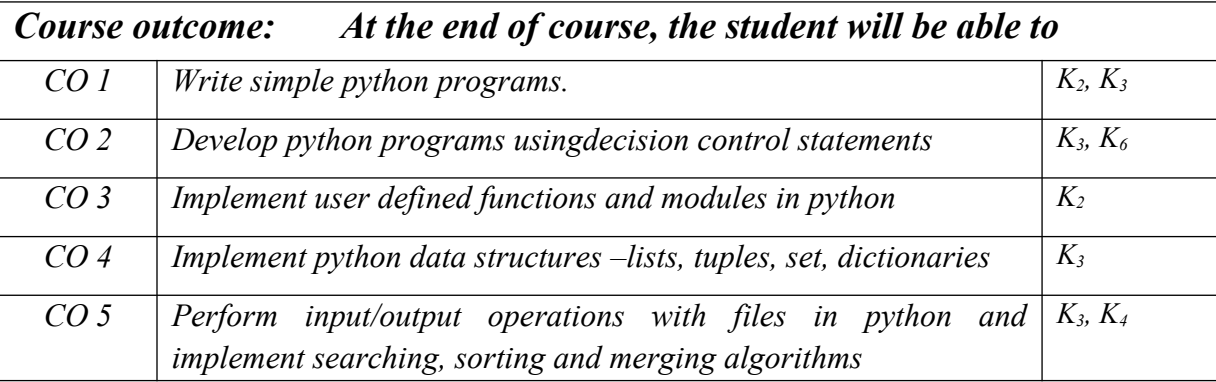

### *Text books*

*(1) Magnus Lie Hetland, "Beginning Python-From Novice to Professional"—Third Edition, Apress*

*(2) Python Programming using Problem solving approach by ReemaThareja OXFORD Higher education*

*(3) Kenneth A. Lambert, ―Fundamentals of Python: First Programs, CENGAGE Learning, 2012.*

## *Reference Books*

*(1) John V Guttag, ―Introduction to Computation and Programming Using Python'', Revised and expanded Edition, MIT Press , 2013*

*(2) Charles Dierbach, ―Introduction to Computer Science using Python: A Computational Problem Solving Focus, Wiley India Edition, 2013.*

*(3) Allen B. Downey, "Think Python: How to Think Like a Computer Scientist", 2nd edition, Updated for Python 3, Shroff/O'Reilly Publishers, 2016*

*(4) Robert Sedgewick, Kevin Wayne, Robert Dondero: Introduction to Programming in Python: An Inter-disciplinary Approach, Pearson India Education Services Pvt. Ltd.,2016.*

*(5) Timothy A. Budd, ―Exploring Python‖, Mc-Graw Hill Education (India) Private Ltd.,2015.*

*(6) Guido van Rossum and Fred L. Drake Jr, ―An Introduction to Python – Revised and updated for Python 3.2, Network Theory Ltd., 2011.*

## *E-book and E-Content*

*(1) https://www.pdfdrive.com/hacking-hacking-practical-guide-for-beginners-hackingwith-pythn-e182434771.html*

*(2) https://www.pdfdrive.com/python-programming-python-programming-for-beginnerspython-programming-for-intermediates-e180663309.html*

*(3)https://www.pdfdrive.com/python-algorithms-mastering-basic-algorithms-in-the-python-*

*language-e175246184.html*

*(4) https://www.pdfdrive.com/python-algorithms-mastering-basic-algorithms-in-the-pythonlanguage-e160968277.html*

*(5) <https://docs.python.org/3/library/index.html>*

*(6) https://www.w3schools.com/python/*

*(7) https://www.py4e.com/materials*

*Reference Links*

*Unit-1 https://nptel.ac.in/courses/106/106/106106182/*

*Unit-2 [https://nptel.ac.in/courses/106/106/106106212/](https://nptel.ac.in/courses/106/106/106106145/)*

*Unit-3 https://nptel.ac.in/courses/106/106/106106145/*

*Unit-4- https://nptel.ac.in/courses/106/106/106106145/*

*Unit-5- https://nptel.ac.in/courses/106/106/106106145/*

*[Unit-2]- https://www.youtube.com/watch?v=PqFKRqpHrjw*

*[Unit – 3]- <https://www.youtube.com/watch?v=m9n2f9lhtrw>*

 *https://www.youtube.com/watch?v=oSPMmeaiQ68*

*[Unit 4]- https://www.youtube.com/watch?v=ixEeeNjjOJ0&t=4s*

*[Unit-5]- https://www.youtube.com/watch?v=NMTEjQ8-AJM*

*After Completing Course Student may get certification in python using following links:*

*Link for Certification:*

*[https://swayam.gov.in/nd1\\_noc19\\_cs41/preview](https://swayam.gov.in/nd1_noc19_cs41/preview)*

*https://aktu.ict.iitk.ac.in/courses/python-programming-a-practical-approach/*

## B. TECH FIRST YEAR

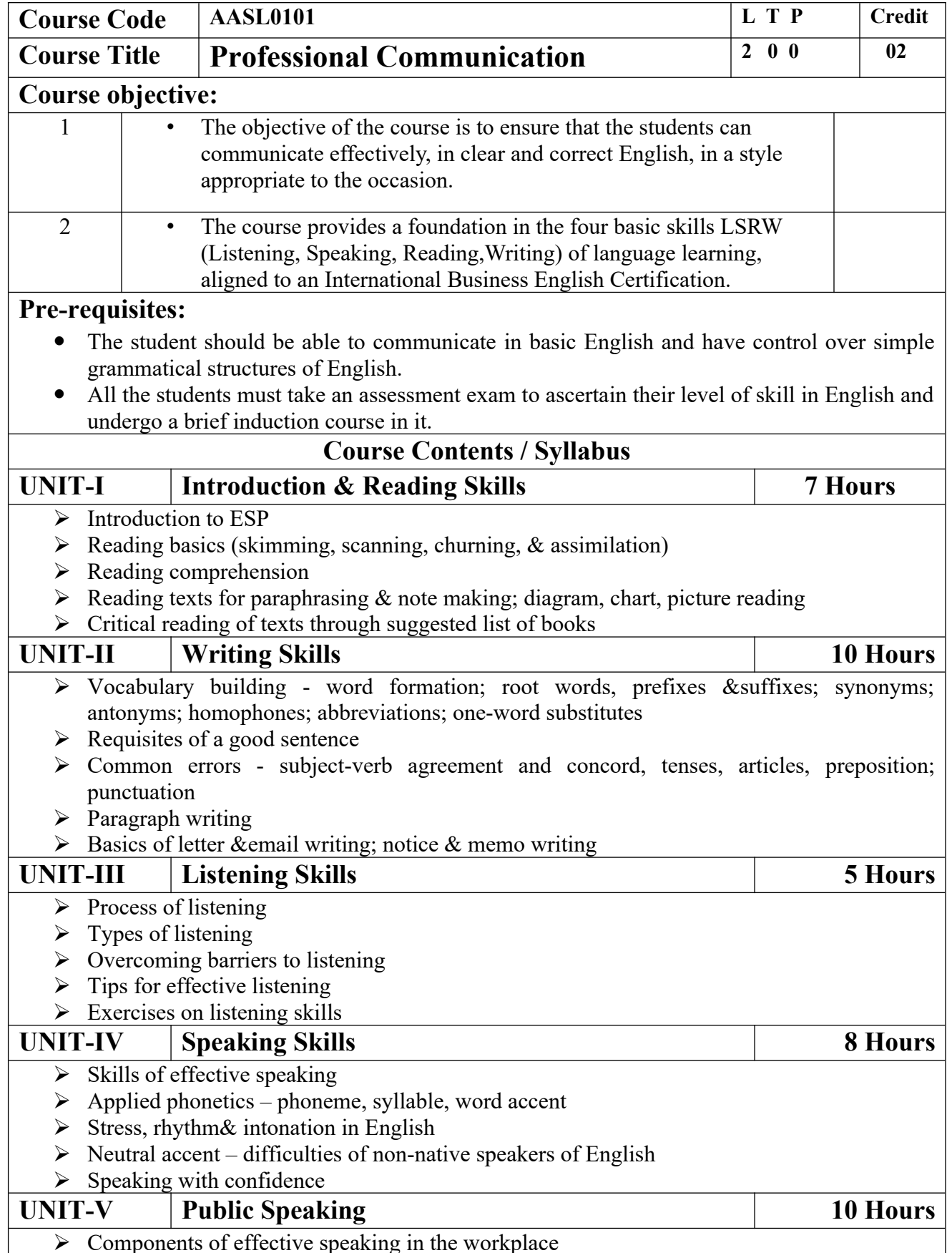

- $\triangleright$  Public speaking Kinesics, Chronemics, Proxemics
- $\triangleright$  Voice dynamics
- ▶ Basics of Presentation, PPT support
- ▶ Online Presentations & Etiquette
- $\triangleright$  Facing an Interview

#### **Course outcome:**

At the end of the course students will be able to

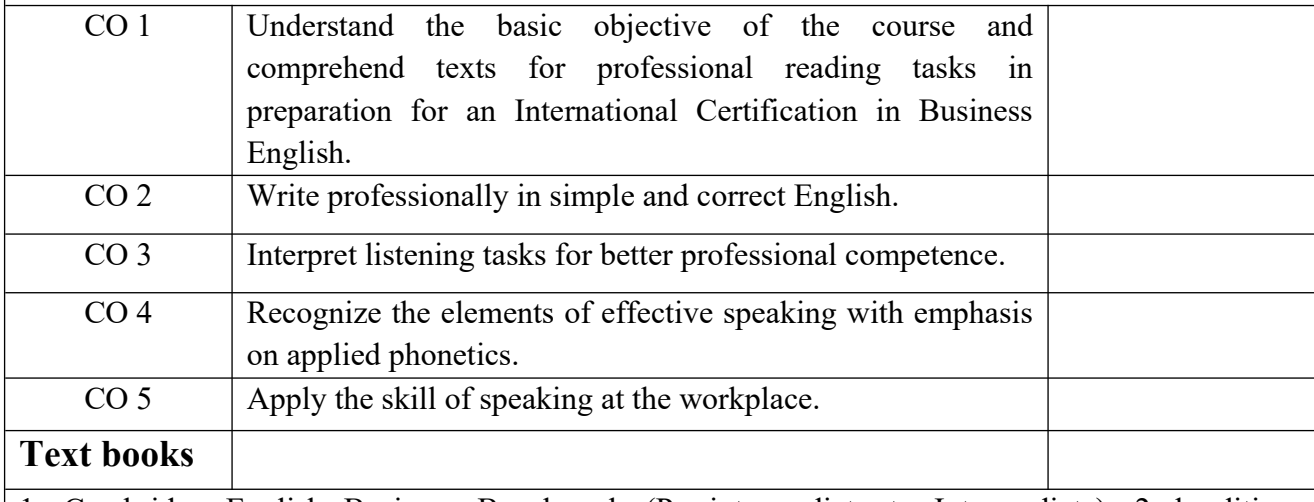

1. Cambridge English Business Benchmark (Pre-intermediate to Intermediate), 2nd edition, Norman Whitby, Cambridge University Press, 2006, UK.

2. Improve Your Writing ed. V.N. Arora and Laxmi Chandra, Oxford Univ. Press, 2001, New Delhi.

3. Technical Communication – Principles and Practices by Meenakshi Raman &Sangeeta Sharma, Oxford Univ. Press, 2016, New Delhi.

## **Reference Books**

- 1. Talbot, Fiona. *Improve Your Global Business English* Kogan Page, 2012.
- 2. Leech Geoffrey.*Communicative Grammar ofEnglish*PearsonEducationHarlow, United Kingdom, 1994.
- 3. Sethi J. Course in Phonetics and Spoken EnglishPrentice Hall India Learning Private Limited; 2 edition (1999)
- 4. Rebecca Corfield. *Preparing the Perfect CV*. Kogan Page Publishers, 2009.
- 5. Anderson, Paul V. *Technical communication*. 8th ed. Cengage Learning, 2011.
- 6. IELTS 11: General Training with answers. Cambridge English

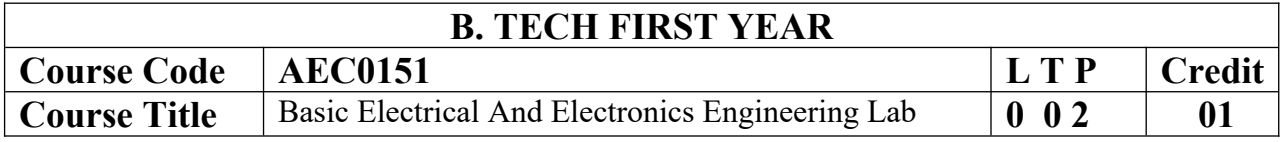

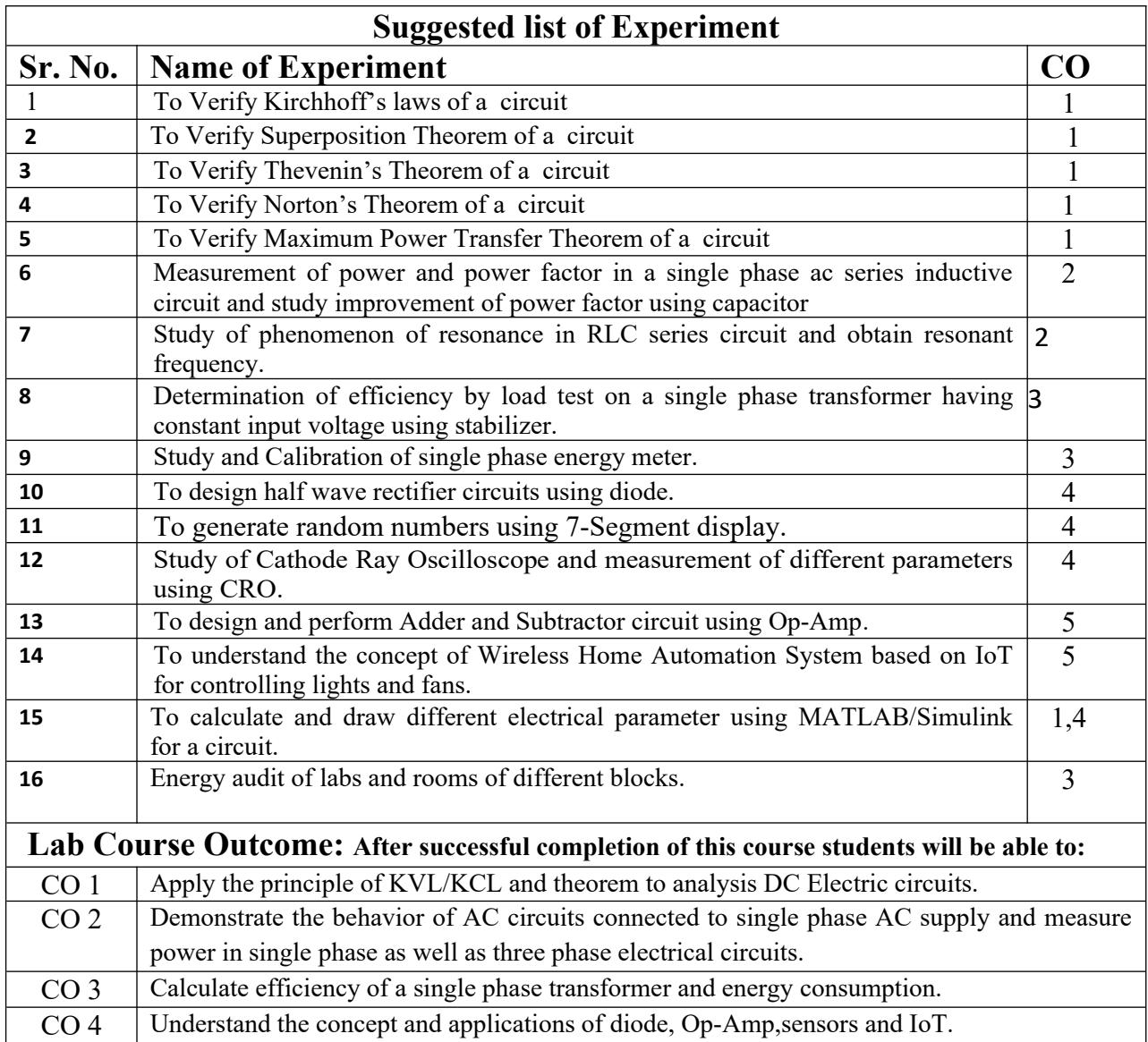

## **NPTEL/ YouTube/ Faculty Video Link:**

1. Virtual Lab Website["http://www.vlab.co.in/](http://www.vlab.co.in/)

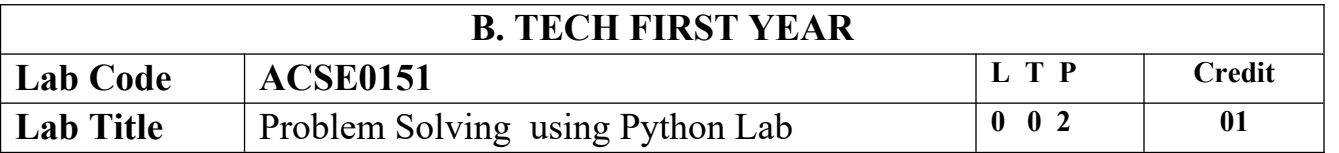

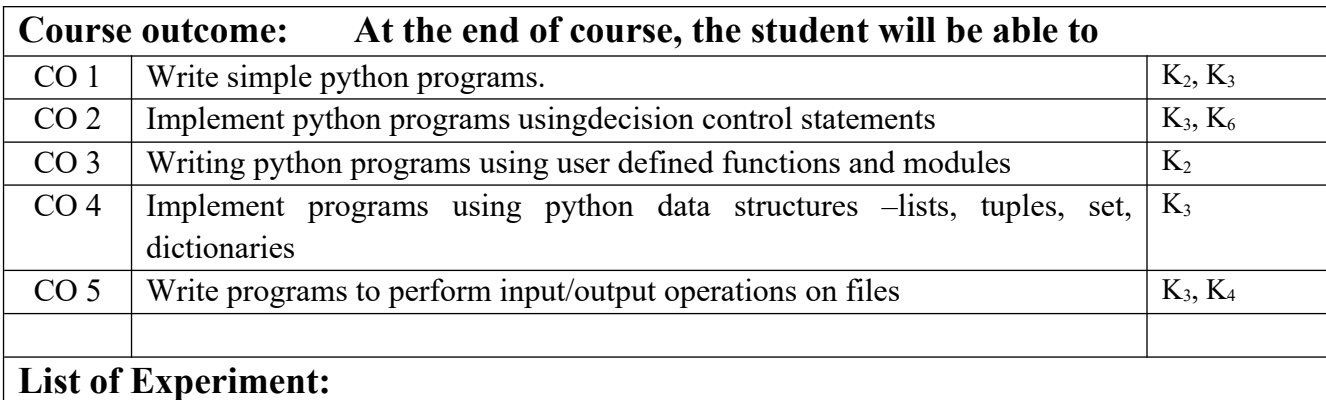

### **List of Fundamental Programs S.N. Program Title Category** 1 Python Program to print "Hello Python" Basic 2 Python Program to read and print values of variables of different data types.  $\Box$  Basic 3 Python Program to perform arithmetic operations on two integer numbers | Basic 4 Python Program to Swap two numbers Basic 5 Python Program to convert degree Fahrenheit into degree Celsius | Operators 6 Python Program to demonstrate the use of relational operators. Operators 7 Python Program to understand the working of bitwise and logical operators. Operators 8 Python Program to calculate roots of a quadratic equation. 9 Python Program to check whether a year is leap year or not. Conditional 10 Python Program to find smallest number among three numbers. Conditional 11 Python Program to make a simple calculator. Conditional Conditional 12 Python Program to find the factorial of an integer number. Loop 13 Python Program to find the reverse of an integer number. Loop 14 Python Program to find and print all prime numbers in a list. Loop 15 Python Program to Find the Sum of 'n' Natural Numbers Loop 16 Python Program to print sum of series:  $-1/2 + 2/3 + 3/4 + \dots + n/(n+1)$  Loop 17 Python Program to print pattern using nested loop Loop 18 Python Program to Display the multiplication Table of an Integer [ Loop 19 Python Program to Print the Fibonacci sequence Loop 20 Python Program to Check Armstrong Number Loop 21 Python Program to Find Armstrong Number in an Interval Loop 22 Python Program to check Using function whether a passed string is palindrome or not Function 23 Python Program using function that takes a number as a parameter, check whether the number is prime or not. Function 24 PythonProgram using function that computes gcd of two given numbers. Function 25 Python Program to Find LCM of two or more given numbers. Function 26 Python Program to Convert Decimal to Binary, Octal and Hexadecimal Function 27 Python Program To Find ASCII value of a character Basic

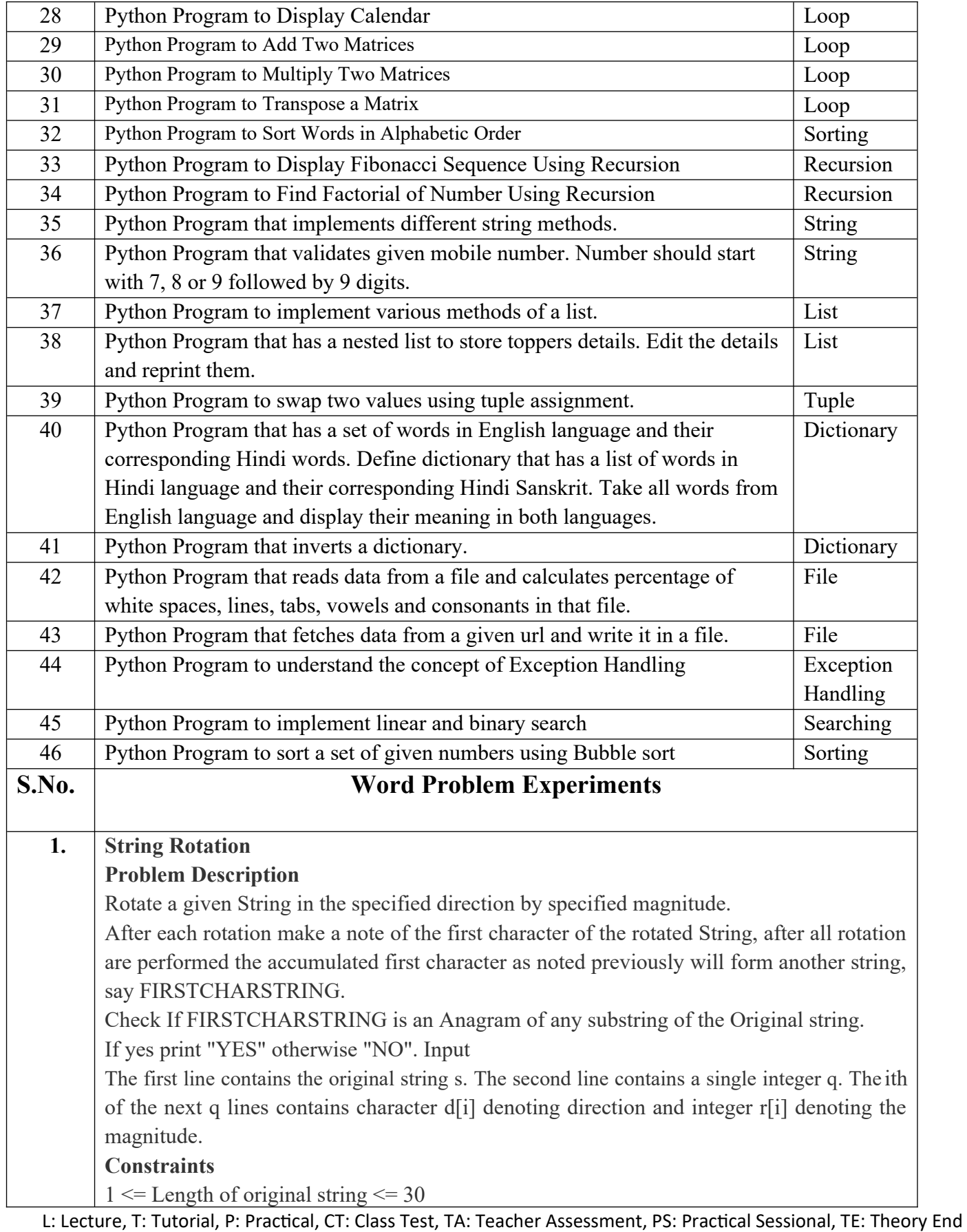

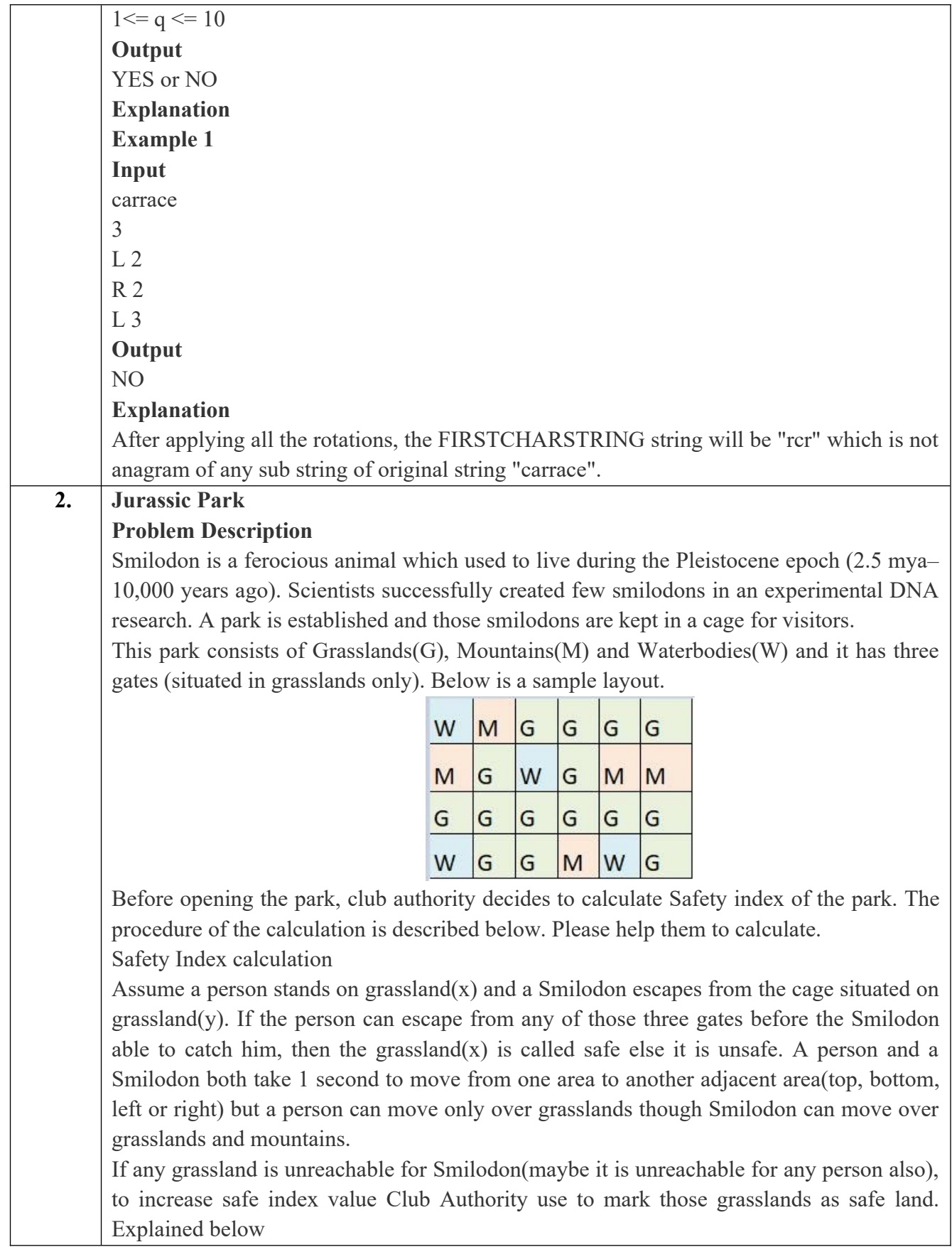

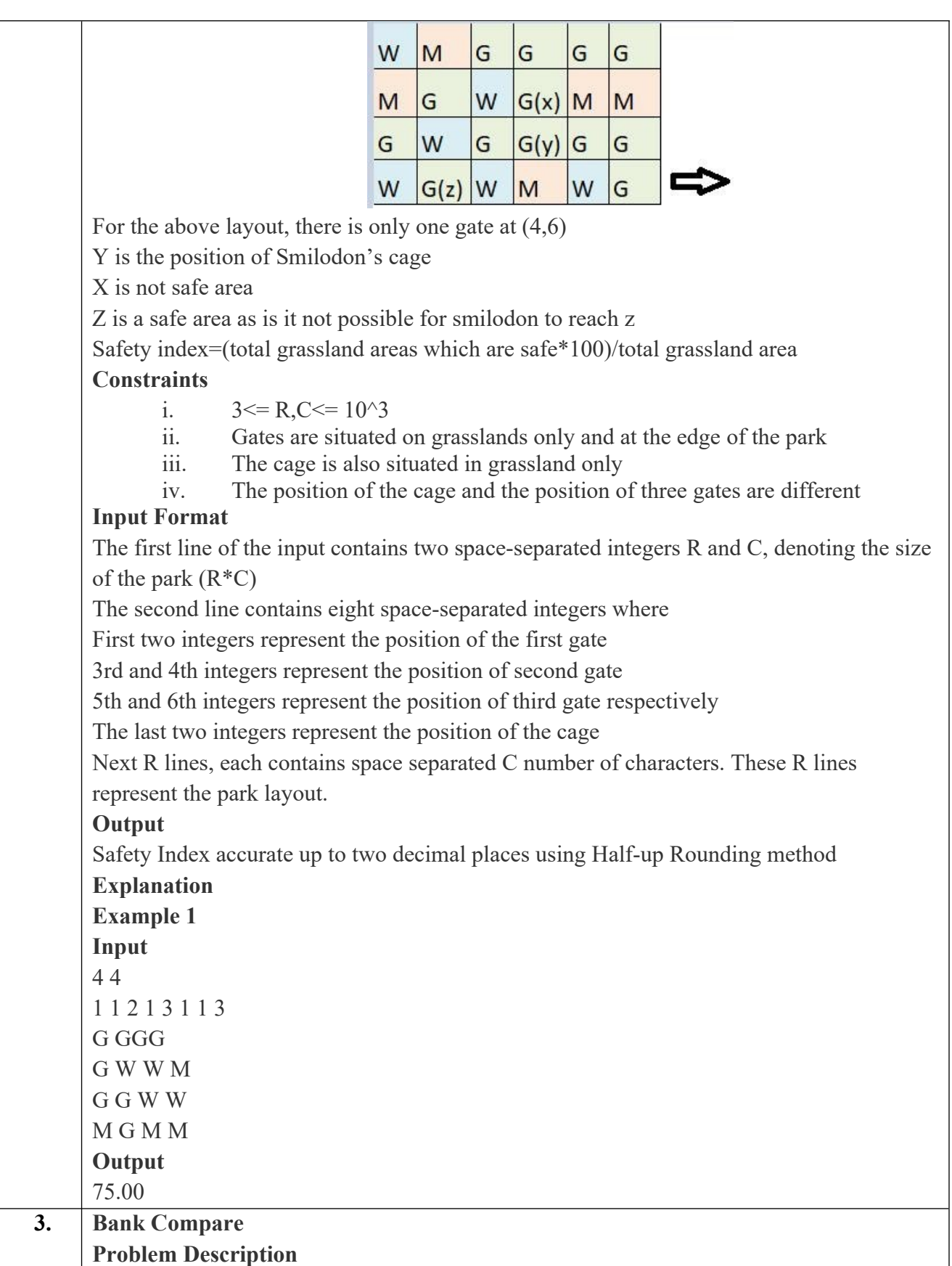

There are two banks; Bank A and Bank B. Their interest rates vary. You have received offers from both bank in terms of annual rate of interest, tenure and variations of rate of interest over the entire tenure.

You have to choose the offer which costs you least interest and reject the other.

Do the computation and make a wise choice.

The loan repayment happens at a monthly frequency and Equated Monthly Installment (EMI) is calculated using the formula given below :

EMI = loanAmount  $*$  monthlyInterestRate/(1 - 1/(1)

+monthlyInterestRate)^(numberOfYears \* 12))

#### **Constraints**

i.  $1 \le P \le 1000000$ ii.  $1 \le T \le 50$ 

iii.  $1 \le N1 \le 30$ 

iv.  $1 \leq N2 \leq 30$ 

### **Input Format**

First line : P – principal (Loan Amount)

Second line : T – Total Tenure (in years).

Third Line : N1 is number of slabs of interest rates for a given period by Bank A. First slab starts from first year and second slab starts from end of first slab and so on.

Next N1 line will contain the interest rate and their period.

After N1 lines we will receive N2 viz. the number of slabs offered by second bank.

Next N2 lines are number of slabs of interest rates for a given period by Bank B. First slab starts from first year and second slab starts from end of first slab and so on.

The period and rate will be delimited by single white space.

#### **Output**

Your decision – either Bank A or Bank B.

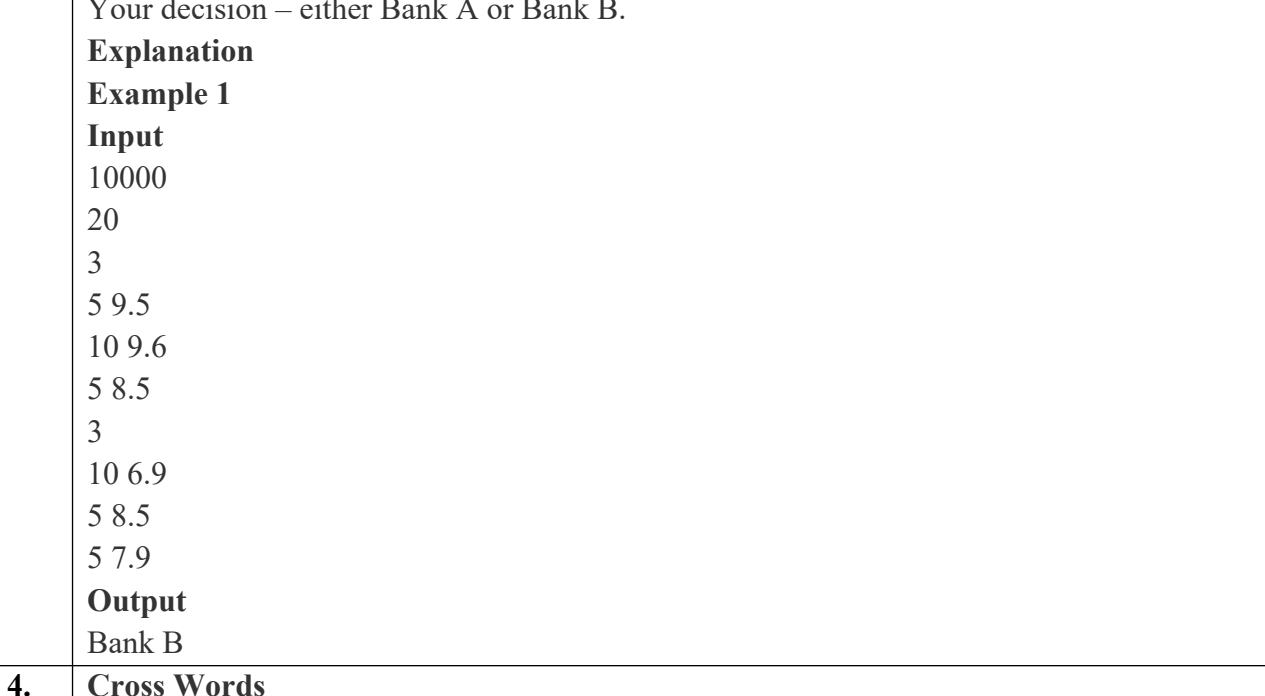

#### **Problem Description**

A crossword puzzle is a square grid with black and blank squares, containing clue numbers (according to a set of rules) on some of the squares. The puzzle is solved by obtaining the solutions to a set of clues corresponding to the clue numbers.

The solved puzzle has one letter in each of the blank square, which represent a sequence of letters (consisting of one or more words in English or occasionally other languages) running along the rows (called "Across", or "A") or along the columns (called "Down" or "D"). Each numbered square is the beginning of an Across solution or a Down solution. Some of the across and down solutions will intersect at a blank square, and if the solutions are consistent, both of them will have the same letter at the intersecting square.

In this problem, you will be given the specifications of the grid, and the solutions in some random order. The problem is to number the grid appropriately, and associate the answers consistently with the clue numbers on the grid, both as Across solutions and as Down solutions, so that the intersecting blank squares have the same letter in both solutions. Rules for Clue Numbering

The clue numbers are given sequentially going row wise (Row 1 first, and then row2 and so on)

Only blank squares are given a clue number

A blank square is given a clue number if either of the following conditions exist (only one number is given even if both the conditions are satisfied)

It has a blank square to its right, and it has no blank square to its left (it has a black square to its left, or it is in the first column). This is the beginning of an Across solution with that number

It has a blank square below it, and no blank square above it (it has a black square above it or it is in the first row). This is the beginning of a Down solution with that number

#### **Constraints**

i.  $5 \le N \le 15$ ii.  $5 < = M < 50$ 

## **Input Format**

The input consists of two parts, the grid part and the solution part

The first line of the grid part consists of a number, N, the size of the grid (the overall grid is  $N \times N$ ) squares. The next  $N$  lines correspond to the  $N$  rows of the grid. Each line is comma separated, and has number of pairs of numbers, the first giving the position (column) of the beginning of a black square block, and the next giving the length of the block. If there are no black squares in a row, the pair "0,0" will be specified. For example, if a line contains "2,3,7,1,14,2", columns 2,3,4 (a block of 3 starting with 2), 7 (a block of 1 starting with 7) and 14,15 (a block of 2 starting with 14) are black in the corresponding row.

The solution part of the input appears after the grid part. The first line of the solution part contains M, the number of solutions. The M subsequent lines consist of a sequence of

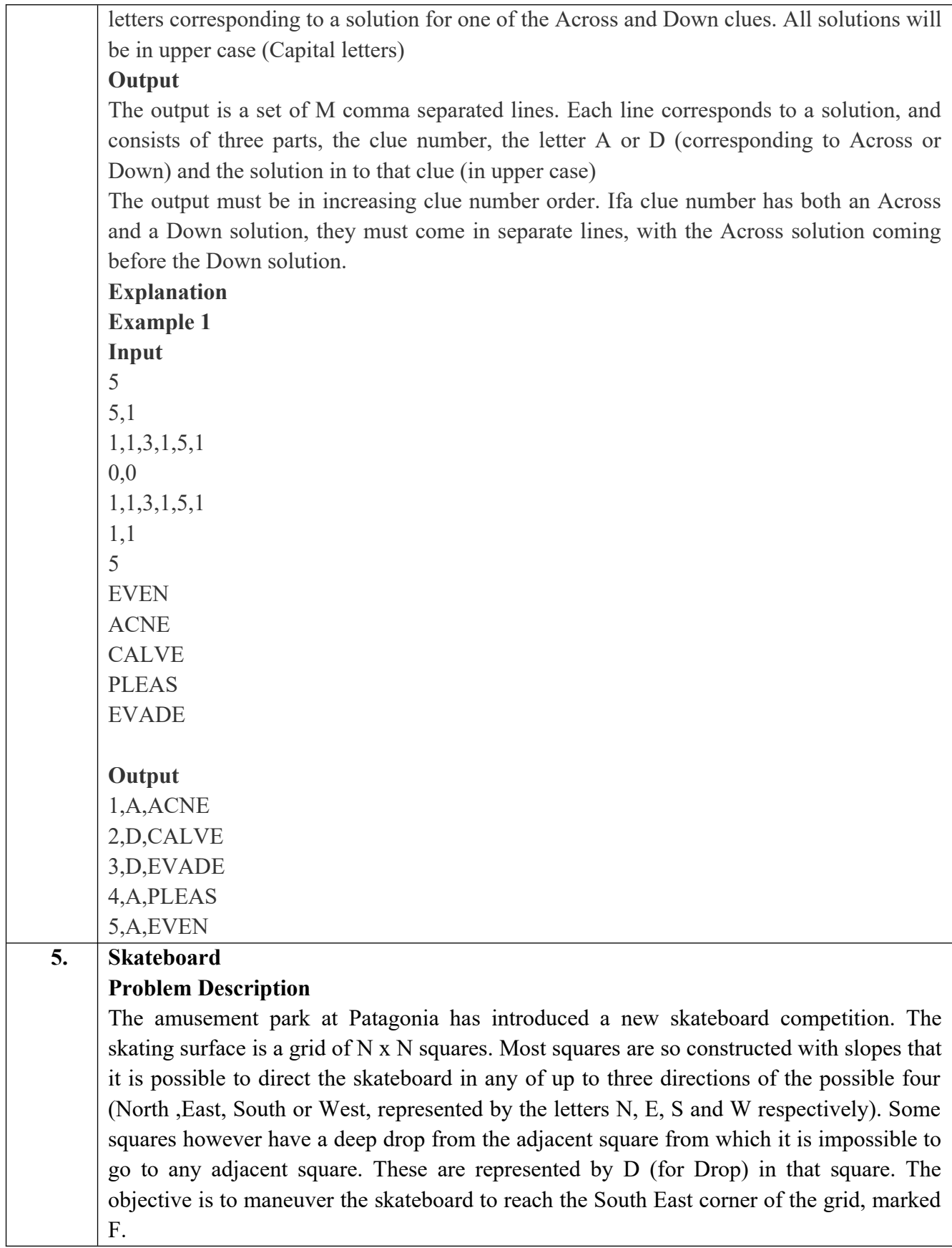

Each contestant is given a map of the grid, which shows where the Drop squares are (marked D), where the Final destination is (marked F), and, for each other square, the directions it is possible to maneuver the skateboard in that square.

The contestant draws lots to determine which of the squares on the boundaries of the grid on the North or the West of the grid (the top or the left in the diagram) he or she should start in. Then, using a map of the grid, he or she needs to try to reach the South East corner destination by maneuvering the skateboard.

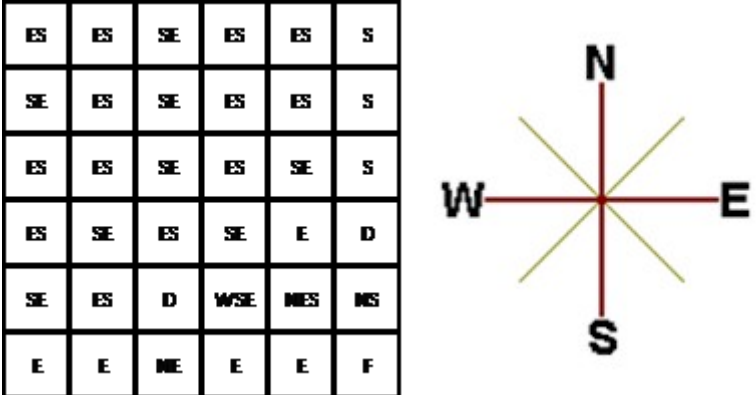

In some cases, it is impossible to reach the destination. For example, in the diagram above, if one starts at the North East corner (top right in the diagram), the only way is to go is South, until the Drop square is reached (three squares South), and the contestant is stuck there.

A contestant asks you to figure out the number of squares at the North or West boundary (top or left boundary in the map) from which it is feasible to reach the destination.

#### **Constraints**

i.  $5 \le N \le 50$ 

#### **Input Format**

The first line of the input is a positive integer N, which is the number of squares in each side of the grid.

The next N lines have a N strings of characters representing the contents of the map for that corresponding row. Each string may be F, representing the Final destination, D, representing a drop square, or a set of up to three of the possible four directions (N,E,S,W) in some random order. These represent the directions in which the contestant can maneuver the skateboard when in that square.

#### **Output**

The output is one line with the number of North or West border squares from which there is a safe way to maneuver the skateboard to the final destination.

## **Explanation**

**Example 1**

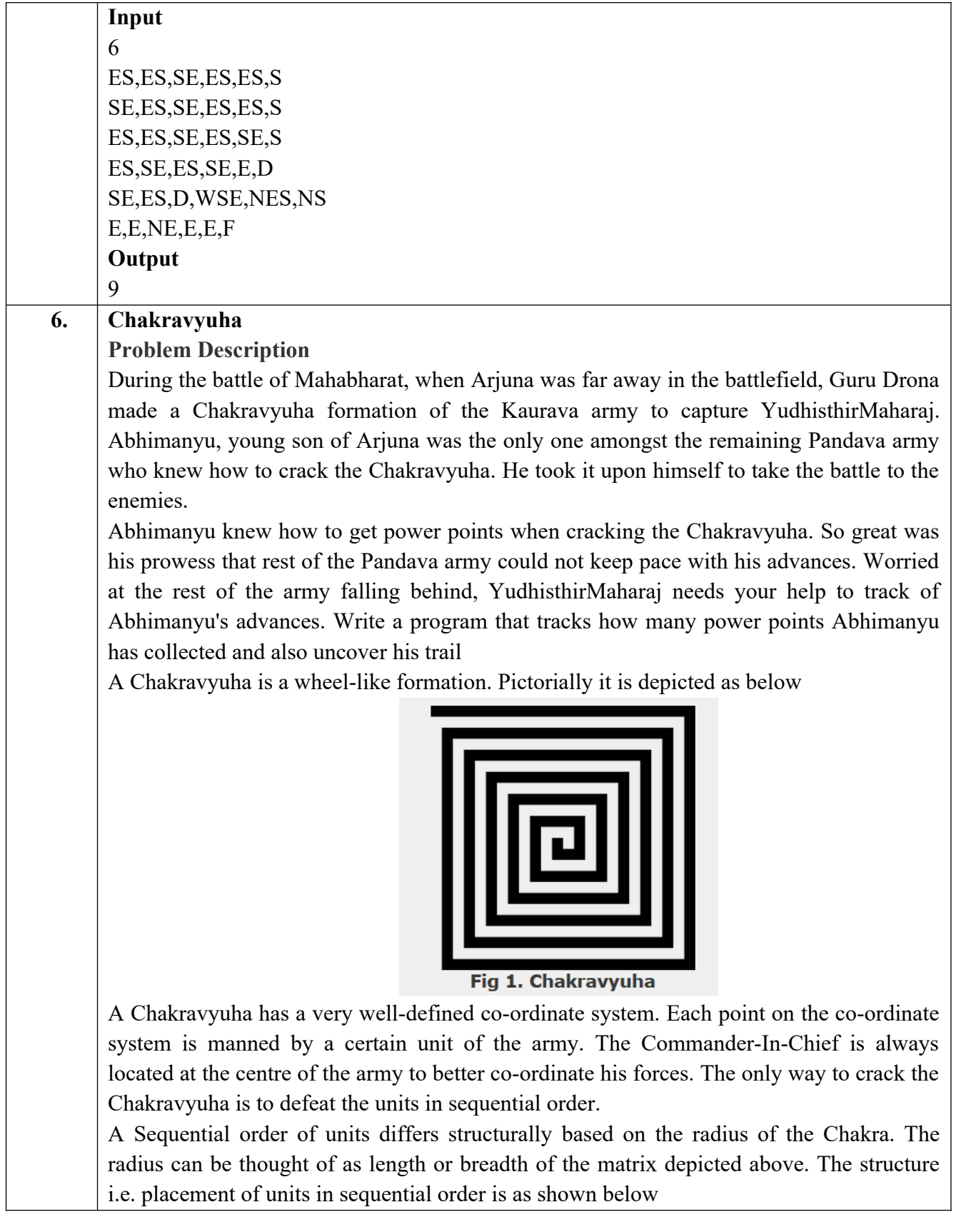

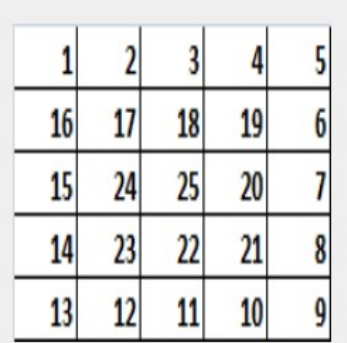

Fig 2. Army unit placements in Chakravyuha of size 5

The entry point of the Chakravyuha is always at the  $(0,0)$  co-ordinate of the matrix above. This is where the 1st army unit guards. From  $(0,0)$  i.e. 1st unit Abhimanyu has to march towards the center at (2,2) where the 25th i.e. the last of the enemy army unit guards. Remember that he has to proceed by destroying the units in sequential fashion. After destroying the first unit, Abhimanyu gets a power point. Thereafter, he gets one after destroying army units which are multiples of 11. You should also be a in a position to tell YudhisthirMaharaj the location at which Abhimanyu collected his power points.

#### **Input Format:**

First line of input will be length as well as breadth of the army units, say N

#### **Output Format:**

- Print NxN matrix depicting the placement of army units, with unit numbers delimited by (\t) Tab character
- Print Total power points collected
- Print coordinates of power points collected in sequential fashion (one per line)
- Constraints:  $0 < N \le 100$

## **Sample Input and Output**

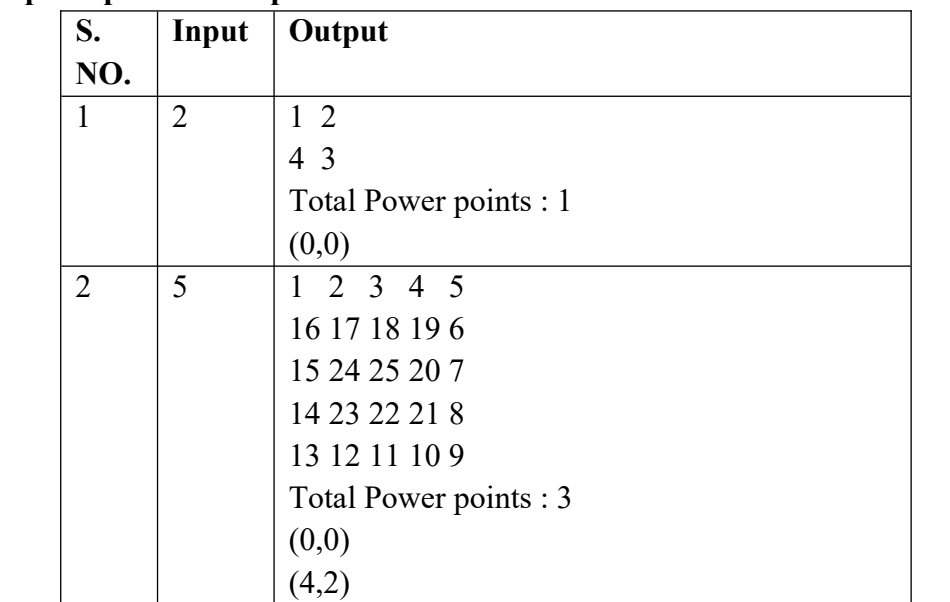

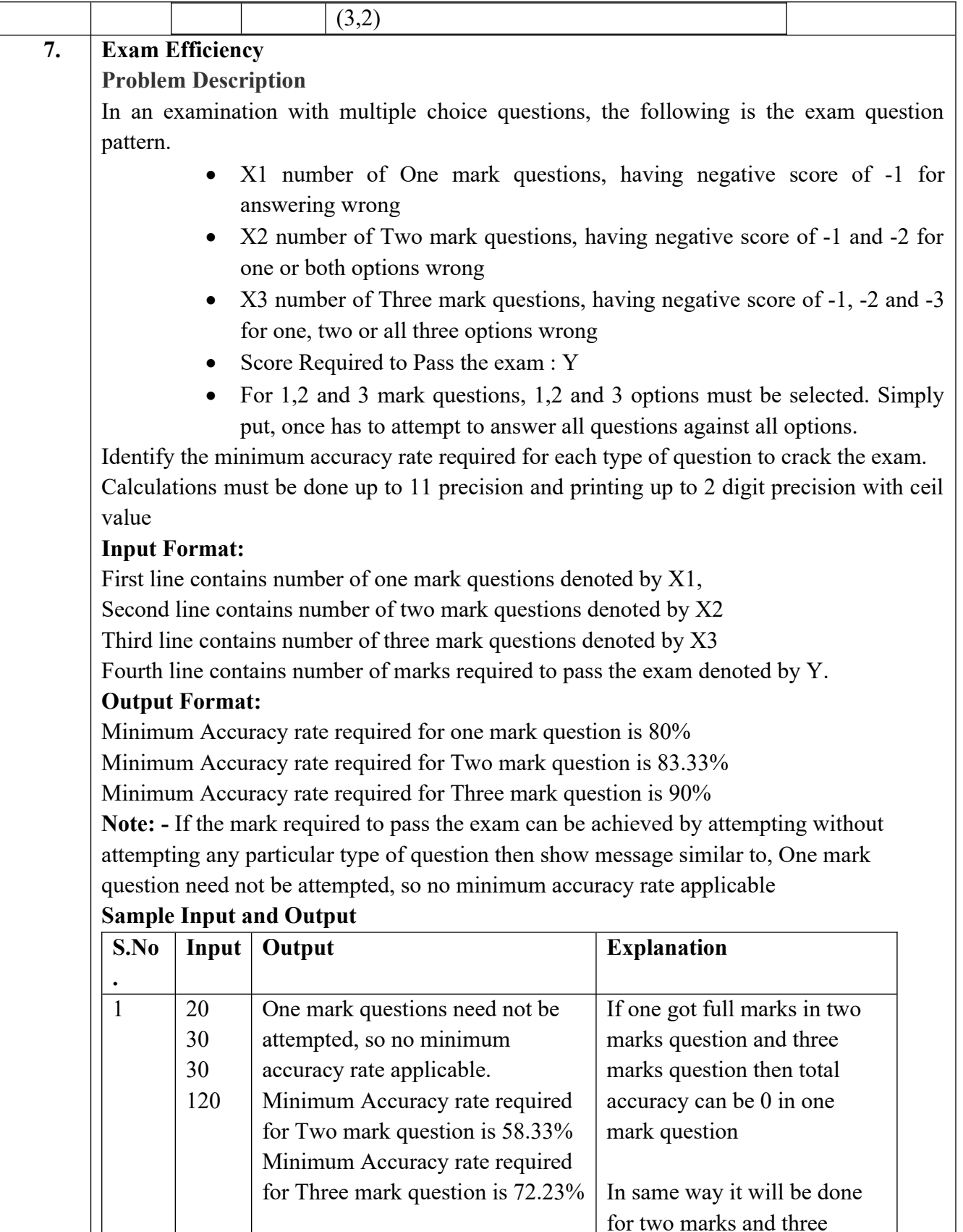

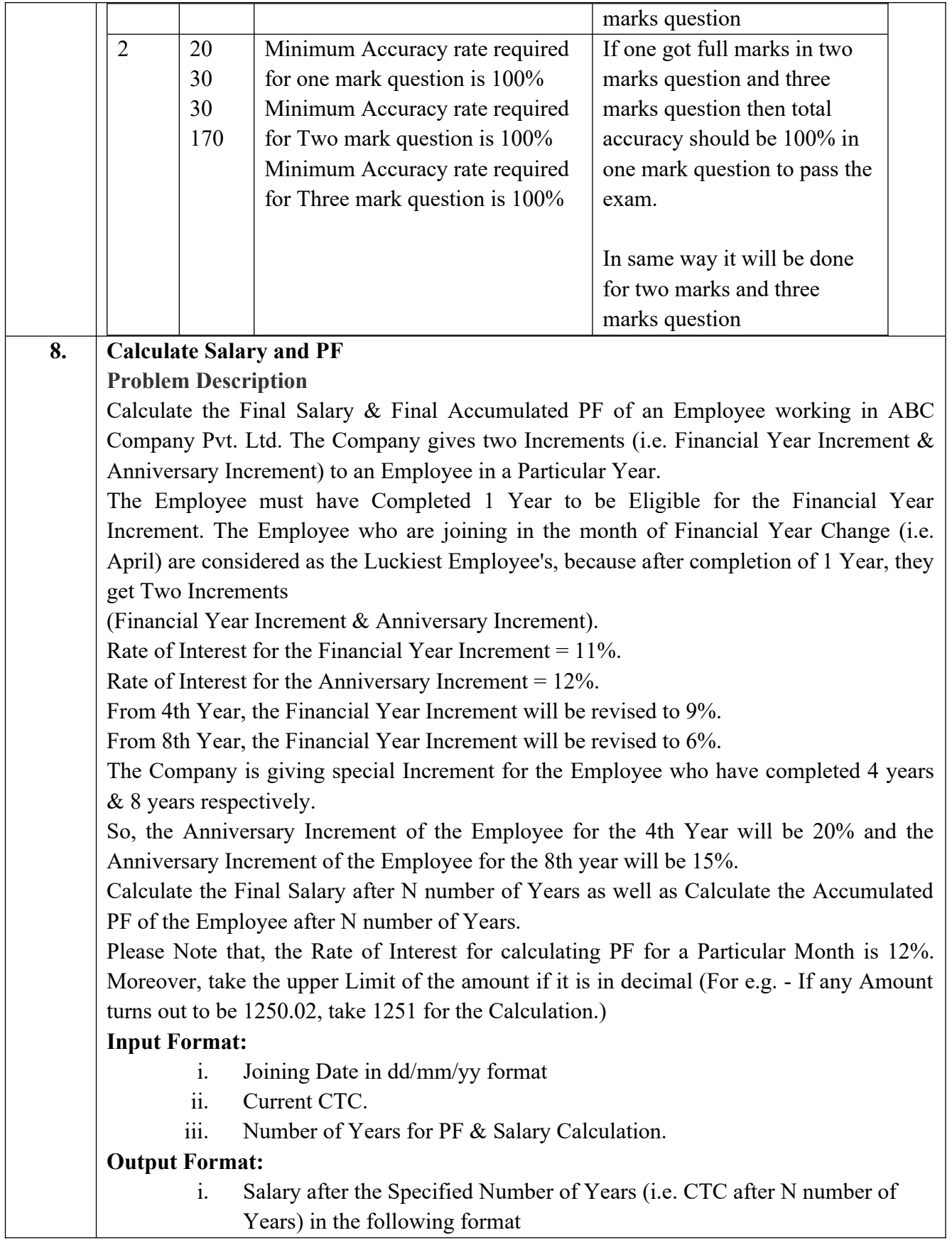

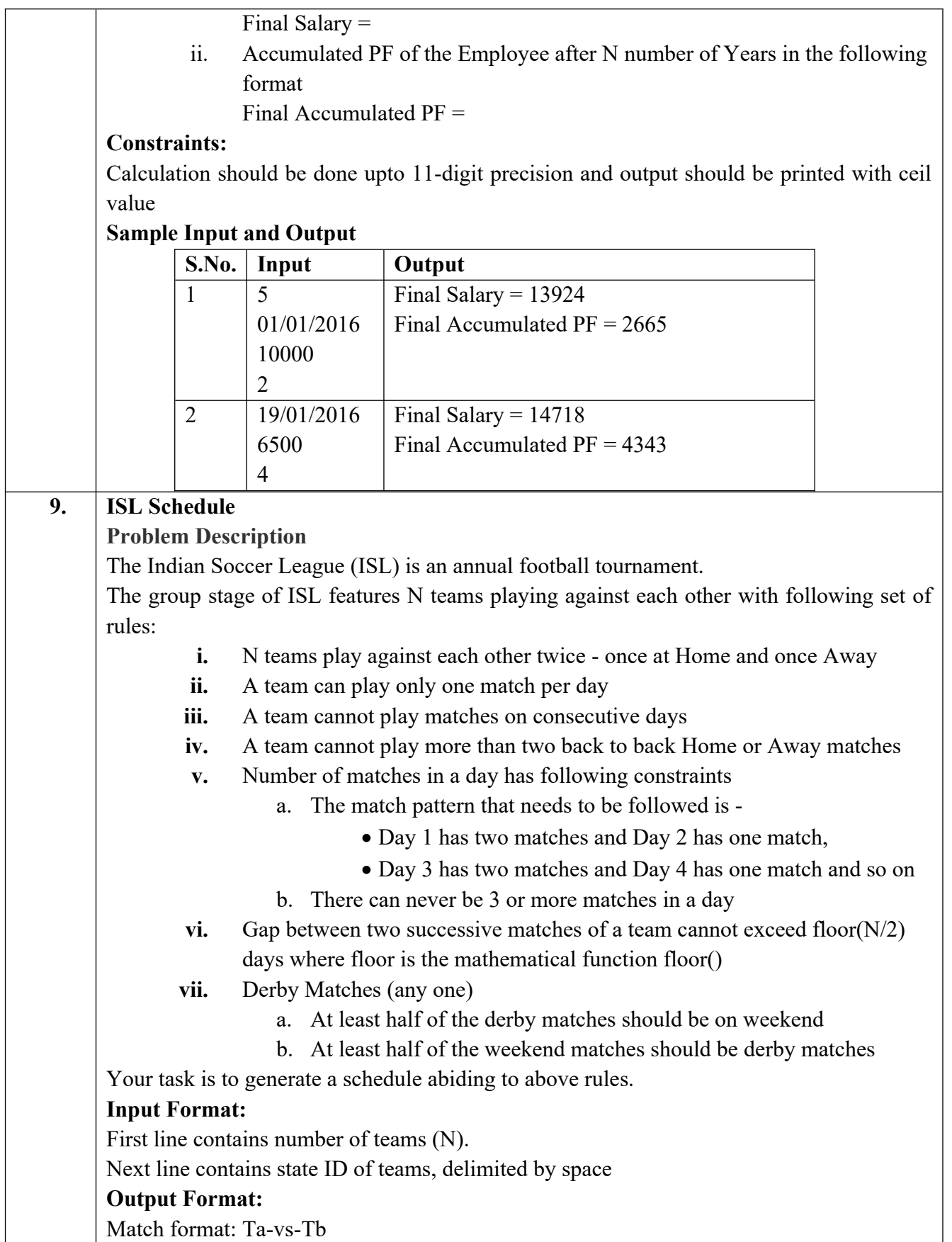

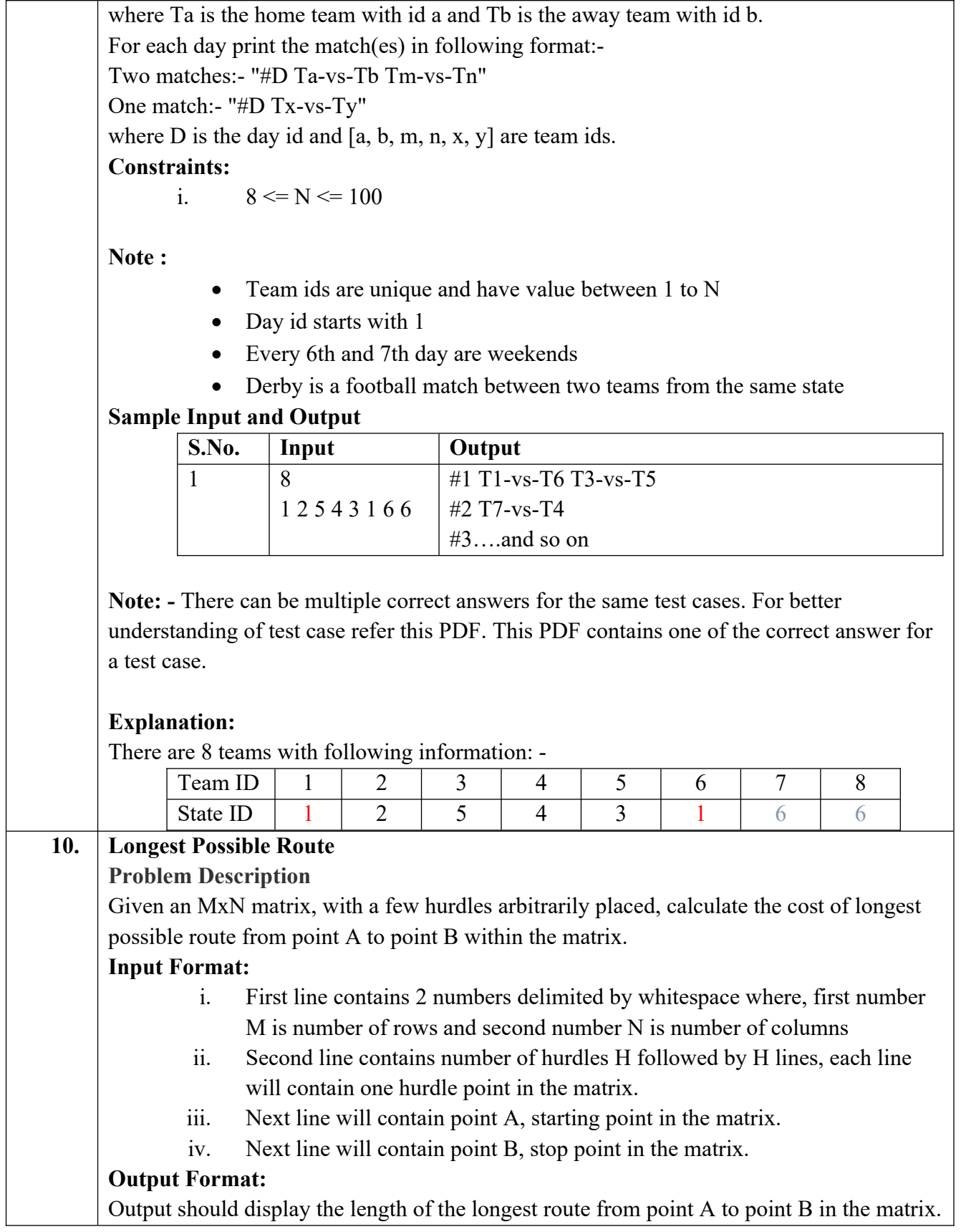

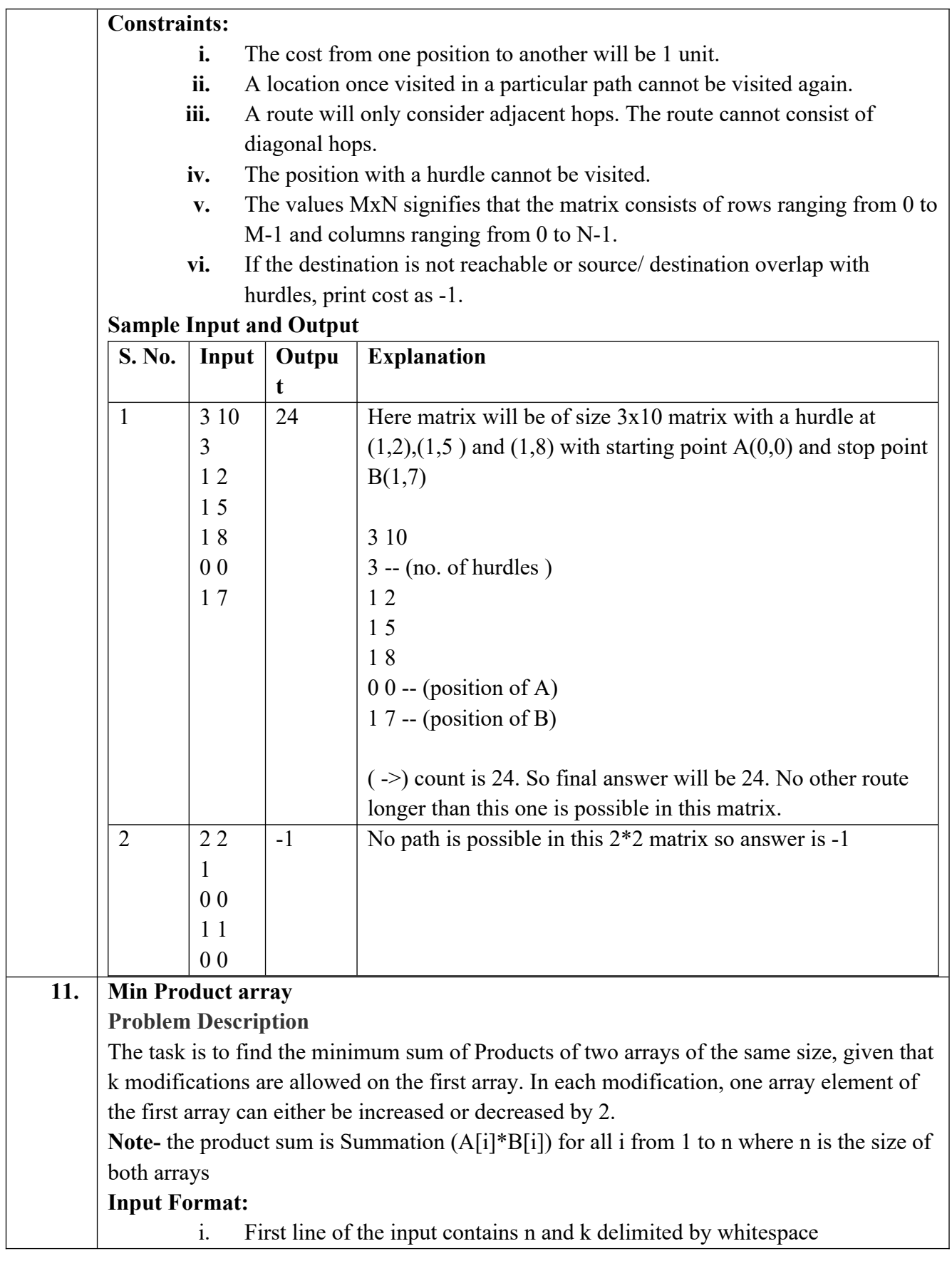

- ii. Second line contains the Array A (modifiable array) with its values delimited by spaces
- iii. Third line contains the Array B (non-modifiable array) with its values delimited by spaces

#### **Output Format:**

Output the minimum sum of products of the two arrays

### **Constraints:**

$$
i. \qquad 1 \le N \le 10^{\wedge}5
$$

ii.  $0 \le |A[i]|, |B[i]| \le 10^5$ 

$$
iii. \hspace{0.5cm} 0 \hspace{-0.5mm} \leq \hspace{-0.5mm} K \hspace{-0.5mm} \leq \hspace{-0.5mm} 10^{\wedge 9}
$$

## **Sample Input and Output**

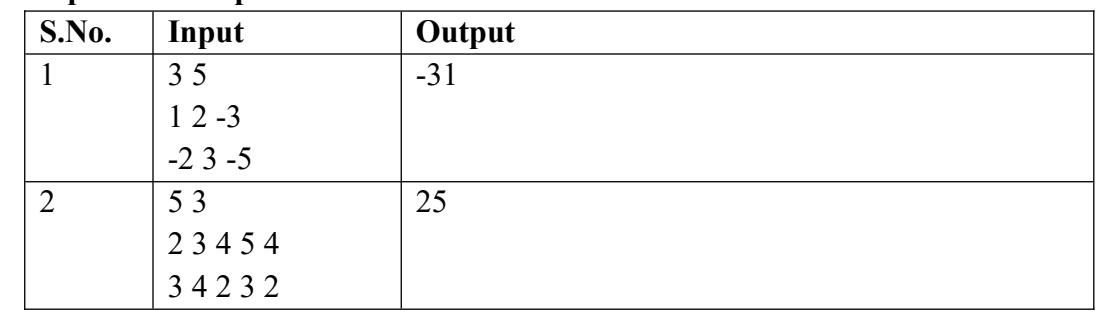

## **Explanation for sample 1:**

Here total numbers are 3 and total modifications allowed are 5. So we modified A[2], which is -3 and increased it by 10 (as 5 modifications are allowed). Now final sum will be  $(1 * -2) + (2 * 3) + (7 * -5)$ 

 $-2 + 6 - 35$ 

-31

-31 is final answer.

## **Explanation for sample 2:**

Here total numbers are 5 and total modifications allowed are 3. So we modified A[1], which is 3 and decreased it by 6 (as 3 modifications are allowed).

Now final sum will be

```
(2 * 3) + (-3 * 4) + (4 * 2) + (5 * 3) + (4 * 2)
```

```
6 - 12 + 8 + 15 + 8
```
25

25 is final answer.

## **12. Consecutive Prime Sum**

**Problem Description**

Some prime numbers can be expressed as a sum of other consecutive prime numbers. For example,  $5 = 2 + 3$ ,  $17 = 2 + 3 + 5 + 7$ ,  $41 = 2 + 3 + 5 + 7 + 11 + 13$ . Your task is to find out how many prime numbers which satisfy this property are present in the range 3 to N subject to a constraint that summation should always start with number 2. Write code to find out the number of prime numbers that satisfy the above-mentioned

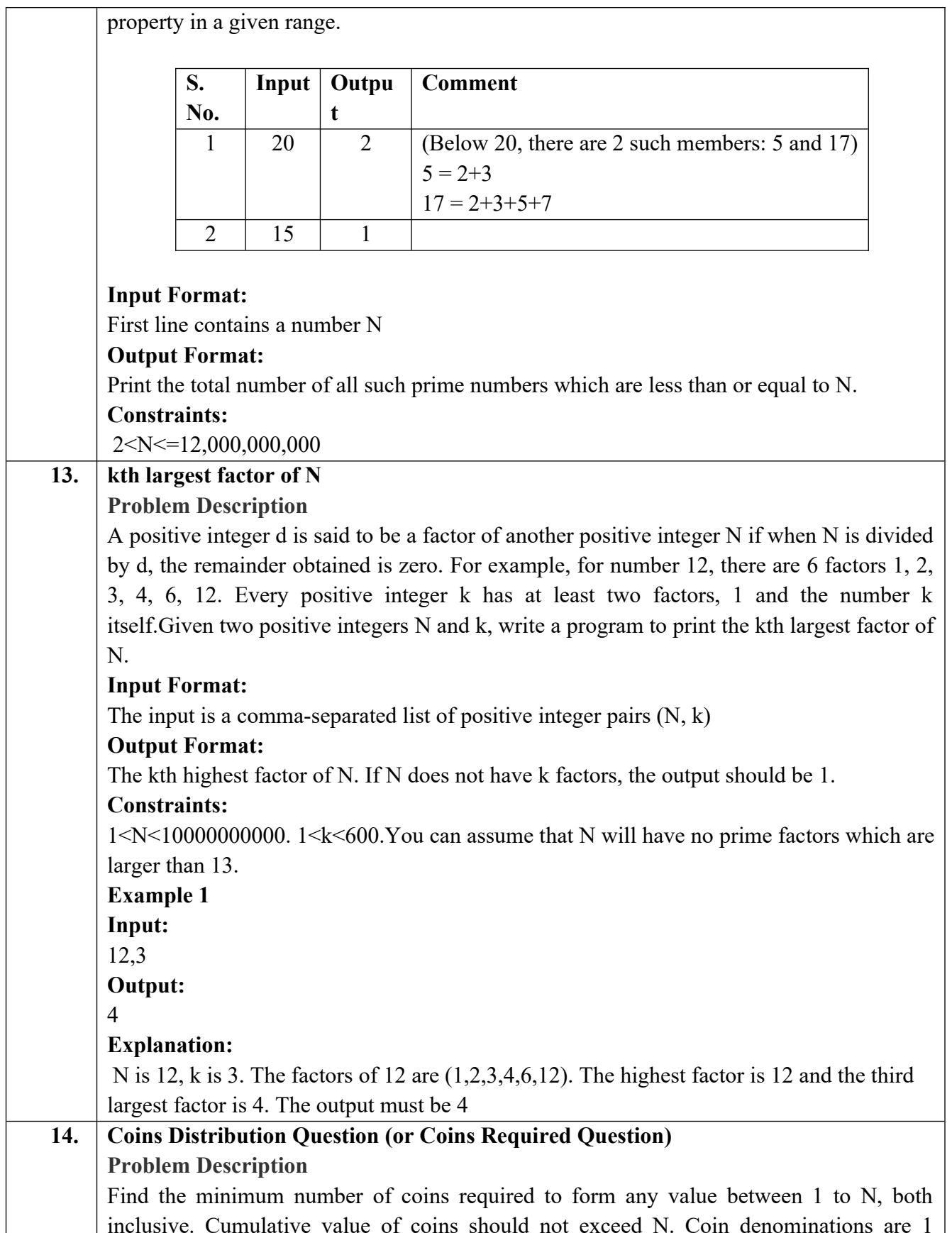

Rupee, 2 Rupee and 5 Rupee.

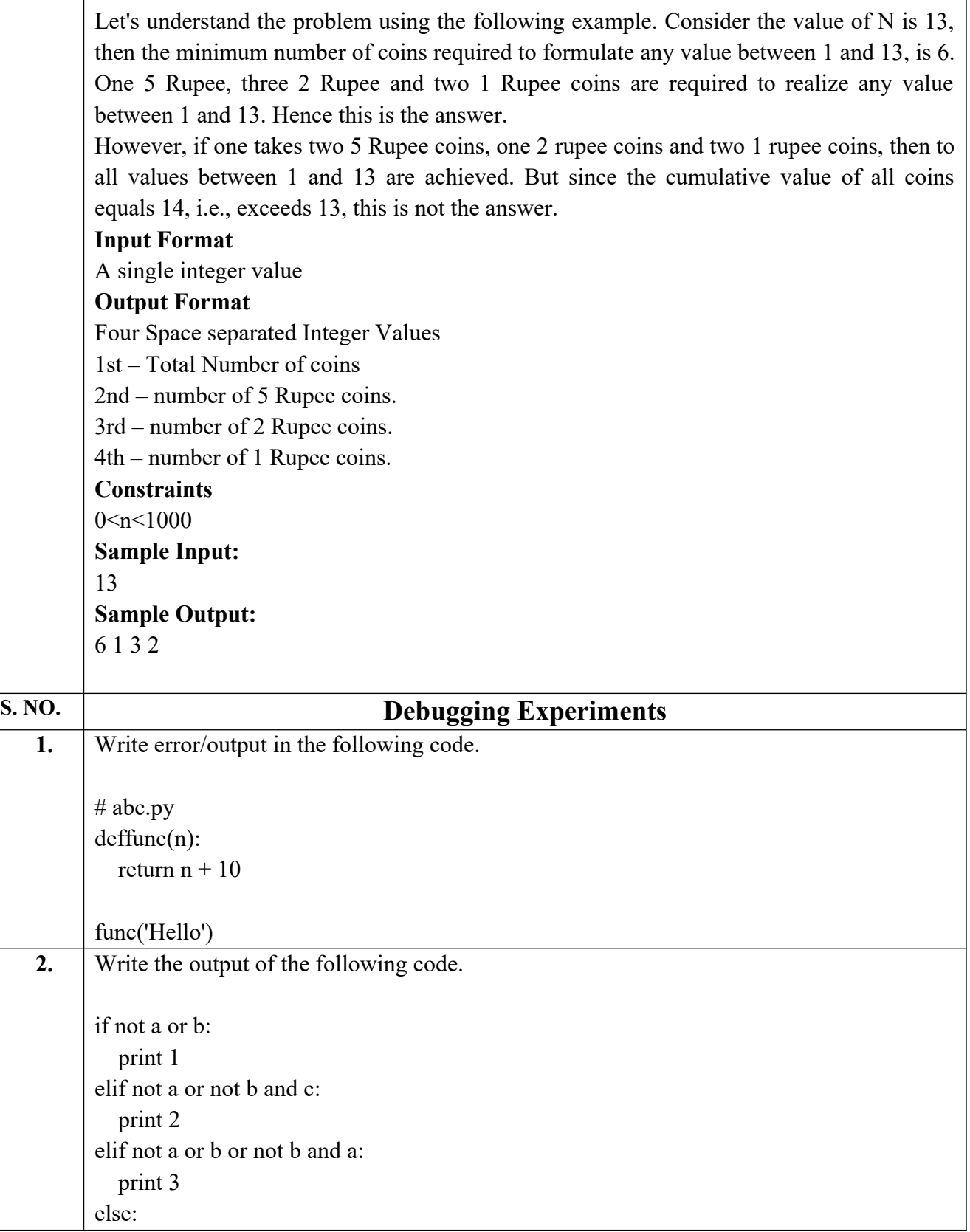

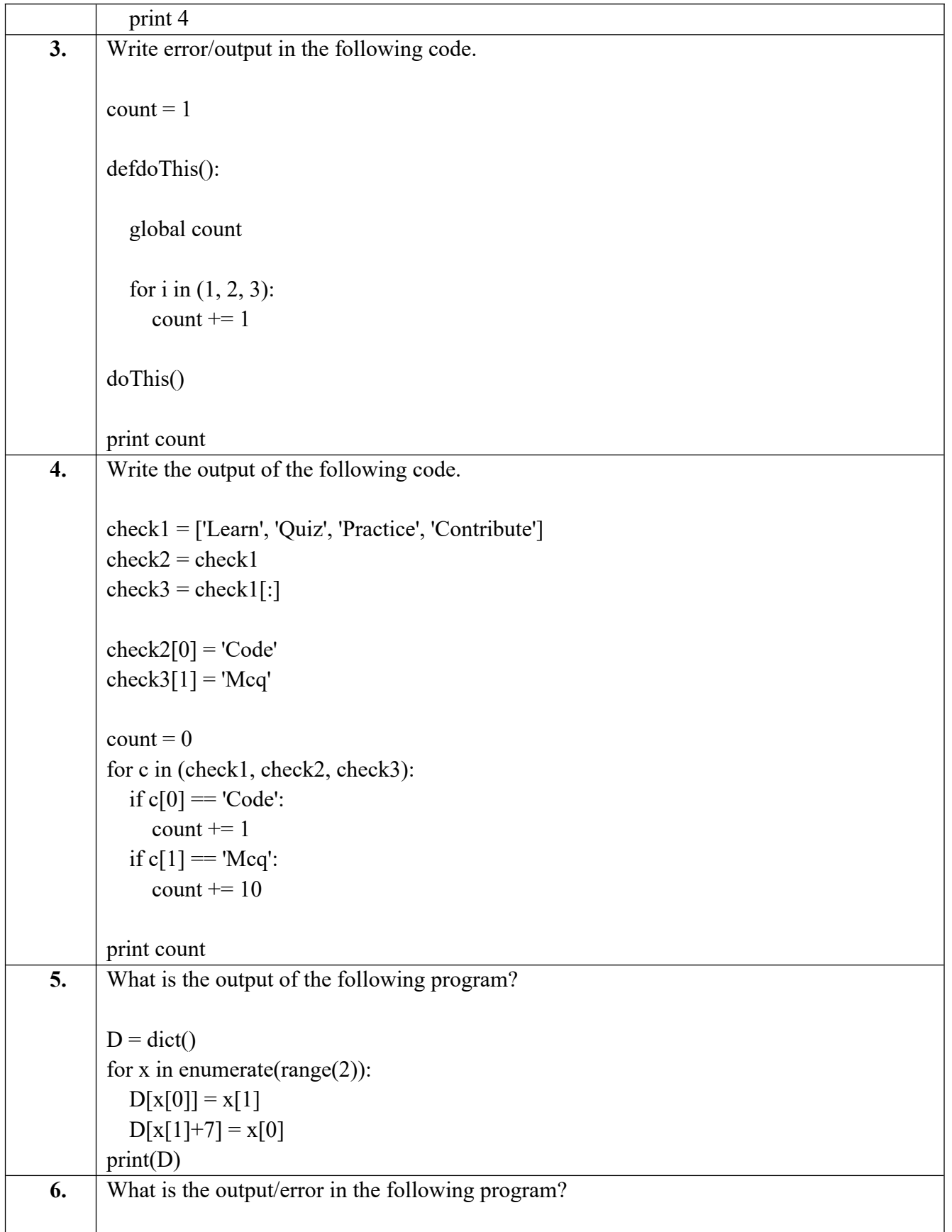

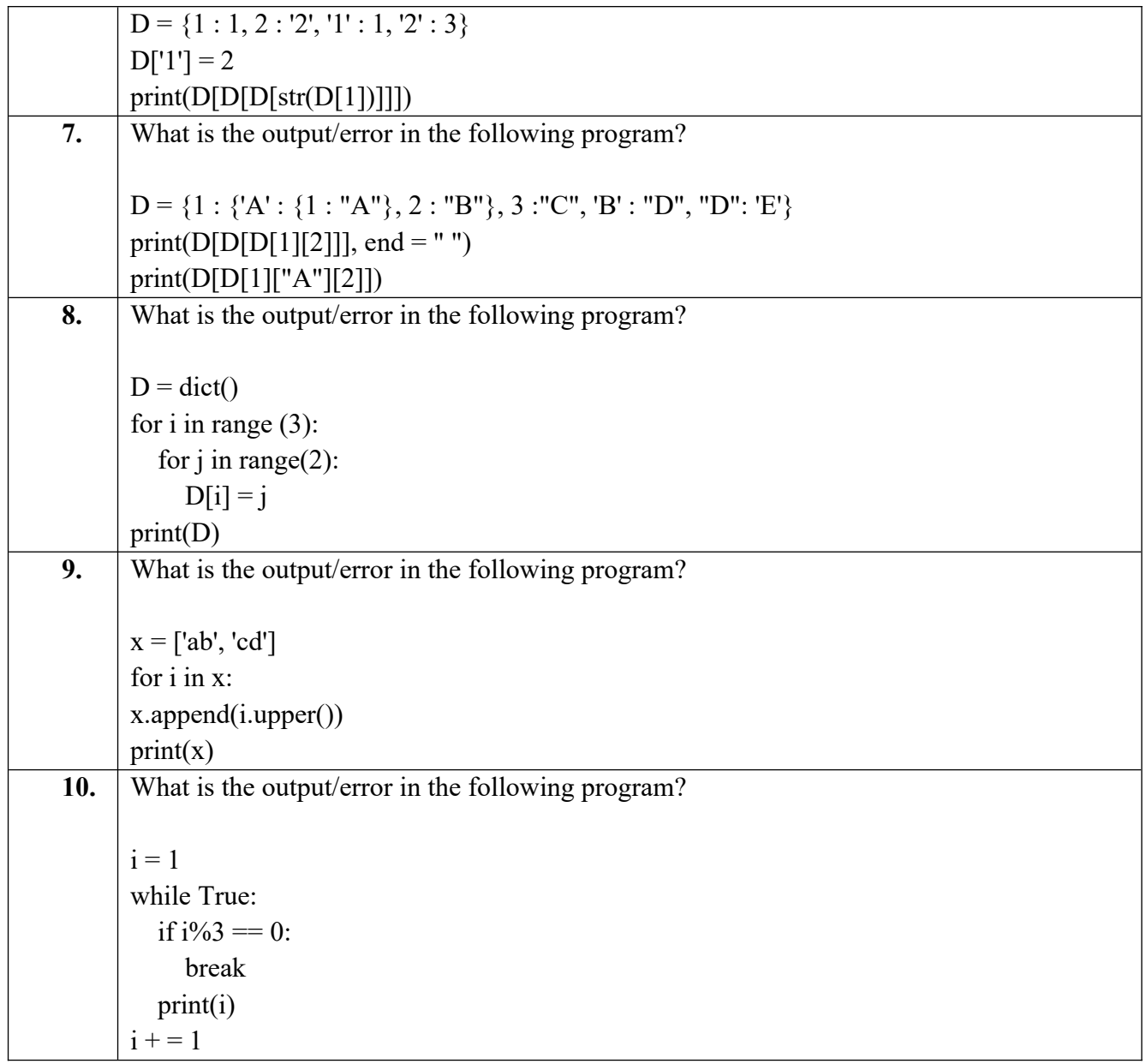

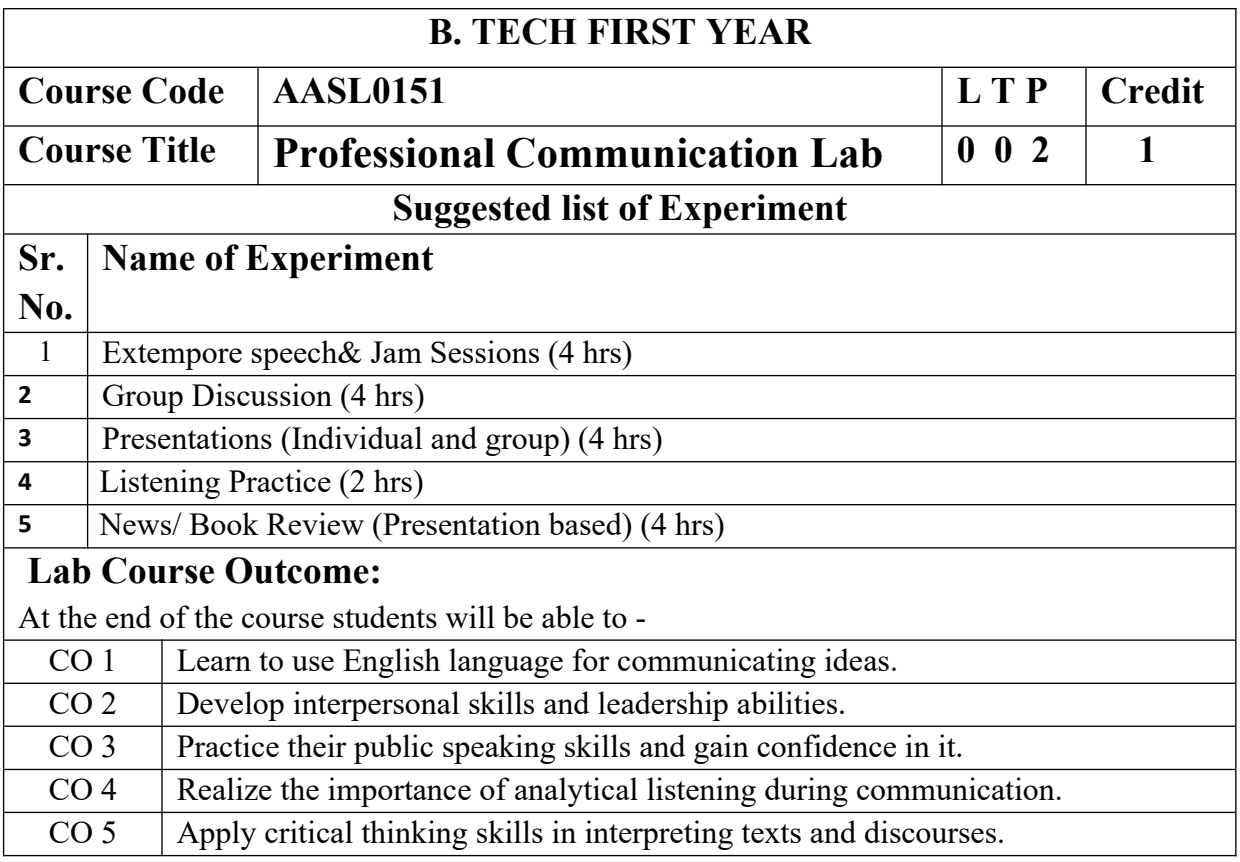

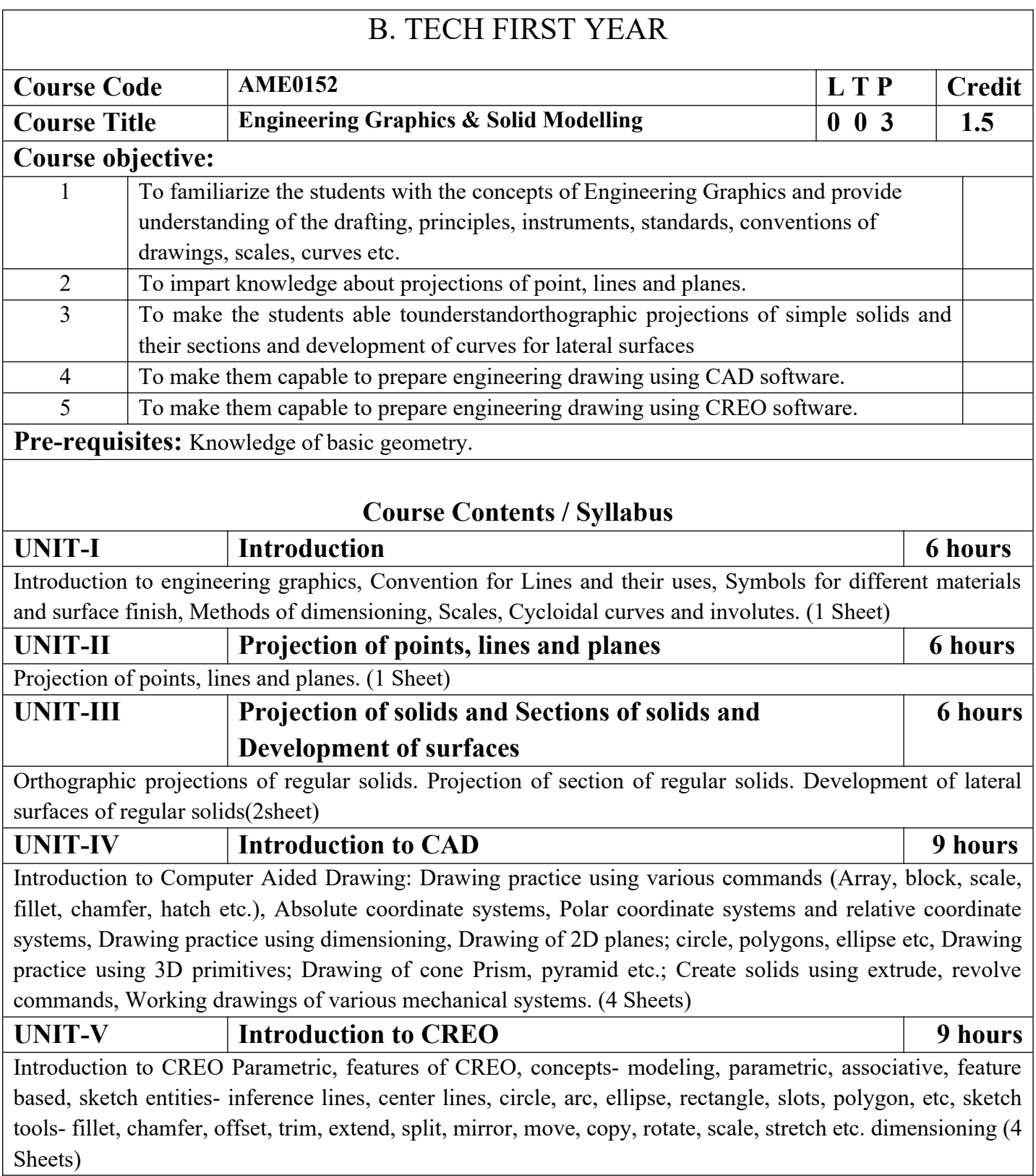

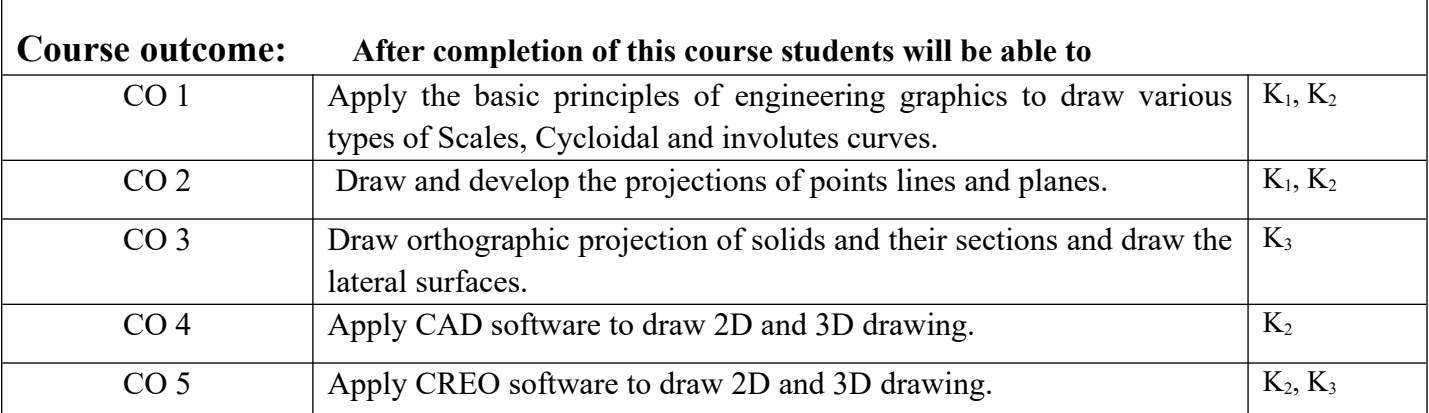

### **Text books**

**A Textbook of Engineering Drawing**- Dr R.K. Dhawan, S.Chand Publication, Revised edition-2015

**Engineering Graphics and Design**- P.S. Gill, Katson books, Revised edition-2018

### **Reference Books**

(1) **Engineering Drawing** - N.D. Bhatt & V.M. Panchal, 48thedition, 2005- Charotar Publishing House, Gujarat.

(2) **Computer Aided Engineering Drawing** - S. Trymbaka Murthy, - I.K. International Publishing House Pvt. Ltd., New Delhi, 3<sup>rd</sup>revised edition-2006

**Video links**

Unit 1

<https://www.youtube.com/watch?v=uojN7SOHPBw>

[https://youtu.be/w2-a\\_EzO4-Q](https://youtu.be/w2-a_EzO4-Q)

<https://www.youtube.com/watch?v=n9iQcttWHAo>

#### Unit 2

[https://www.youtube.com/watch?v=fK4h5gM73w8&list=PLIhUrsYr8yHxEk\\_Jv8yOatnDcr6KYK3j](https://www.youtube.com/watch?v=fK4h5gM73w8&list=PLIhUrsYr8yHxEk_Jv8yOatnDcr6KYK3j) [https://www.youtube.com/watch?v=FtugLo9DMw8&list=PLIhUrsYr8yHz\\_FkG5tGWXaNbIxVcibQvV](https://www.youtube.com/watch?v=FtugLo9DMw8&list=PLIhUrsYr8yHz_FkG5tGWXaNbIxVcibQvV) <https://www.youtube.com/watch?v=AoNIOxnxDO0&list=PLIhUrsYr8yHx7TVB51jN3HZVyW3R6RiBg>

Unit 3

[https://www.youtube.com/watch?v=YV4RZNQ2yB8&list=PLIhUrsYr8yHxARPzEFz1nXgt8j6xF\\_tEm](https://www.youtube.com/watch?v=YV4RZNQ2yB8&list=PLIhUrsYr8yHxARPzEFz1nXgt8j6xF_tEm) [https://www.youtube.com/watch?](https://www.youtube.com/watch?v=vlYAGkWmiW8&list=PLIhUrsYr8yHwdB96ft6c0Uwc4SDCLuG1v&index=5)

[v=vlYAGkWmiW8&list=PLIhUrsYr8yHwdB96ft6c0Uwc4SDCLuG1v&index=5](https://www.youtube.com/watch?v=vlYAGkWmiW8&list=PLIhUrsYr8yHwdB96ft6c0Uwc4SDCLuG1v&index=5)

[https://www.youtube.com/watch?](https://www.youtube.com/watch?v=Vo9LC9d7FQA&list=PLIhUrsYr8yHxVky7bfrnbRcdXcHjT_K83&index=1)

[v=Vo9LC9d7FQA&list=PLIhUrsYr8yHxVky7bfrnbRcdXcHjT\\_K83&index=1](https://www.youtube.com/watch?v=Vo9LC9d7FQA&list=PLIhUrsYr8yHxVky7bfrnbRcdXcHjT_K83&index=1)

youtube.com/watch?v=t9gepMkey0w&list=PLItCiRV7ABU4SUL7gYOSiwmMlN1t\_-gOl&index=2

Unit 4

<https://www.youtube.com/watch?v=ifM0JQ6-Nus>

<https://www.youtube.com/watch?v=tHrfxjgFQt8> <https://www.youtube.com/watch?v=c1kGuiYEHh0> <https://www.youtube.com/watch?v=UKpCFYWK7q4&t=14s> <https://www.youtube.com/watch?v=R8Hd7DUZcF0> <https://www.youtube.com/watch?v=rzXWDgfcxec> <https://www.youtube.com/watch?v=QnN8A1mIUYY> <https://www.youtube.com/watch?v=Gx3yy5lKumA> <https://www.youtube.com/watch?v=tnylweRokkw> Unit 5 [https://www.youtube.com/watch?v=sVWsUS\\_7V6s](https://www.youtube.com/watch?v=sVWsUS_7V6s) <https://www.youtube.com/watch?v=KsMil9ND5E8> <https://www.youtube.com/watch?v=GGxmUWBoqcg>

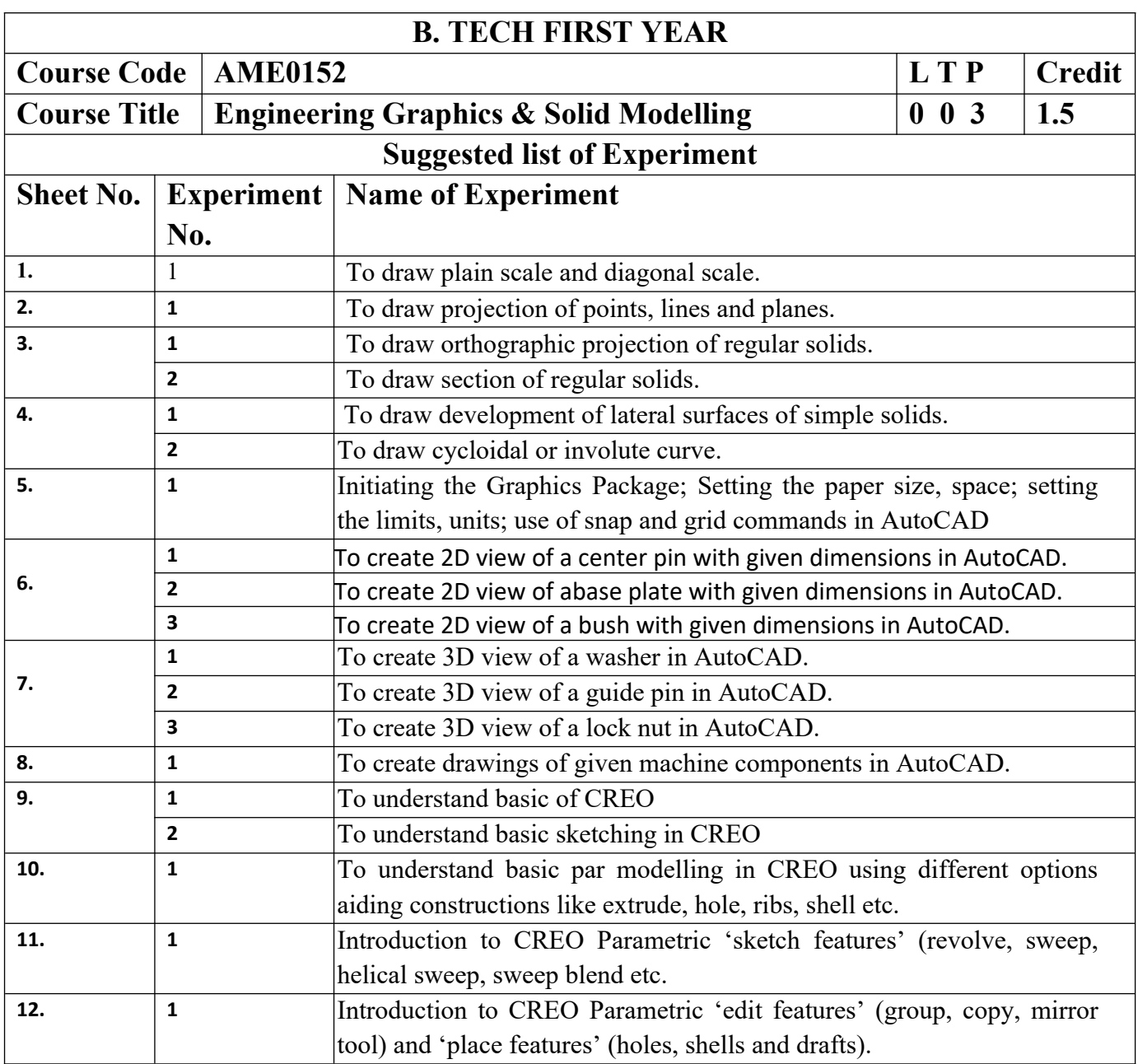

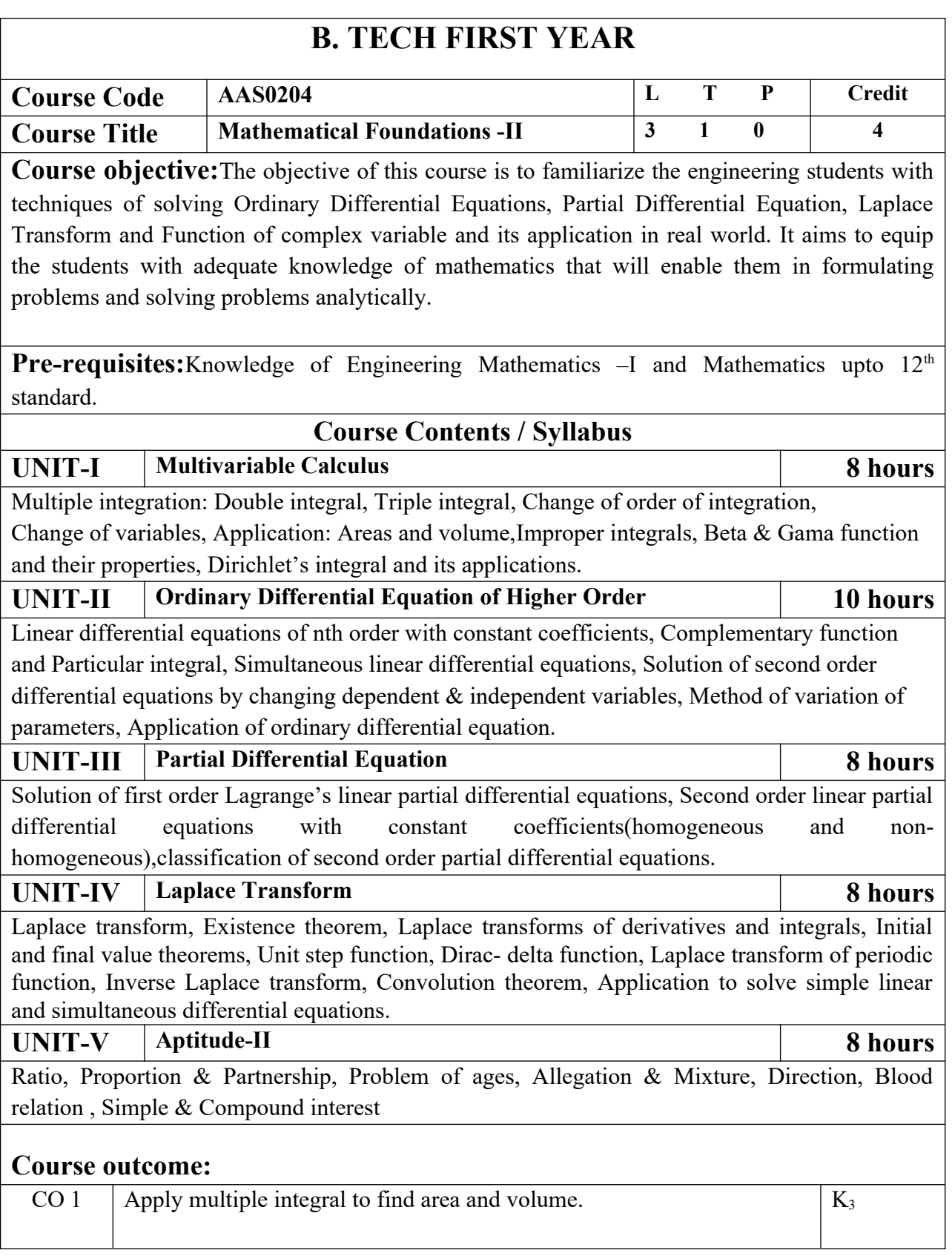

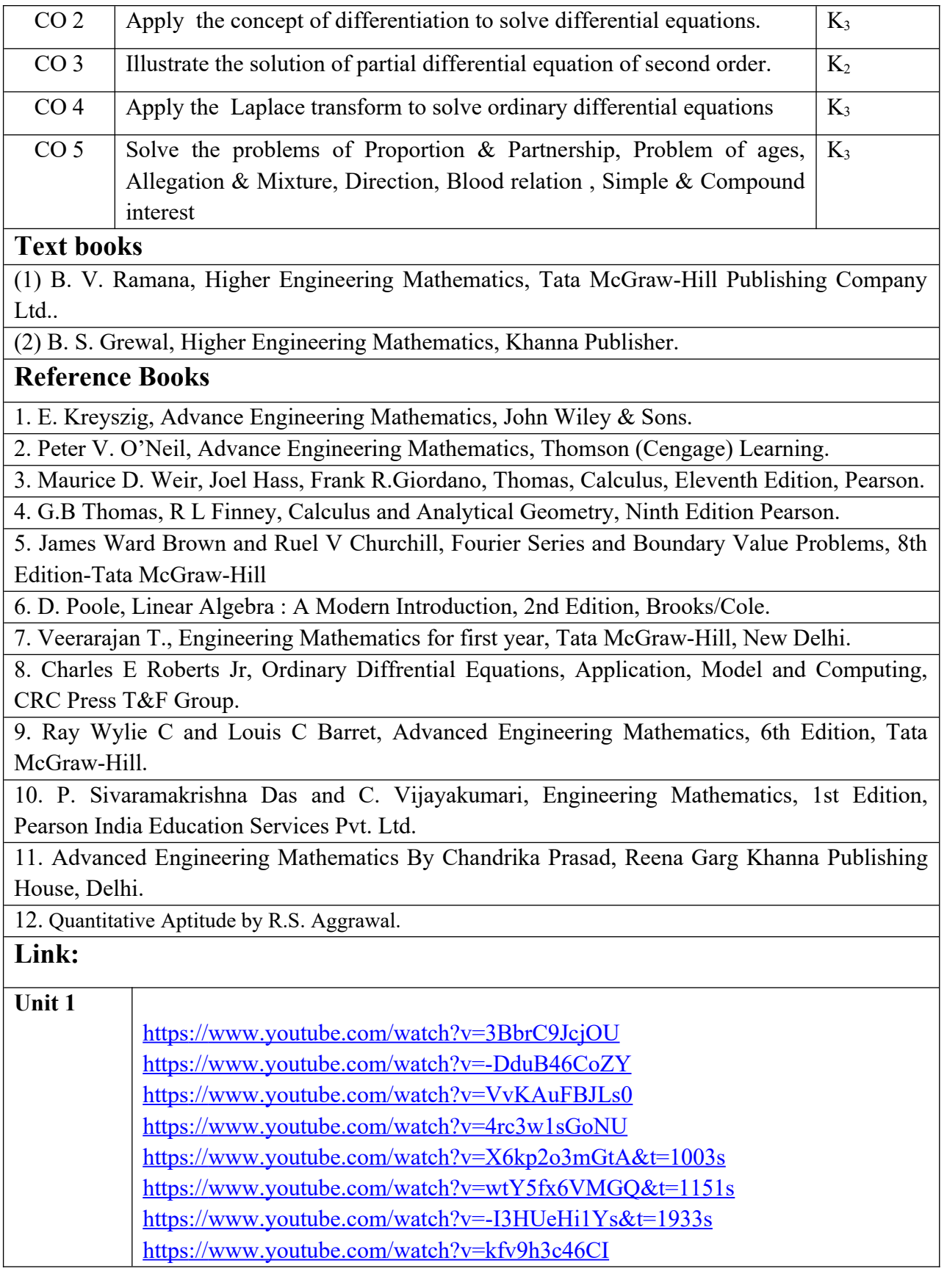

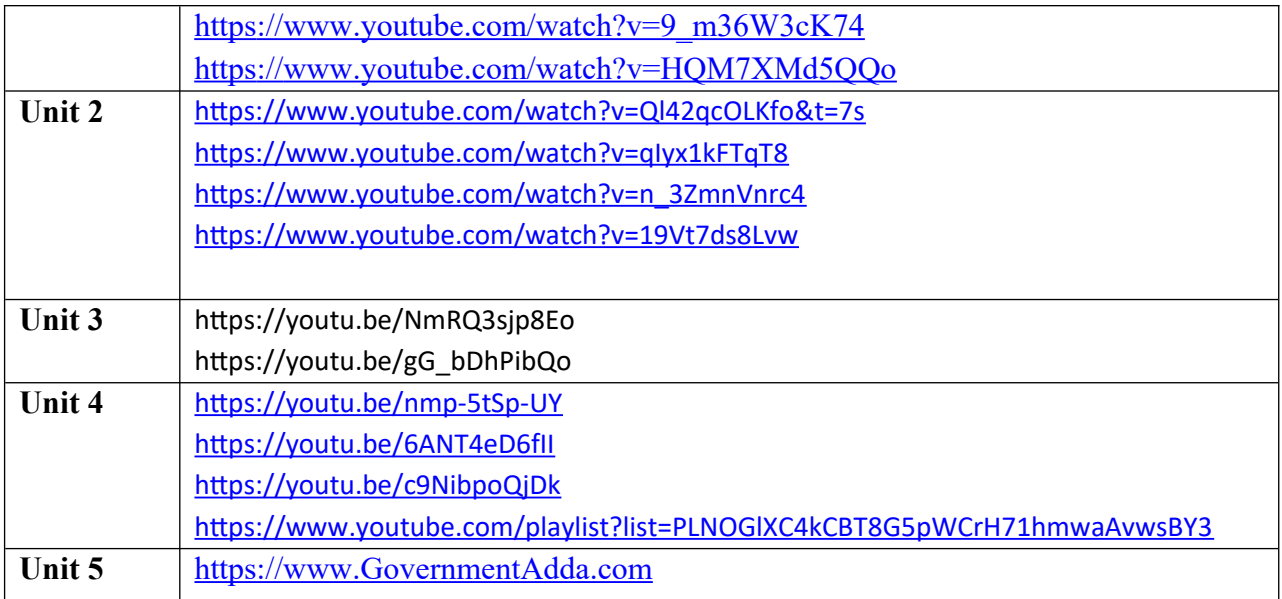

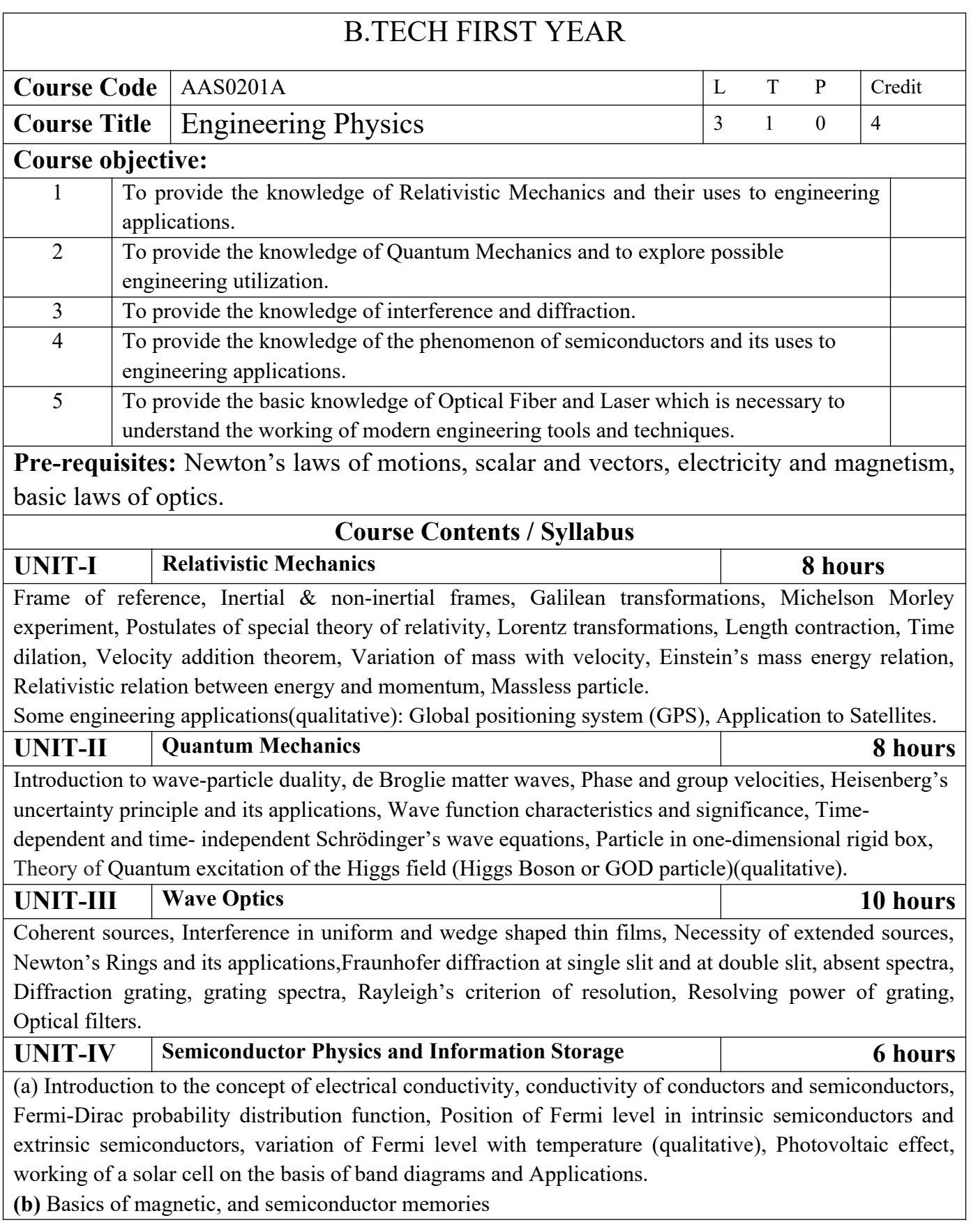

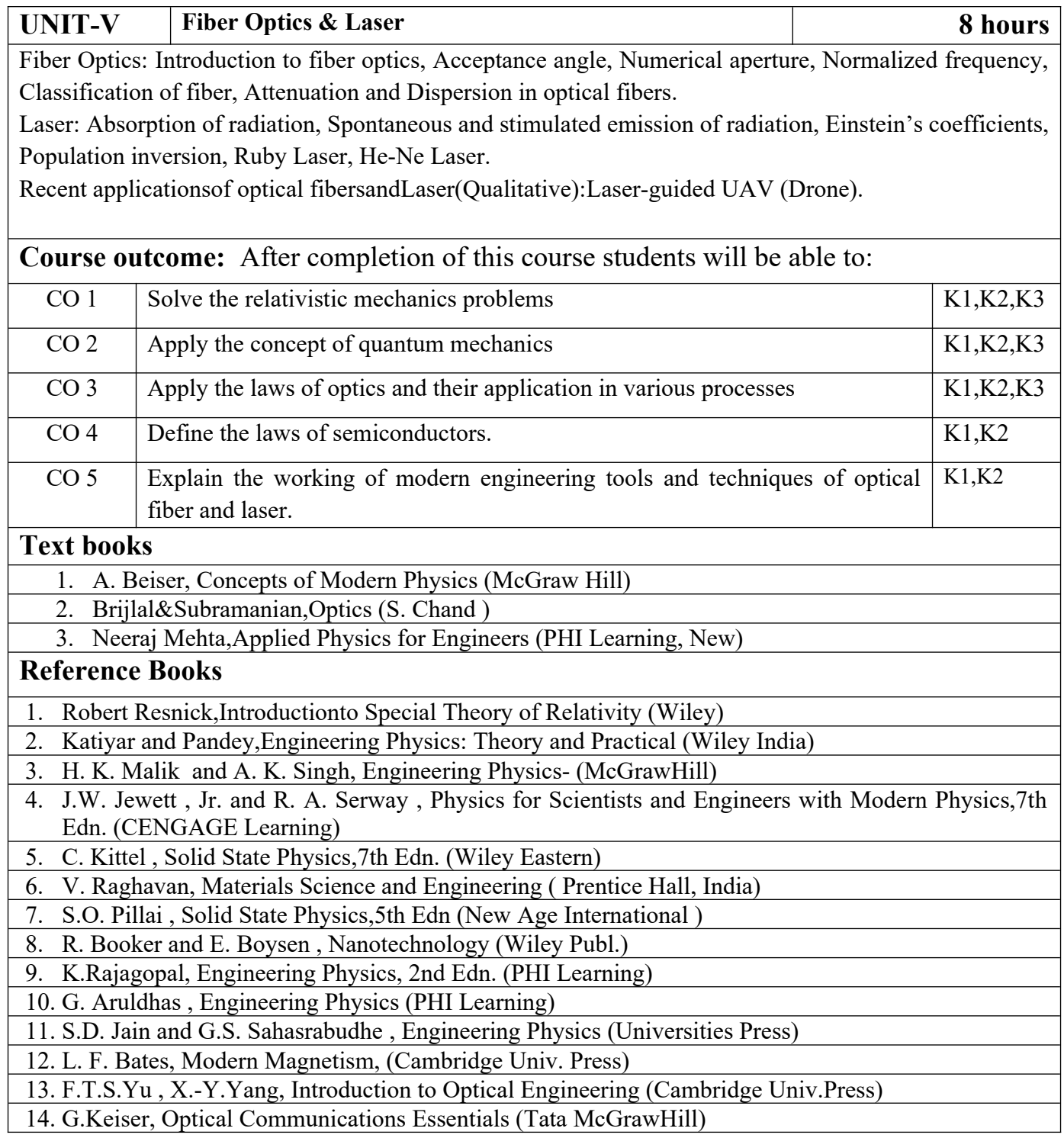

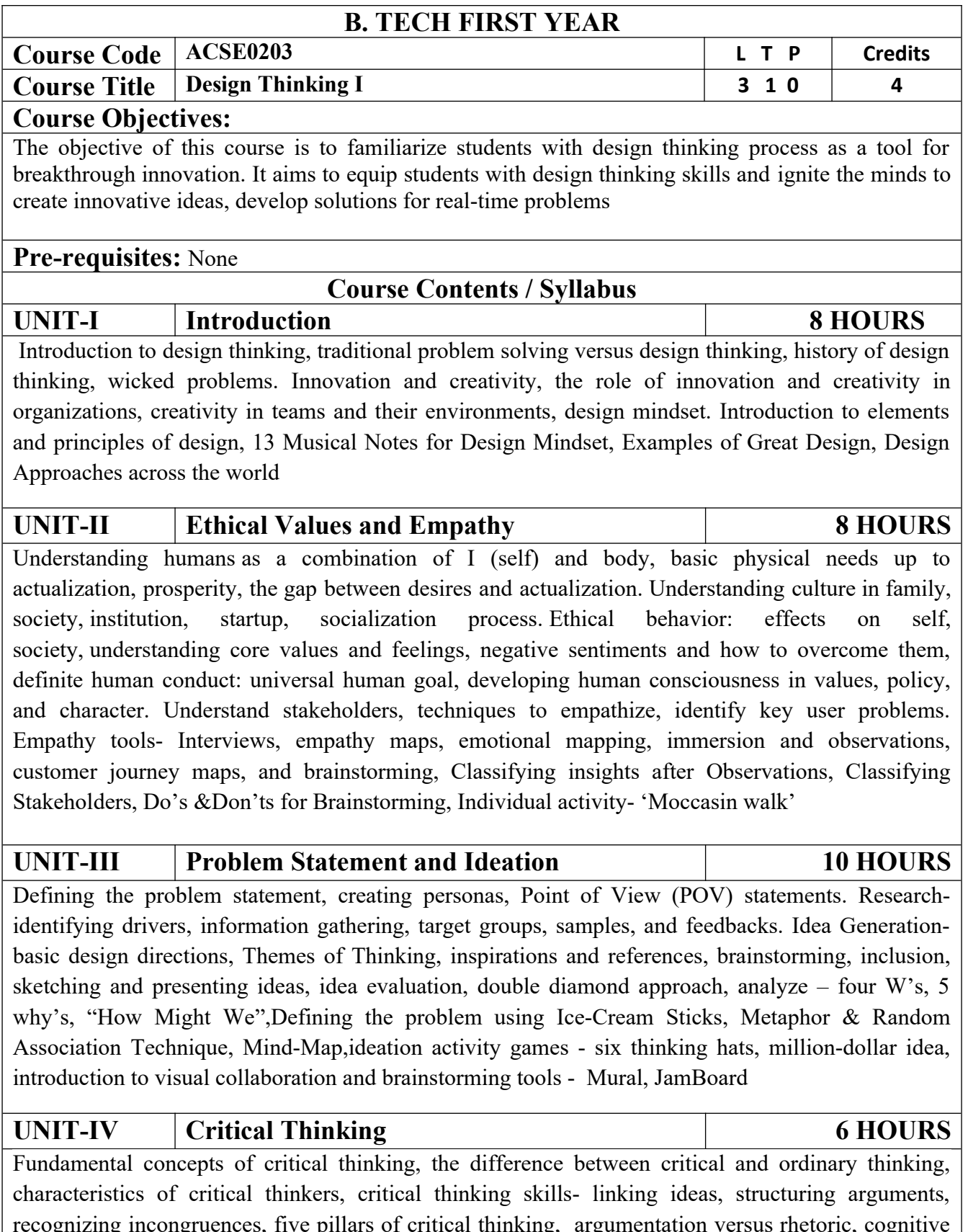

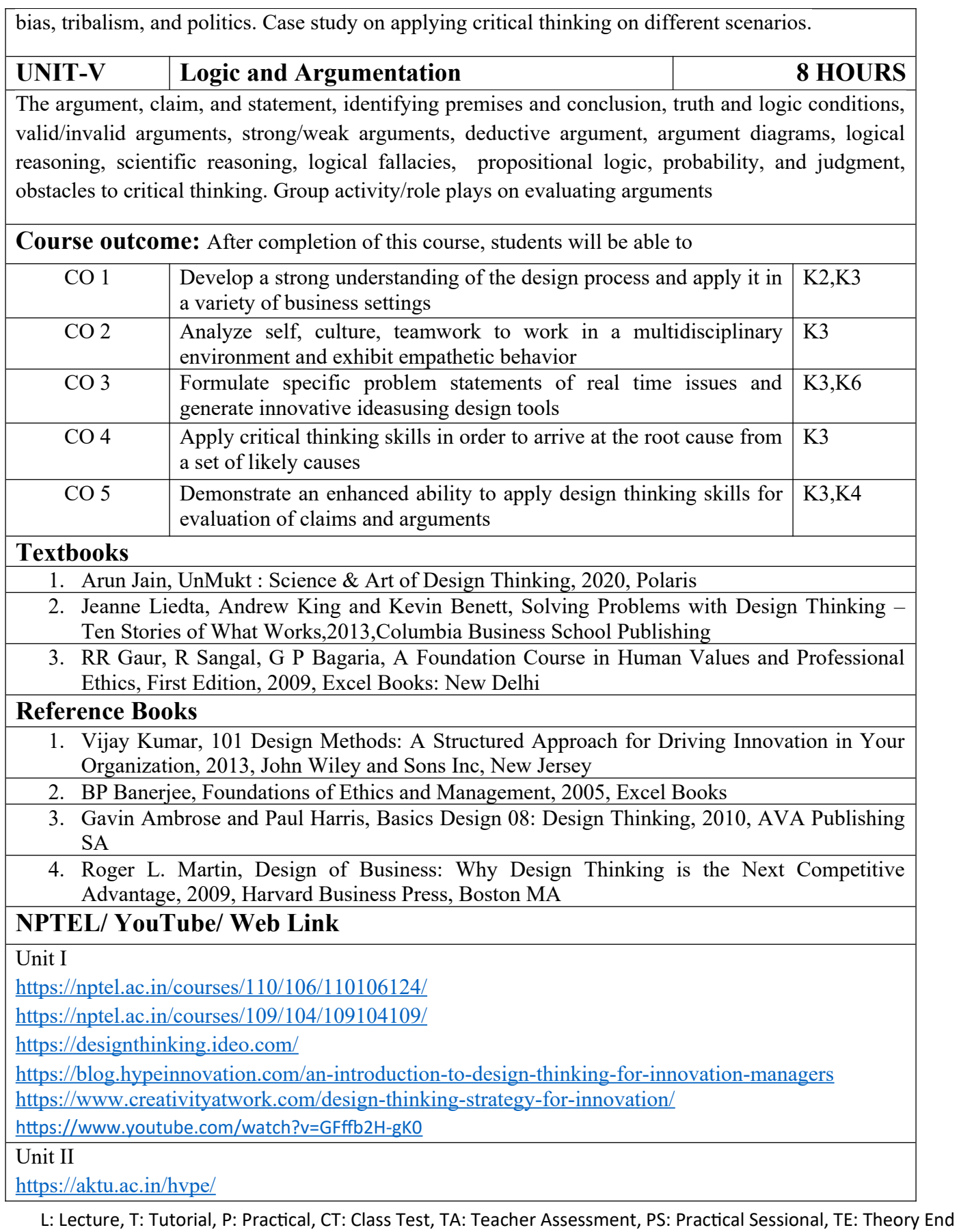

Semester Exam., PE: Practical End Semester Exam.

http://aktu.uhv.org.in/

https://nptel.ac.in/courses/110/106/110106124/

https://swayam.gov.in/nd1\_noc19\_mg60/preview

Unit III

https://nptel.ac.in/courses/110/106/110106124/

https://swayam.gov.in/nd1\_noc19\_mg60/preview

https://www.udemy.com/course/design-thinking-for-beginners/

https://www.designthinking-methods.com/en/

https://www.interaction-design.org/literature/article/personas-why-and-how-you-should-use-them

Unit IV

https://www.forbes.com/sites/sap/2016/08/25/innovation-with-design-thinking-demands-criticalthinking/#340511486908

https://www.criticalthinking.org/pages/defining-critical-thinking/766

Unit V

https://www.udemy.com/course/critical-thinker-academy/

https://swayam.gov.in/nd2\_aic19\_ma06/preview

## B. TECH FIRST YEAR

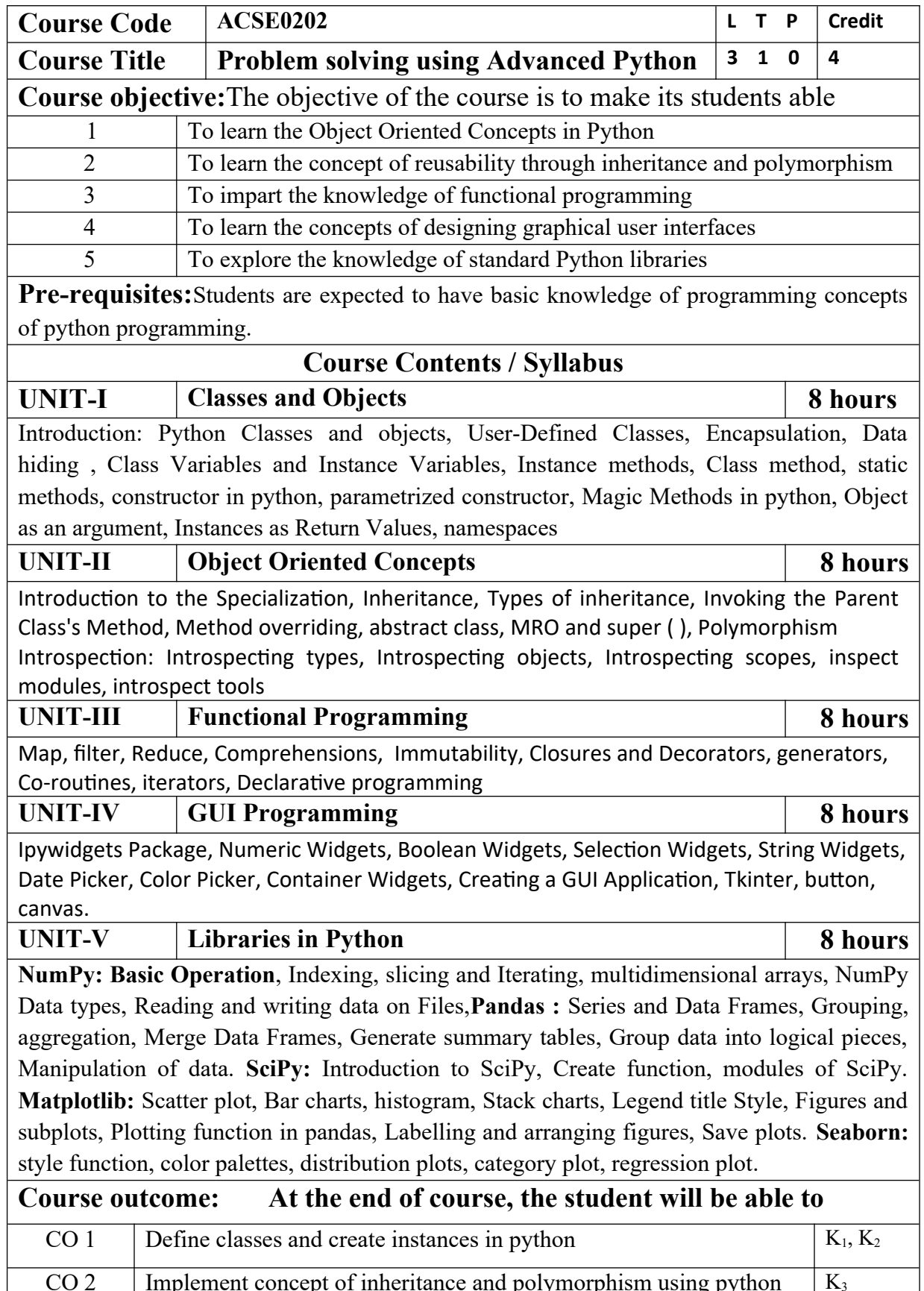

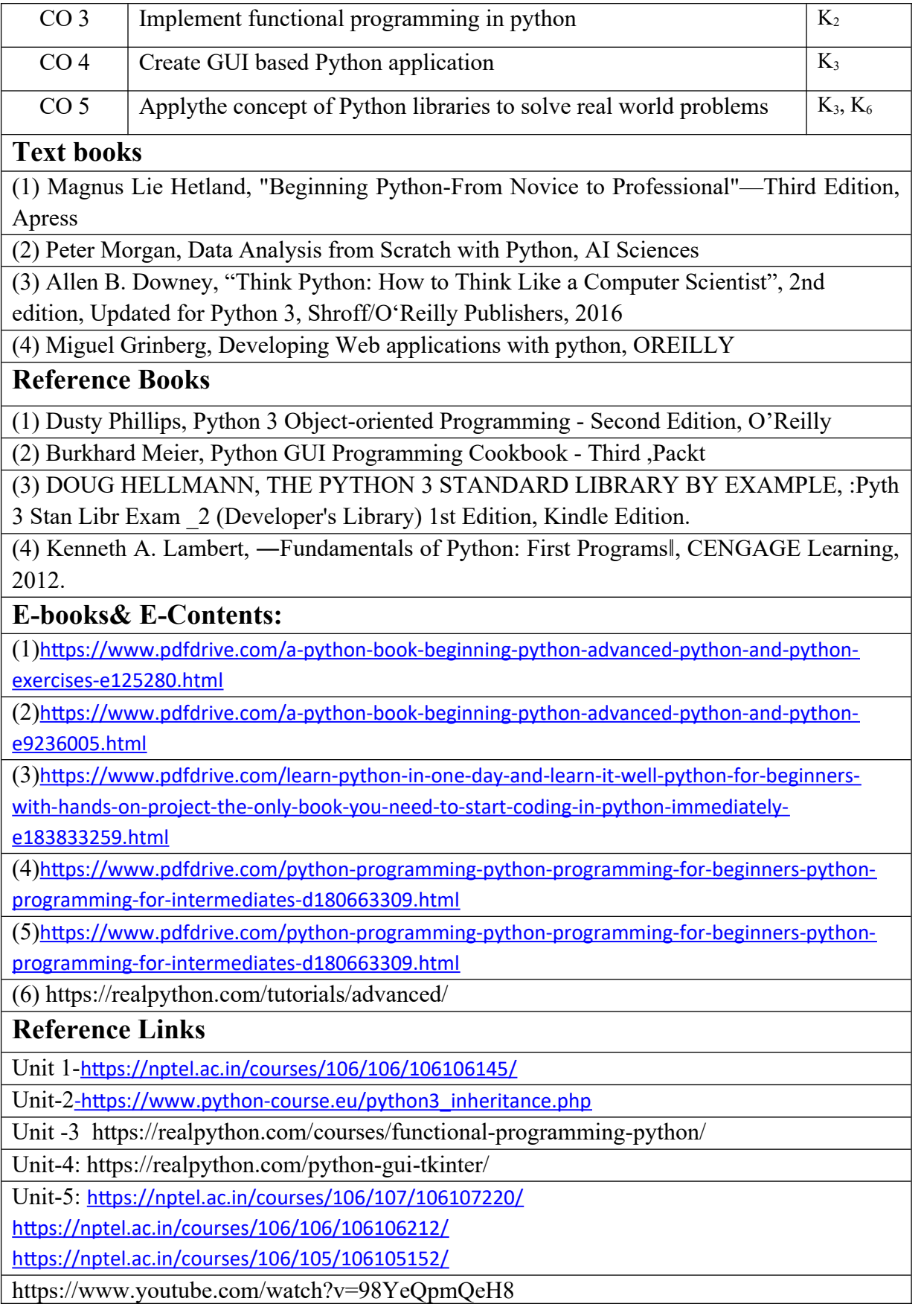

[https://www.youtube.com/watch?v=u9x475OGj\\_U](https://www.youtube.com/watch?v=u9x475OGj_U)

https://www.youtube.com/watch?v=HFW7eA9wUxY

https://www.youtube.com/watch?v=byHcYRpMgI4

<https://www.youtube.com/watch?v=9N6a-VLBa2I>

https://www.youtube.com/watch?v=Ta1bAMOMFOI

[https://www.youtube.com/watch?v=FsAPt\\_9Bf3U](https://www.youtube.com/watch?v=FsAPt_9Bf3U)

<https://www.youtube.com/watch?v=LwPTfwlry1s>

<https://www.youtube.com/watch?v=YXPyB4XeYLA>

https://www.youtube.com/watch?v=dVr7r7QgLrk&t=21s

Students may follow Links given below to get certification in course of Advanced python

Link for Certification in Python

[https://swayam.gov.in/nd1\\_noc20\\_cs36/preview](https://swayam.gov.in/nd1_noc20_cs36/preview)

[https://swayam.gov.in/nd1\\_noc20\\_cs46/preview](https://swayam.gov.in/nd1_noc20_cs46/preview)

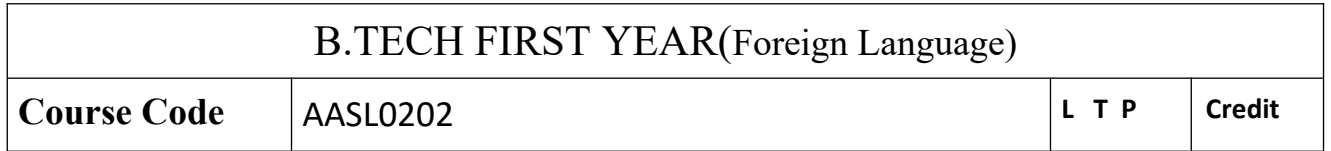

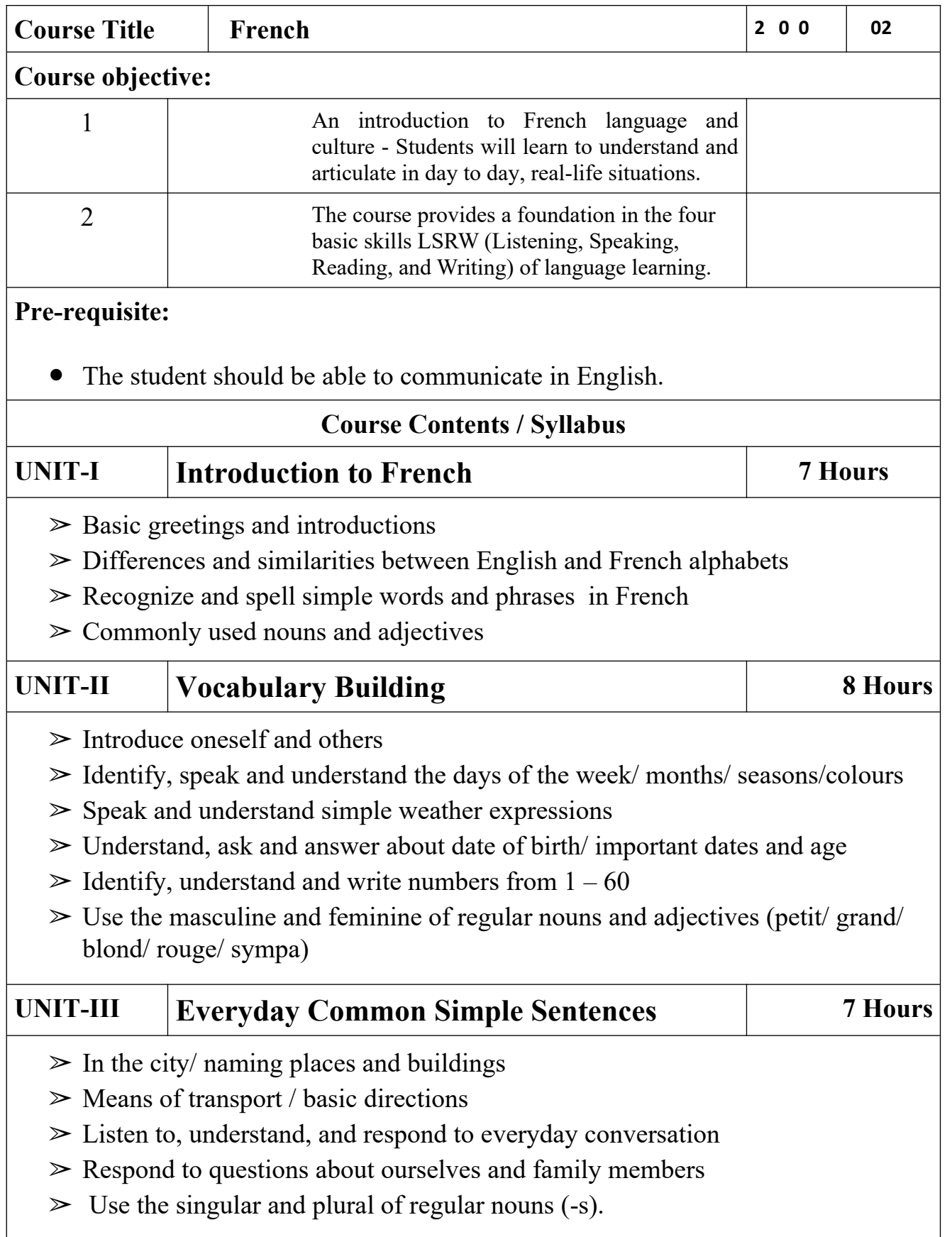

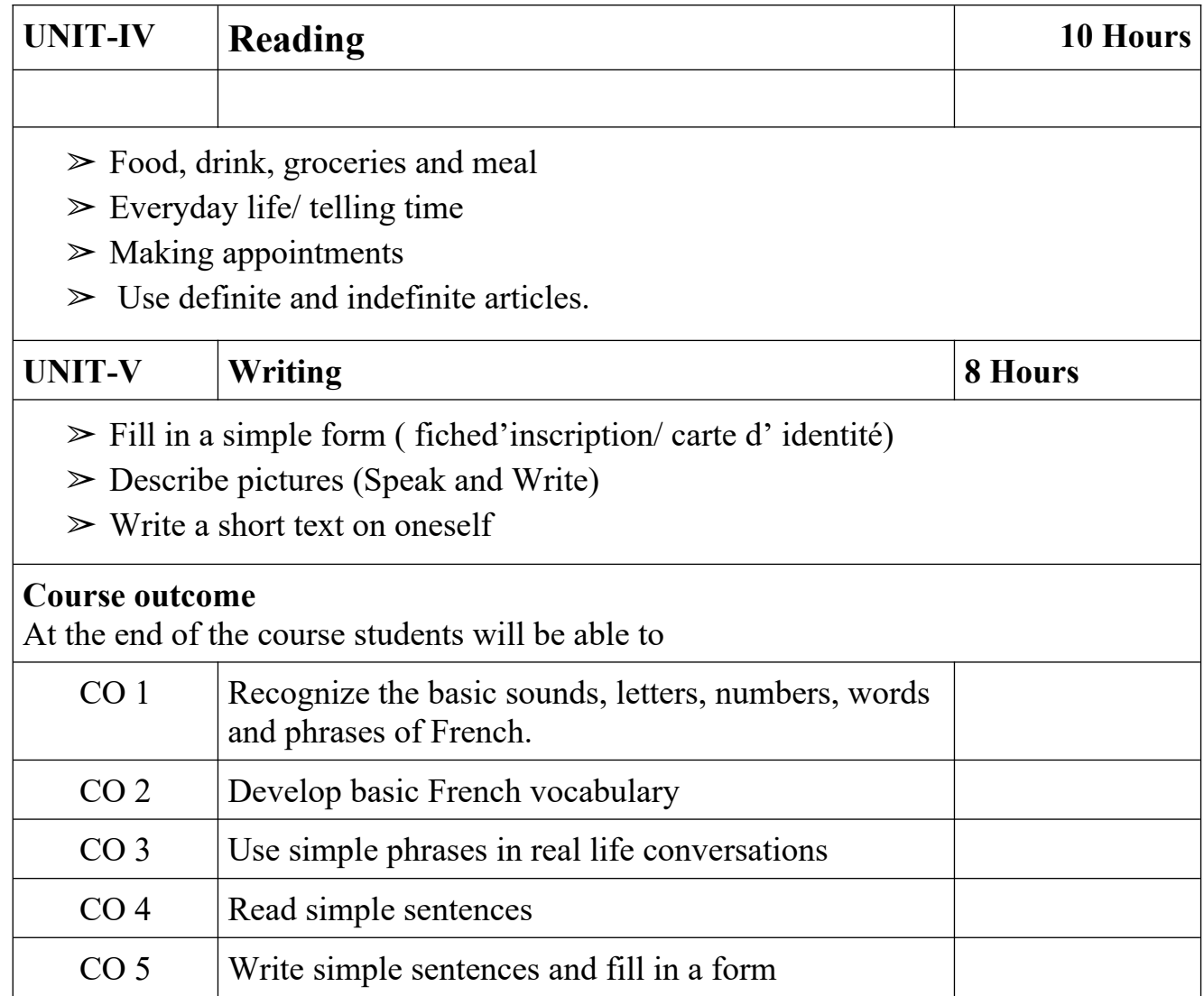

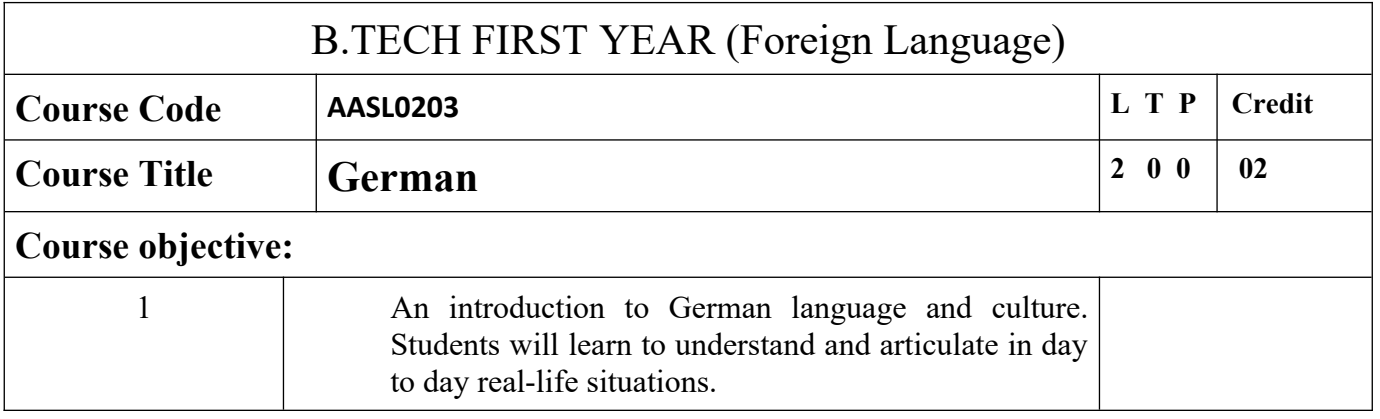

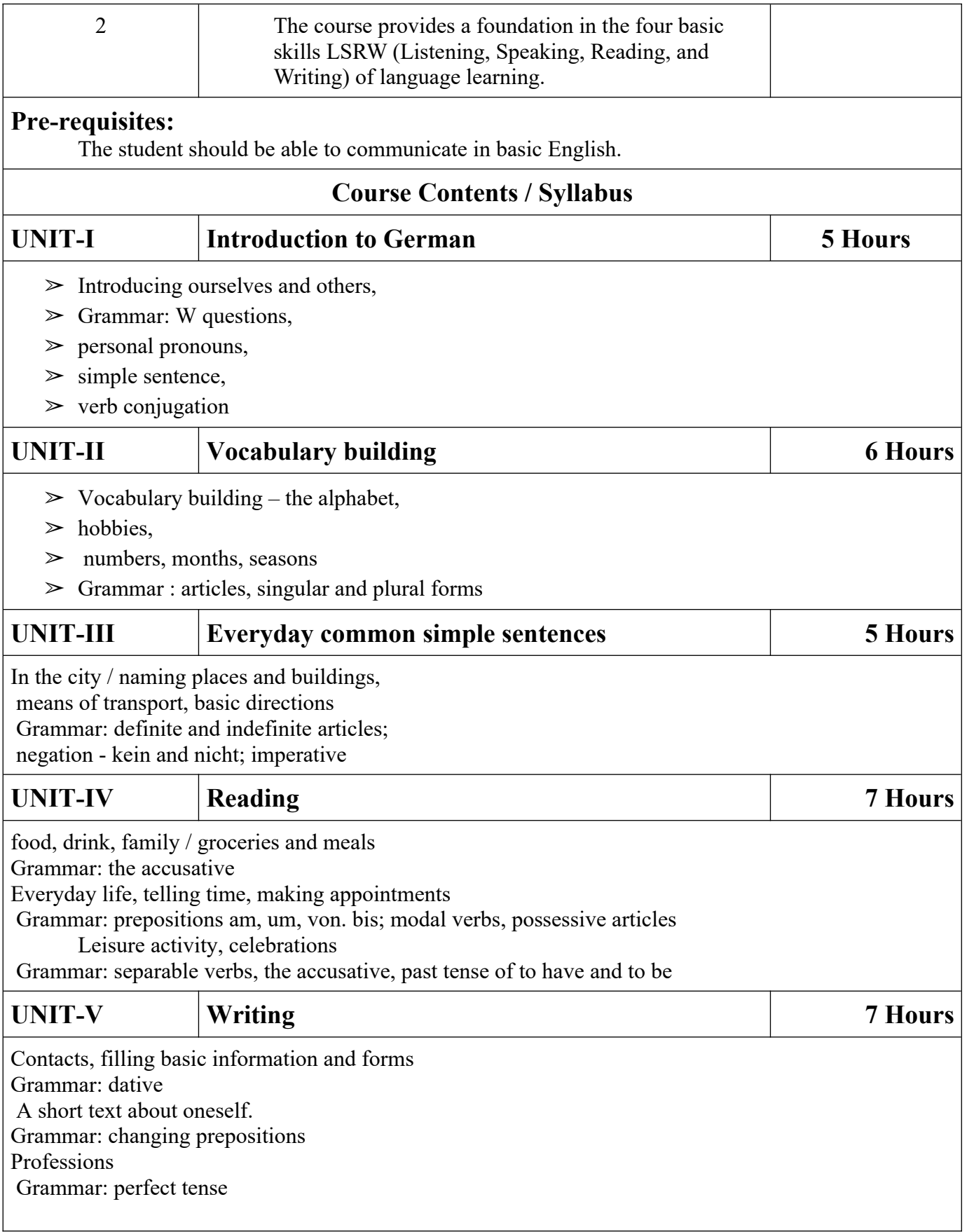

Clothes Health and the body

Grammar: perfect tense and dative

Grammar: the imperative and modal verbs

#### **Course outcome:**

At the end of the course students will be able to

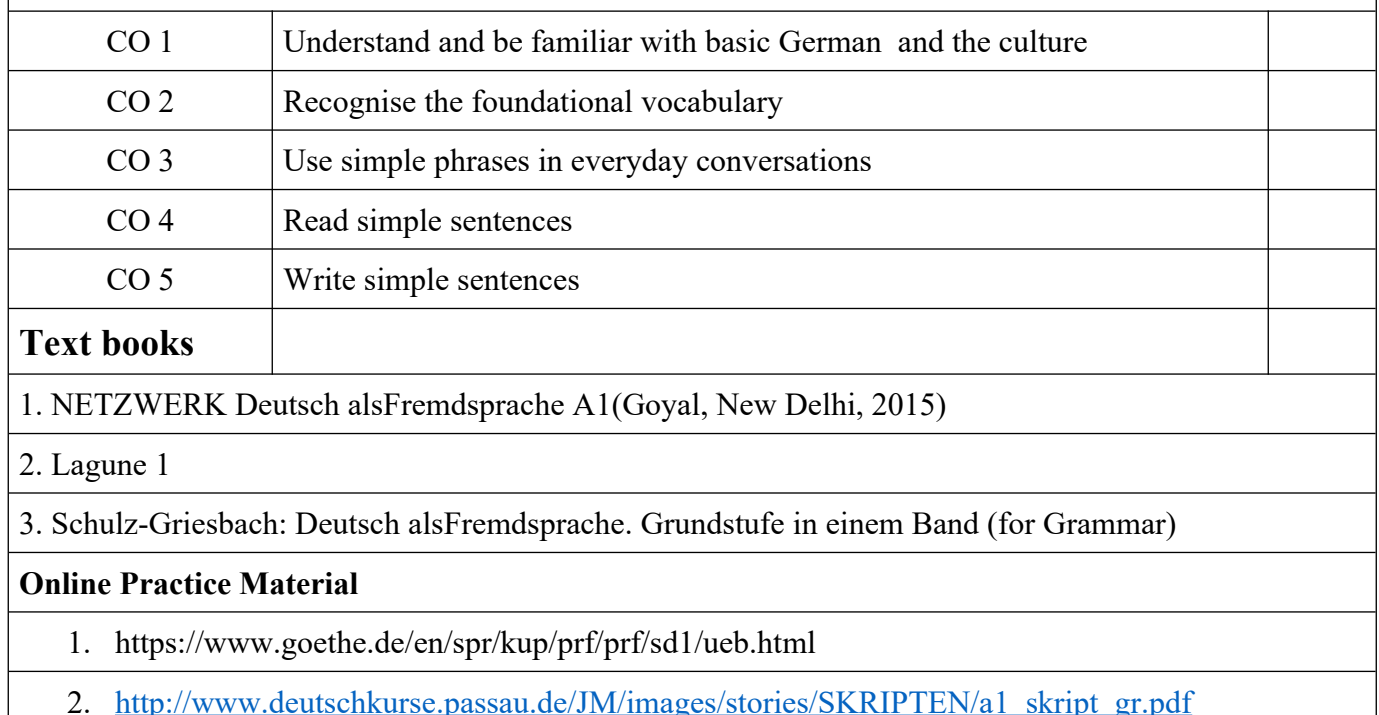

4. [https://www.schubert-verlag.de/aufgaben/arbeitsblaetter\\_a1\\_z/a1\\_arbeitsblaetter\\_index\\_z.htm](https://www.schubert-verlag.de/aufgaben/arbeitsblaetter_a1_z/a1_arbeitsblaetter_index_z.htm)

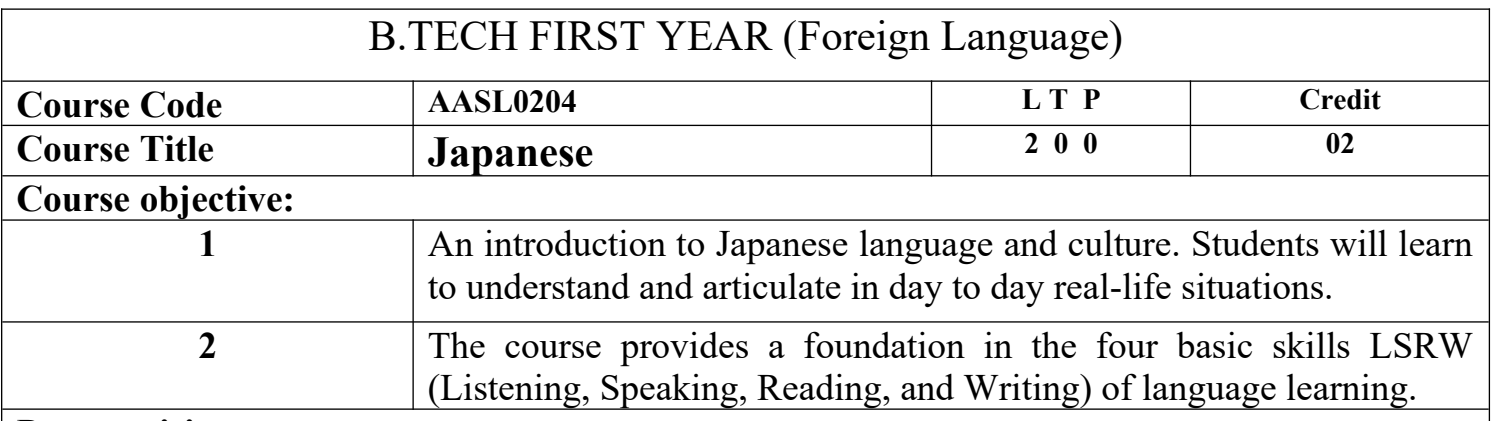

#### **Pre-requisites:**

The student should be able to communicate in basic English.

The student should be keen to learn the language.

### **Course Contents / Syllabus**

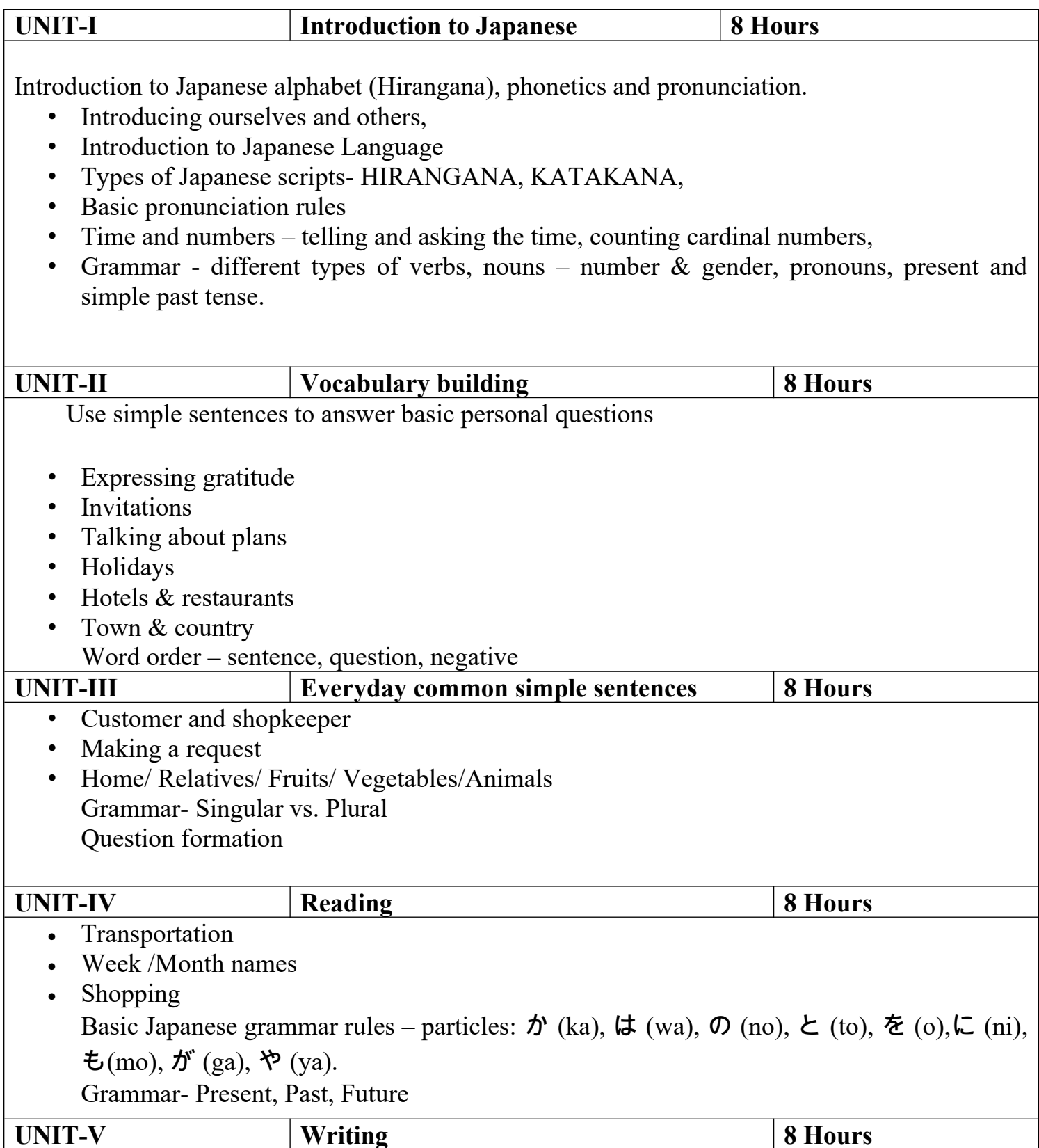

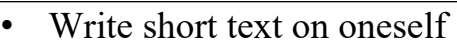

 Grammar- Pronouns – subject, object, possessive, Modal verbs

#### **Course outcome**:

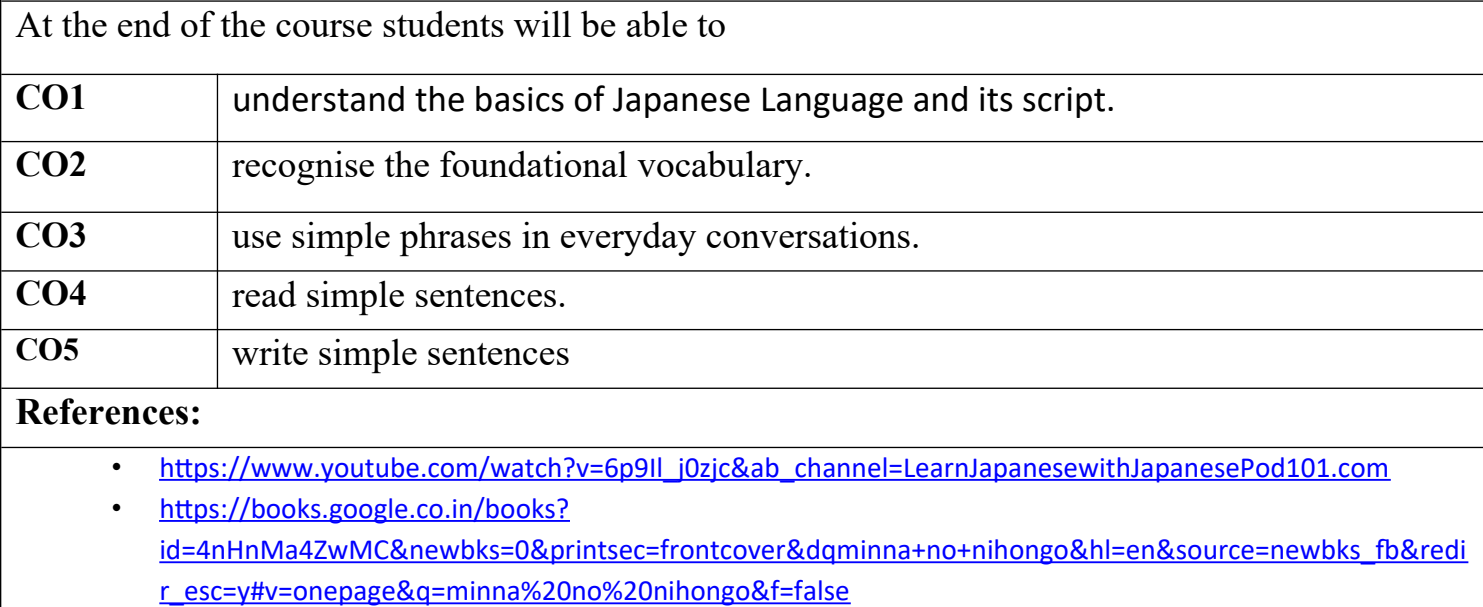

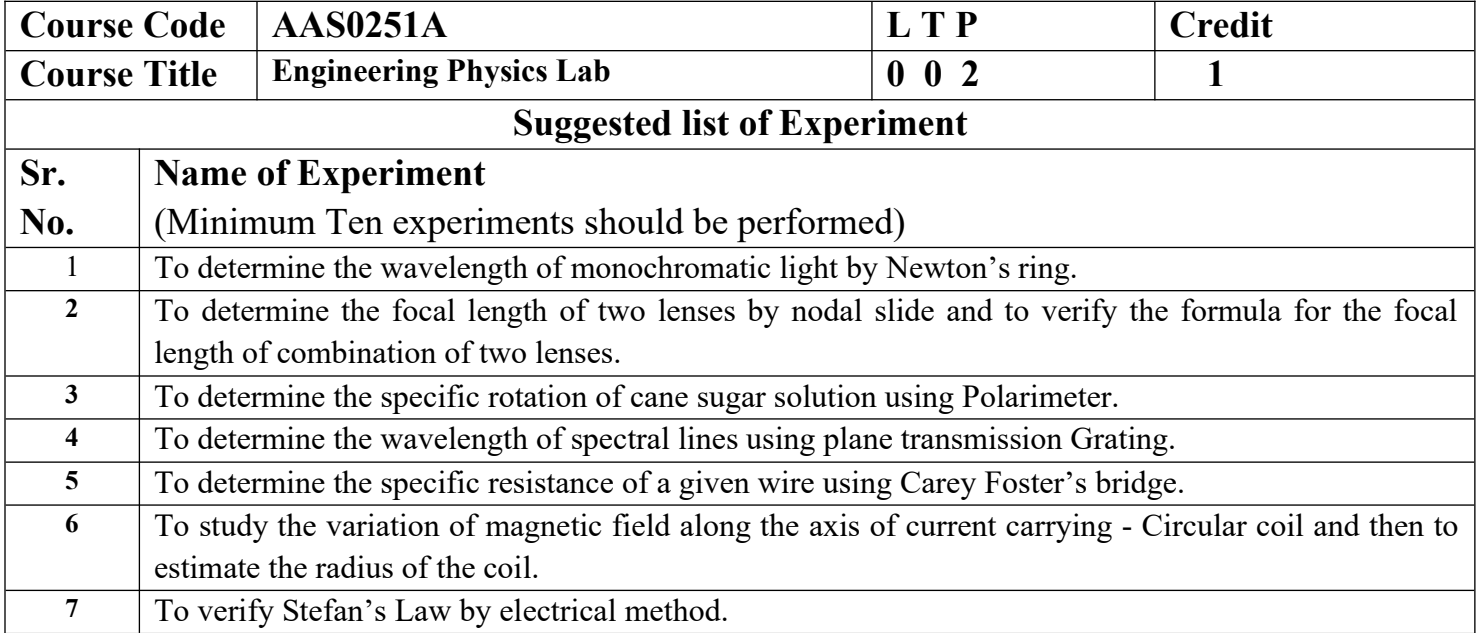

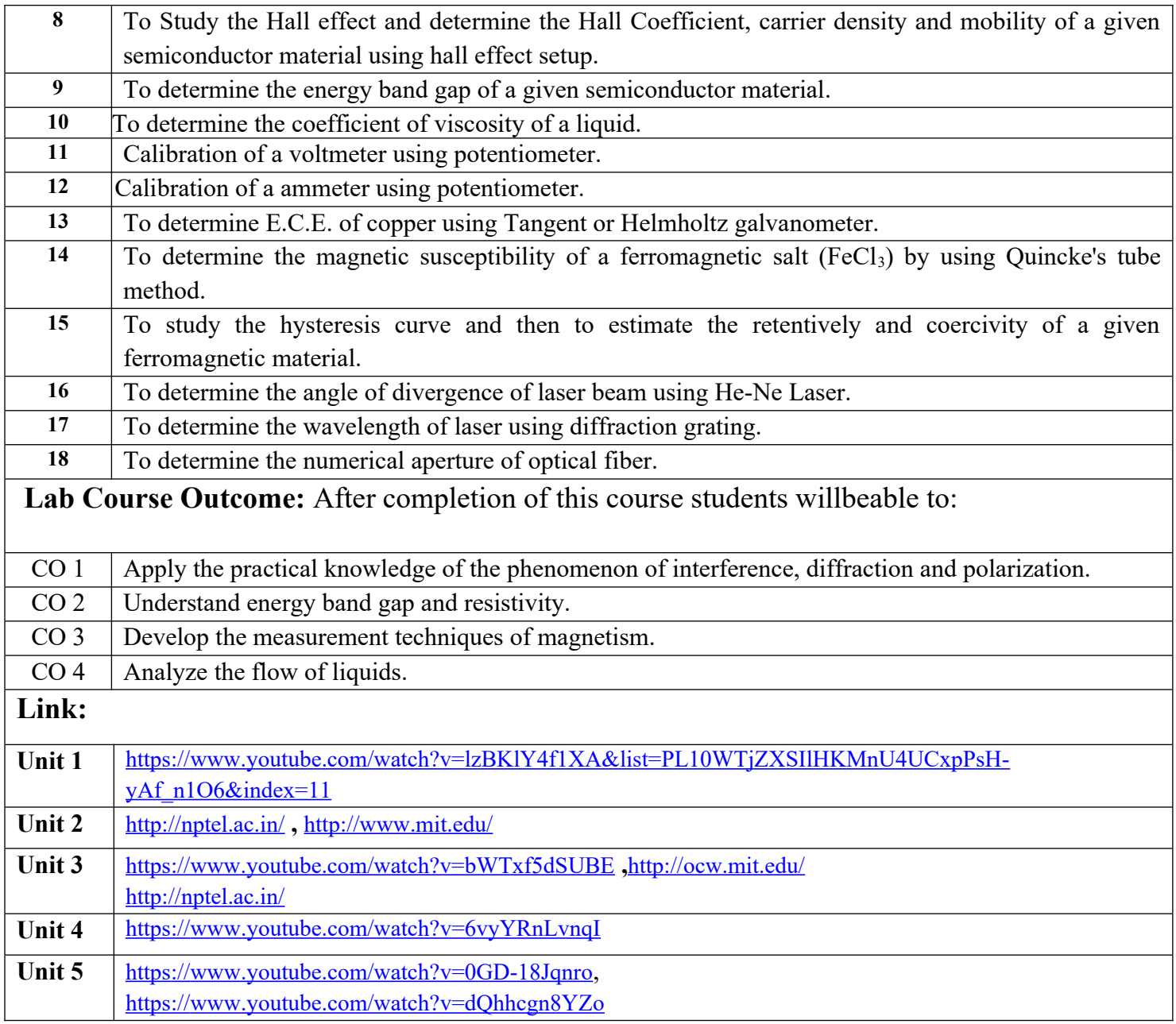

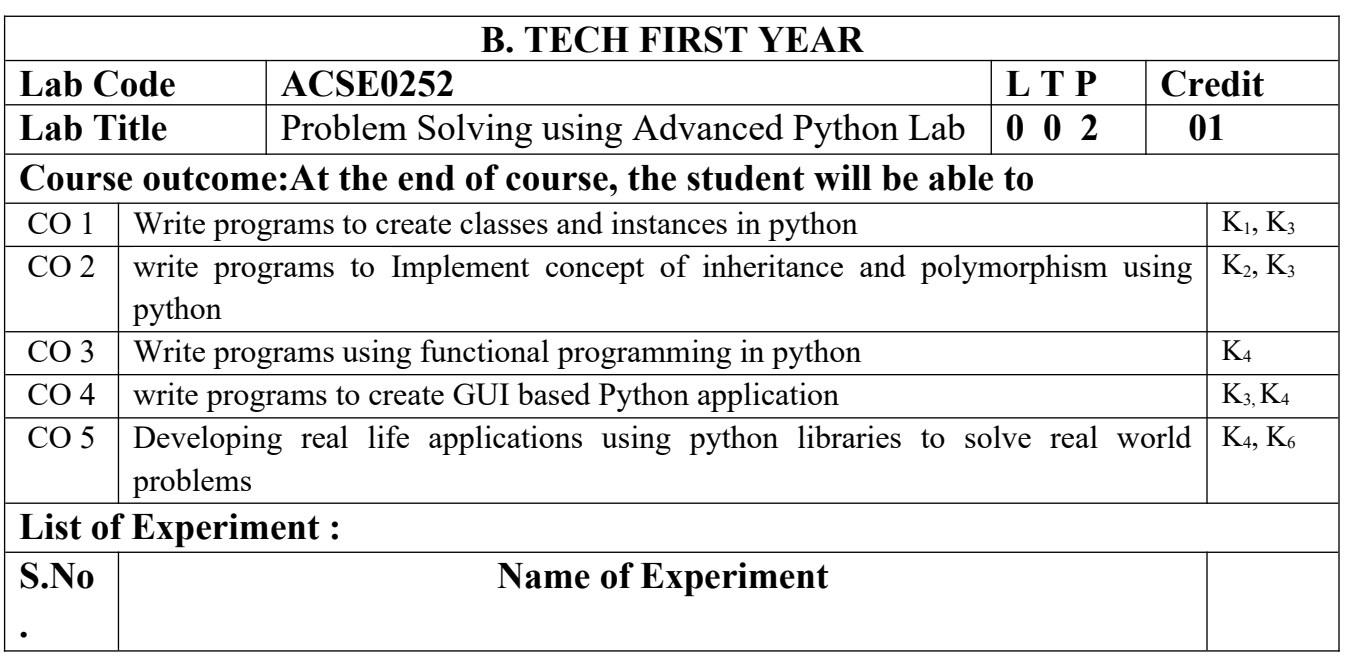

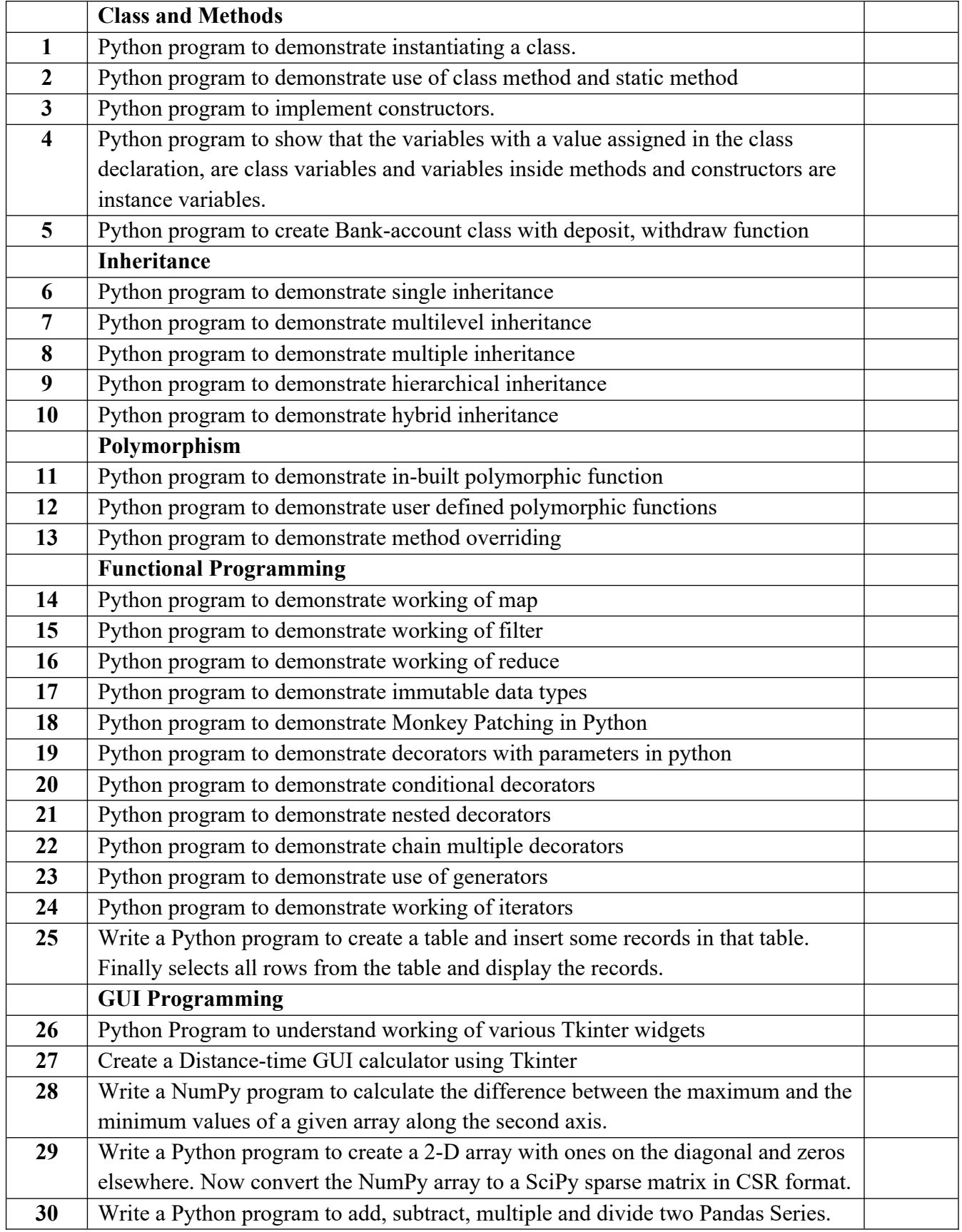

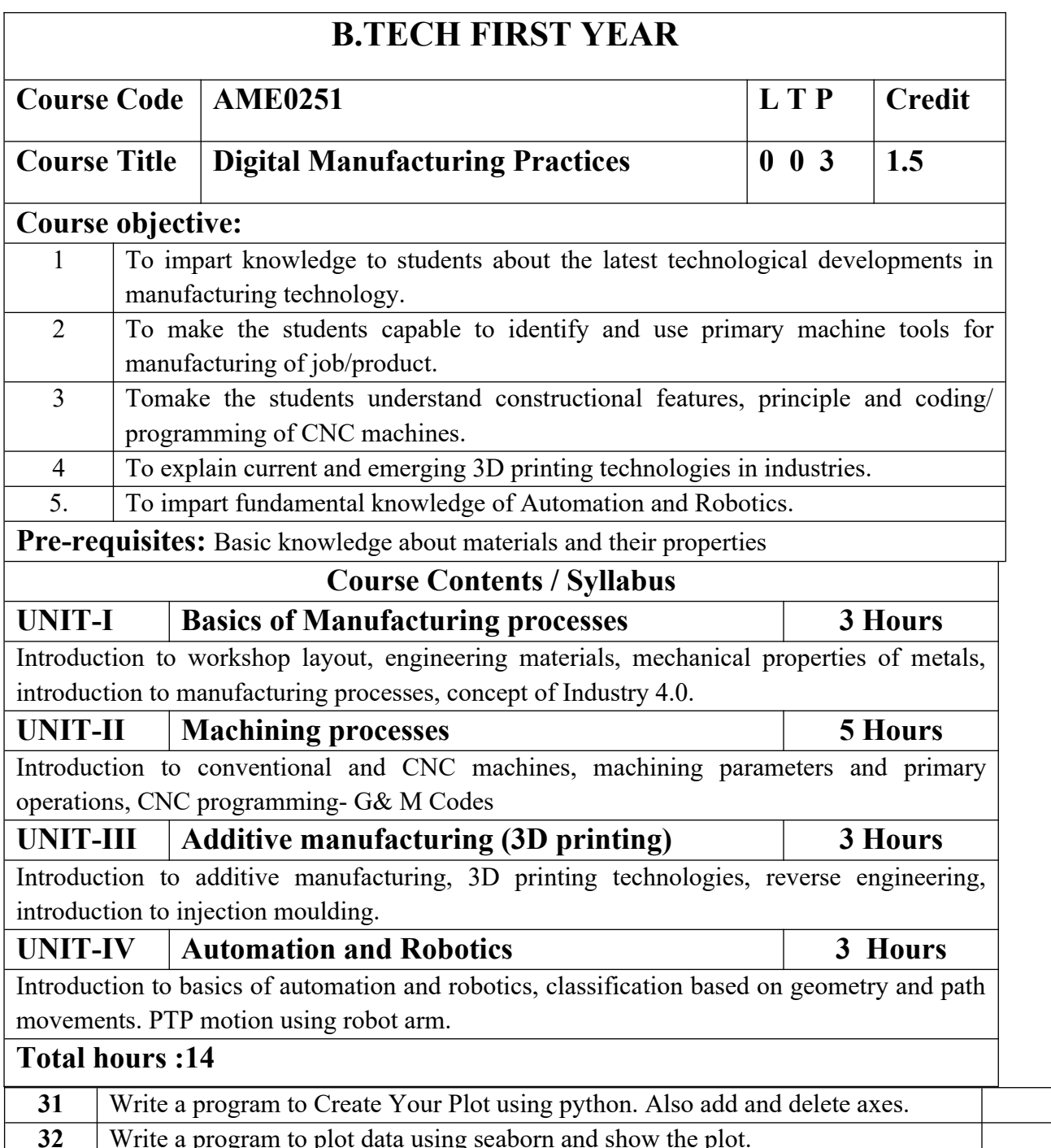

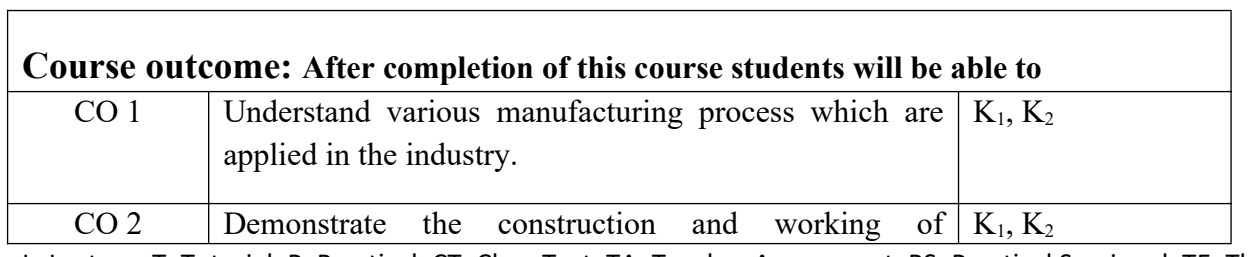

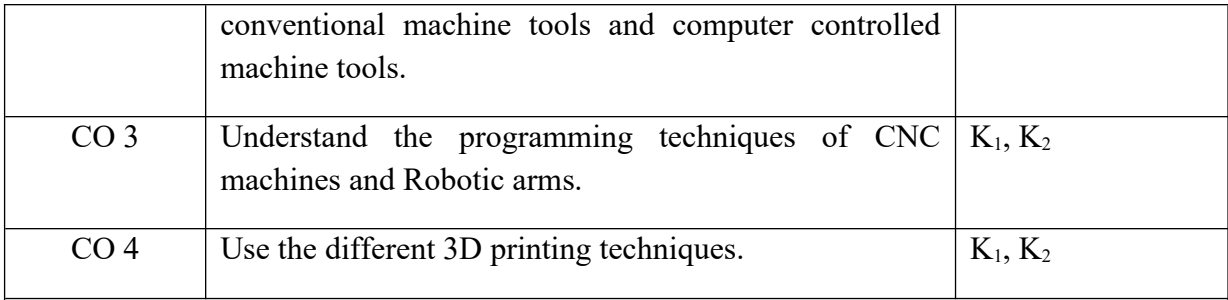

### **Text books**

A course in Workshop technology by B.S. Raghuwanshi, Vol I & II, Dhanpat Rai & sons, New Delhi **(30%)**

Industrial automation and Robotics by A.K. Gupta., S K Arora, Laxmi publication **(30%)**

CNC Fundamentals and Programming by P.M Agarwal, V.J Patel, Charotar Publication **(25%)**

### **Reference Books**

(1) Kalpakjian S. And Steven S. Schmid, "Manufacturing Engineering and Technology", 4th edition, Pearson Education India Edition, 2002.**(80% syllabus)**

(2) Rapid Product Development, Kimura Fumihiko**(25% syllabus)**

(3) CNC Machines by M.Adhitan, B.S Pabla; New age international. **(25% syllabus)**

(4) CAD/CAM, by Groover and Zimmers, Prentice Hall India Ltd**(25% syllabus)**

#### **NPTEL/Youtube /Faculty video links:**

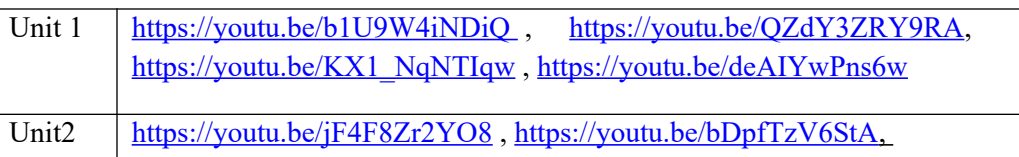

<https://youtu.be/6G3sHym7YSo>

Unit3 https://youtu.be/TZmYTfPfhNE, <https://youtu.be/yW4EbCWaJHE>

Unit4 <https://youtu.be/K-Zg1-fR9kU>, https://youtu.be/xrwz9IxpMJg, <https://youtu.be/j8vYClEnyk0>

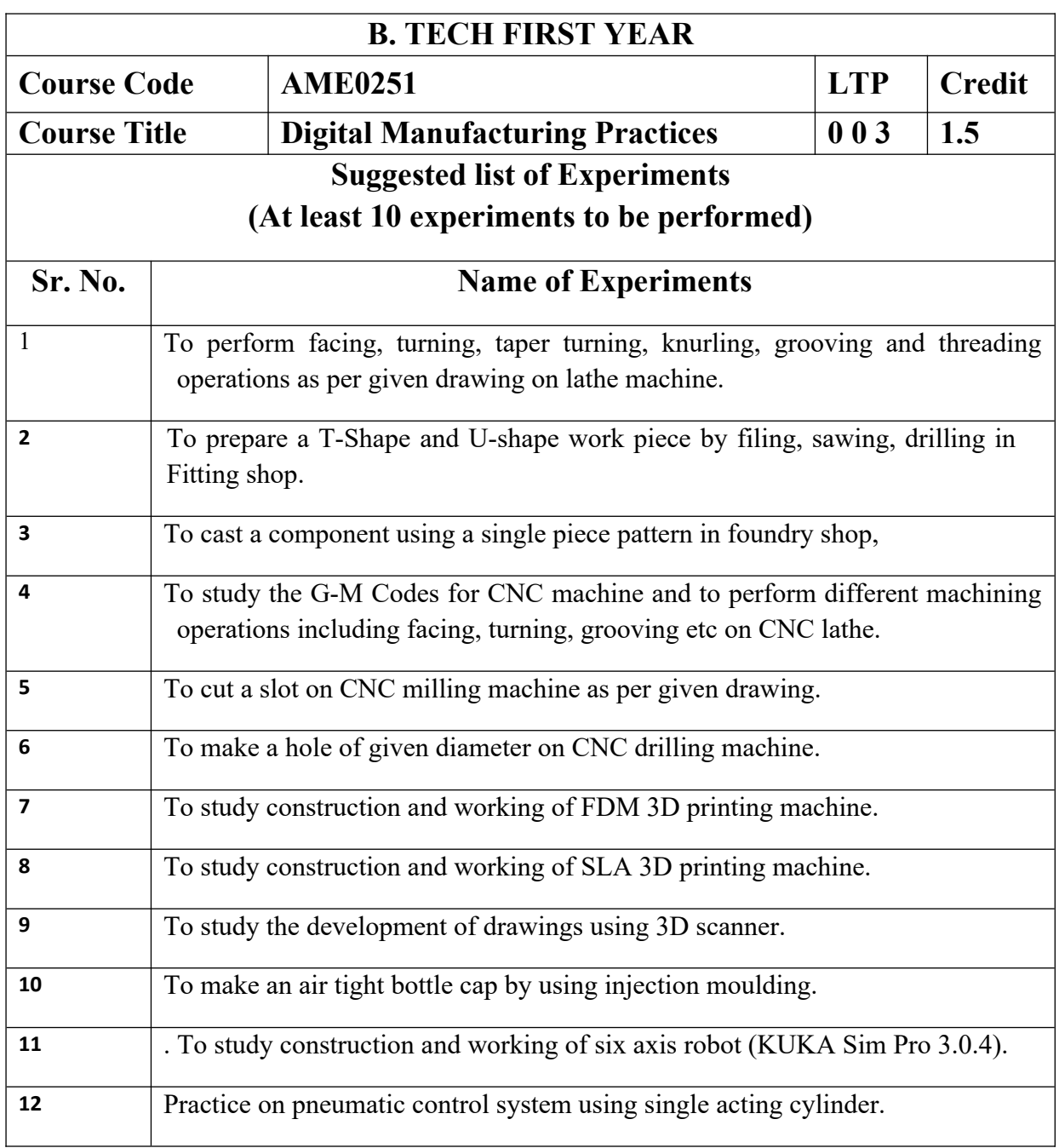

.